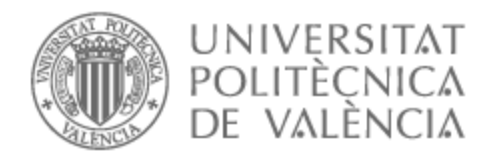

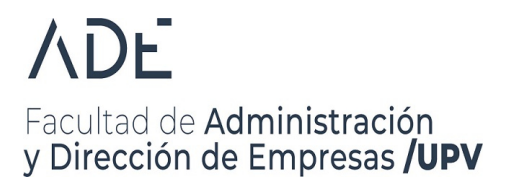

# UNIVERSITAT POLITÈCNICA DE VALÈNCIA

# Facultad de Administración y Dirección de Empresas

Sistemas de gestión de recursos empresariales: comparación de SAP y ODOO

Trabajo Fin de Grado

Grado en Administración y Dirección de Empresas

AUTOR/A: Balaguer Mateo, Maria Montiel

Tutor/a: Porcuna Enguix, Luis

CURSO ACADÉMICO: 2022/2023

# Índice

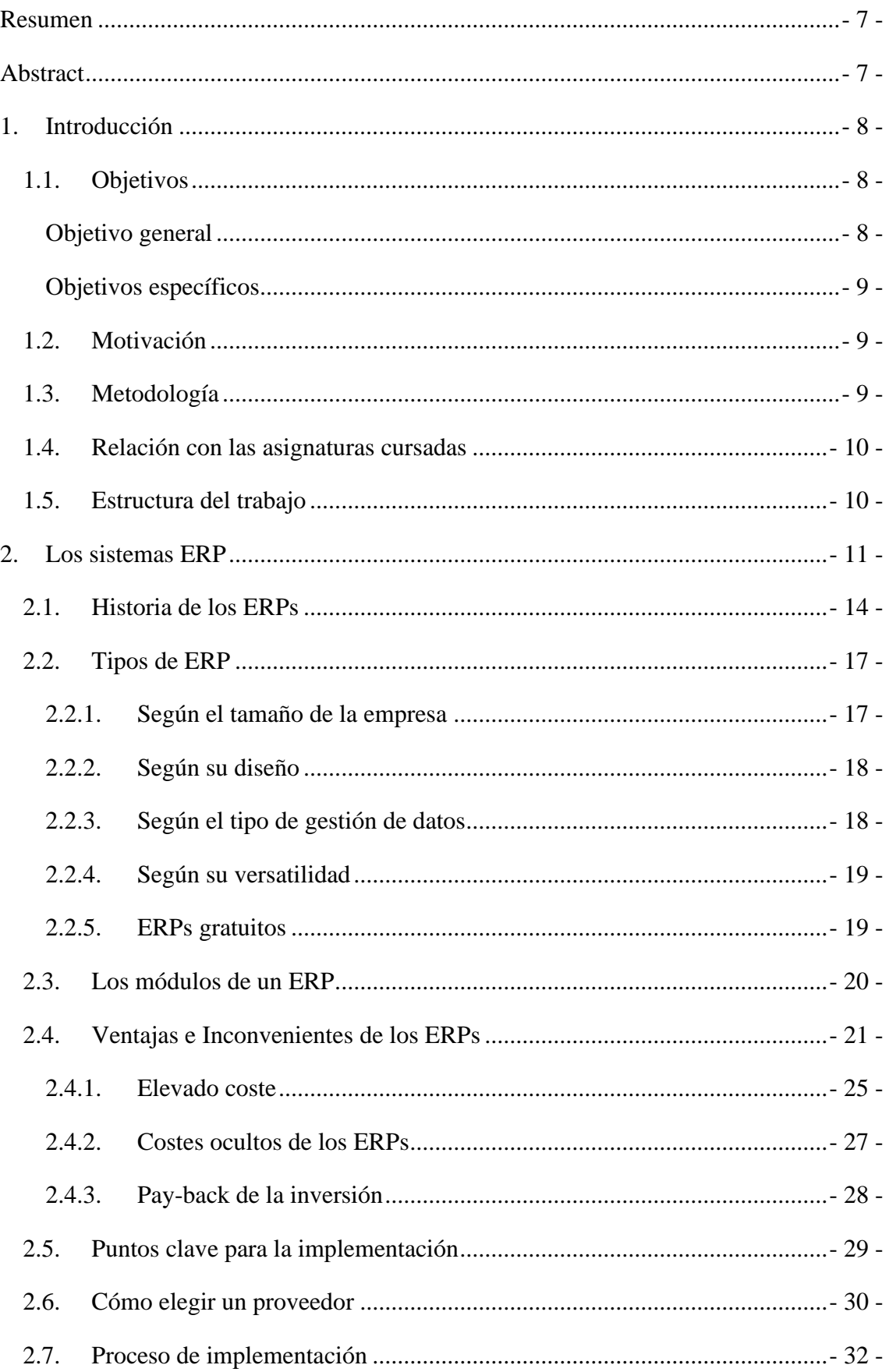

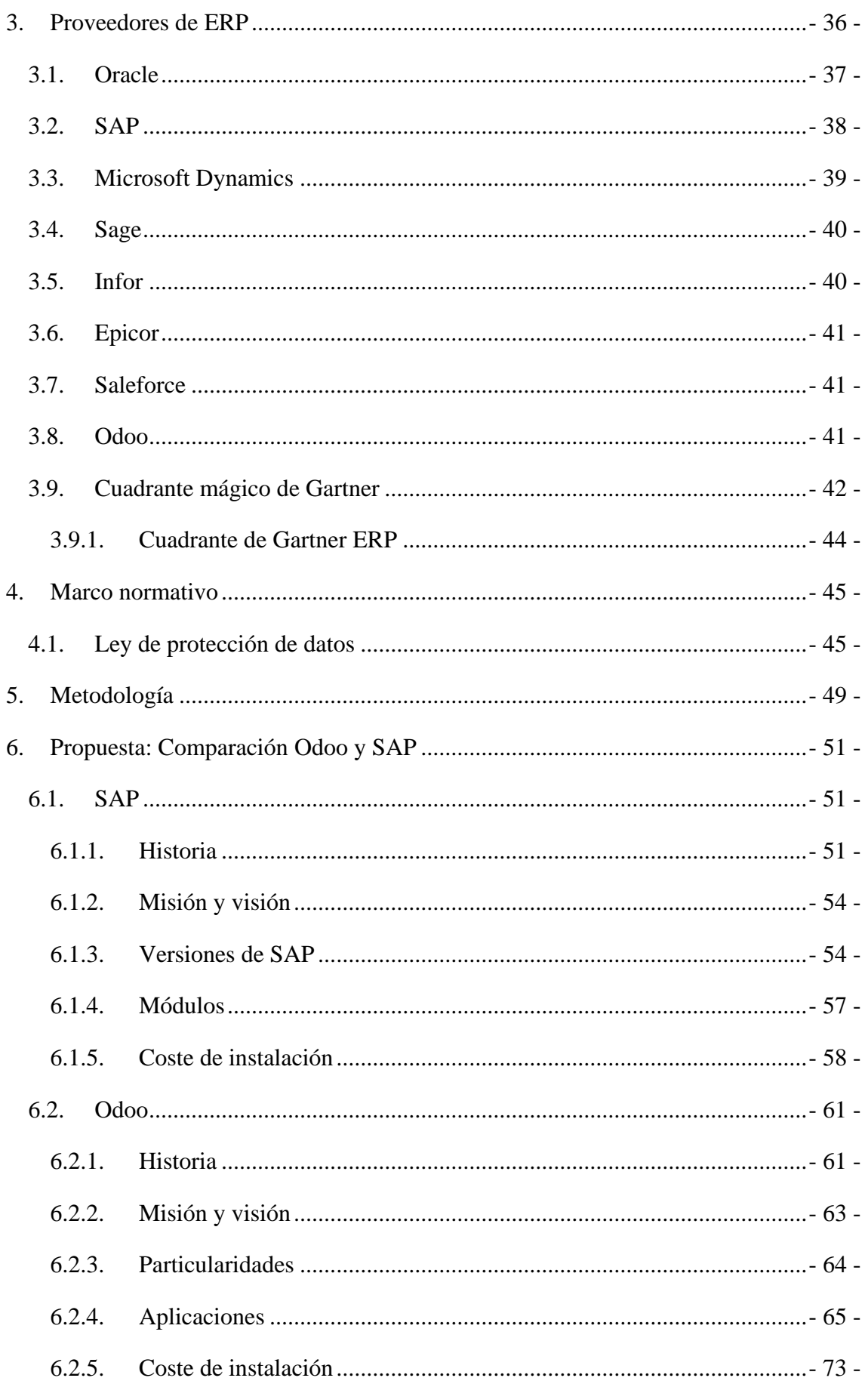

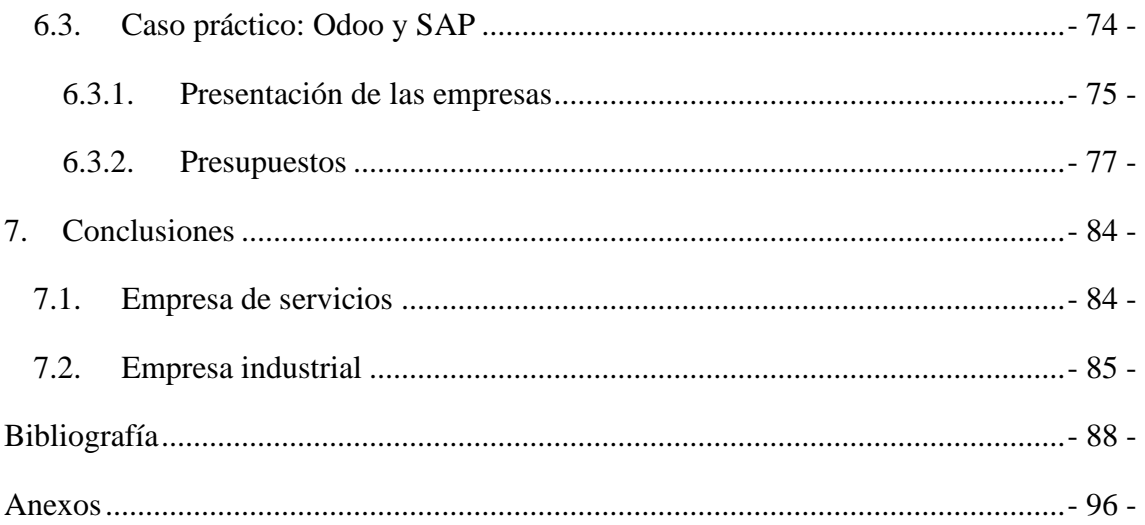

# **Índice de figuras**

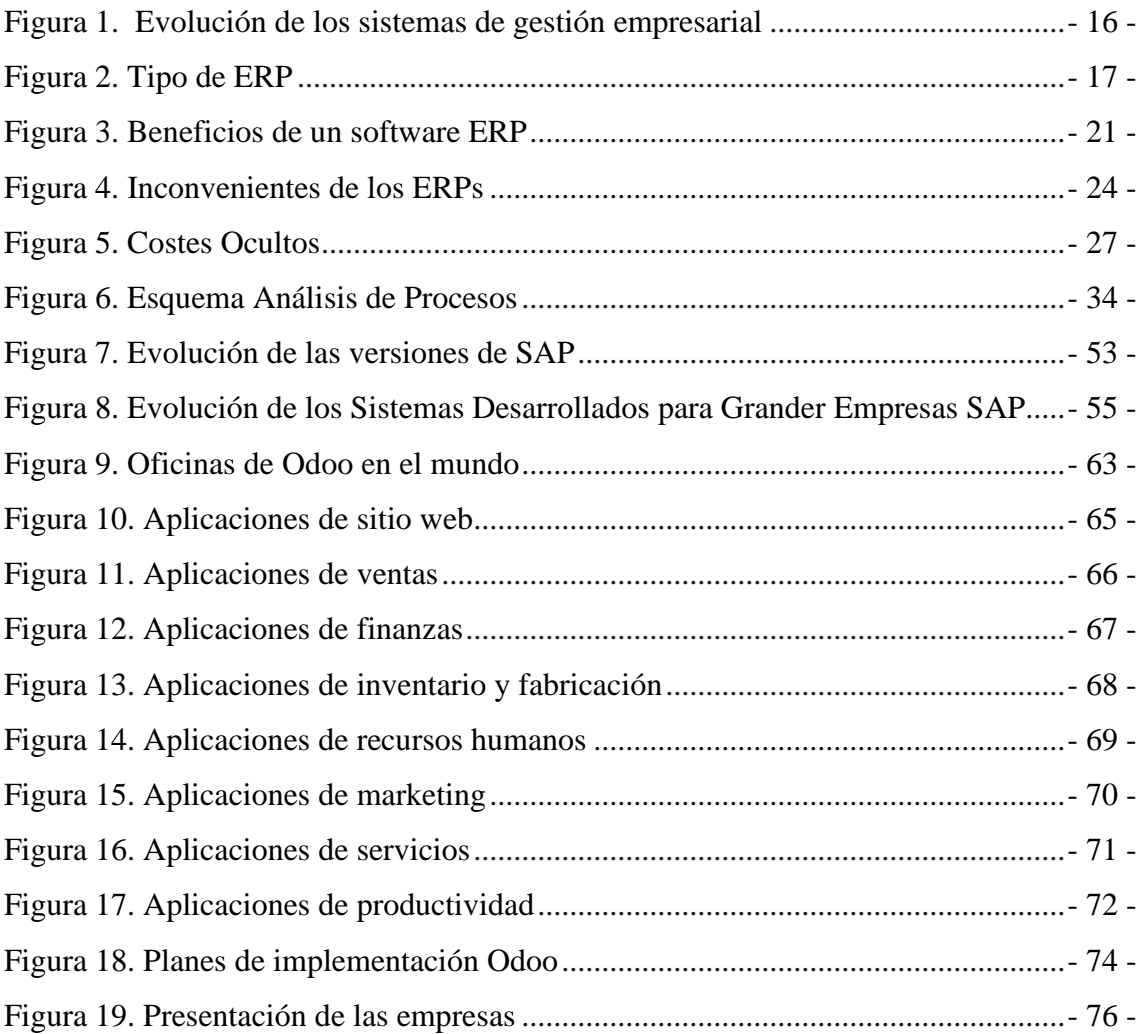

# **Índice de gráficos**

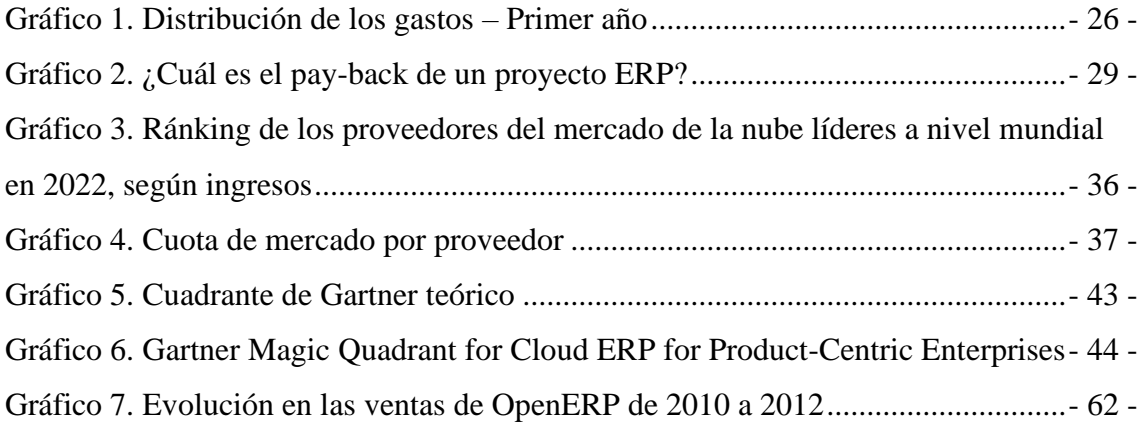

# **Índice de tablas**

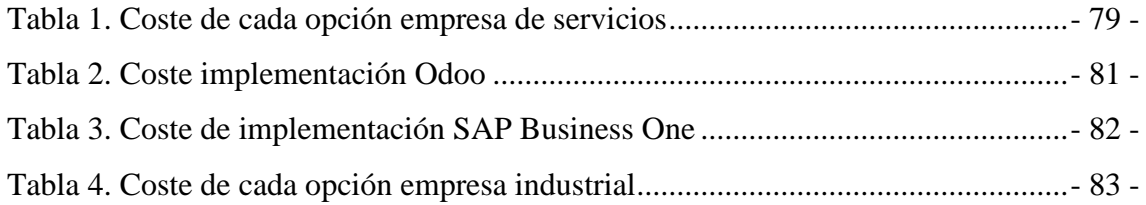

# <span id="page-7-0"></span>**Resumen**

Este Trabajo de Fin de Grado (TFG) persigue analizar y comparar dos sistemas software de código abierto de Planificación de Recursos Empresariales (ERP por sus siglas en inglés) integrado para la planificación de recursos empresariales: ODOO y SAP. Entre otros aspectos, se destacarán las ventajas e inconvenientes de cada software de gestión empresarial, el coste de adquirir y mantener estos tipos de sistemas y la idoneidad de estos tipos de software dependiendo de las necesidades de una empresa. La motivación principal de este TFG ha sido mi experiencia personal y profesional en el uso de ambos softwares de gestión de recursos empresariales, así como mi inquietud y curiosidad por este tipo de programas para poder gestionar los negocios de manera adecuada y rentable, poder adaptarse continuamente a la evolución de la economía y de la sociedad, y para crecer de forma sostenible. Para ello, se utilizarán estimaciones cercanas a la realidad obtenidas de dos empresas en las que he estado realizando prácticas durante cuatro meses al menos.

**Palabras clave:** ERP; gestión; recursos empresariales; sostenibilidad

# <span id="page-7-1"></span>**Abstract**

This Final Degree Project (FDP) aims to analyse and compare two open-source ERP (Enterprise Resources Planning) software systems integrated for enterprise resource planning: ODOO and SAP. Among other aspects, the advantages and disadvantages of each business management software and the cost of acquiring and maintaining these systems will be highlighted apart from the suitability of these types of software depending on the needs of a company. The main motivation for this FDP has been my personal and professional experience in the use of both business resource management software, as well as my interest and curiosity for this type of programmes so as to manage businesses in an adequate and profitable way, to continuously adapt to the evolution of the economy and society, and to grow in a sustainable way. For this purpose, estimates close to reality will be obtained from two companies in which I have been doing internships for at least four months will be used.

**Keywords:** ERP; management; business resources; sustainability

# <span id="page-8-0"></span>**1.Introducción**

La elección de la implementación de un ERP por parte de las empresas es más común cada día que pasa. Esto es debido a la gran cantidad de información que deben procesar, sobre todo aquellas empresas con un volumen de negocio superior. Esta información puede resultar difícil que recopilar para ciertas tomas de decisiones, sin tener en cuenta que puede también estar duplicada tener más de una persona trabajando en cada departamento. Todas estas necesidades empiezan a representar a la implementación de estos softwares de código abierto como una necesidad más que una elección. Esto se ve impulsado aún más por la gran cantidad de competencia nacida en diversos sectores, haciendo que la toma de decisiones sea crucial para el futuro de cualquier empresa. Para la misma se necesita la información comentada con anterioridad y debe reflejar perfectamente el estado en que se encuentra la empresa para que esta toma de decisiones sea lo más precisa posible. Por esa razón, a lo largo de todo el trabajo se verá la gran necesidad de implementar uno de estos softwares de código abierto como se comentaba un poco más arriba, además de otros puntos a tener en cuenta para la implementación de los mismos. Claramente, las ventajas que pueden ofrecer estos tipos de programas se recogerán en una larga lista explicada con más exactitud en puntos venideros.

Estos sistemas se basan en la integración de toda la información para la ayuda en la toma de decisiones, aspecto clave para el éxito de cualquier empresa teniendo en cuenta la gran competencia existente hoy en día en prácticamente todos los sectores. También se verán la gran cantidad de opciones que ofrecen estos ERPs para que puedan adaptarse a las necesidades de cada una de las empresas contratantes entre otros aspectos claves a tener en cuenta en su elección en cada caso particular.

## <span id="page-8-1"></span>**1.1. Objetivos**

### <span id="page-8-2"></span>**Objetivo general**

El objetivo principal de este trabajo es identificar cuál de los dos sistemas software de código abierto de ERP (*Enterprise Resource Planning*) integrado (ODOO y SAP) es mejor o más conveniente dependiendo de ciertos parámetros y necesidades de cada tipo de empresa.

#### <span id="page-9-0"></span>**Objetivos específicos**

Para la consecución del mencionado objetivo principal, necesitaremos establecer dos objetivos específicos. El primero de ellos es la identificación de las diferencias (en cuanto a funcionalidades, potencia y aplicaciones entre otras) más notables entre los dos citados ERPs, ya que esto nos ayudará en gran medida a la detección de esa idoneidad o mejor adecuación que estamos buscando.

El segundo de los objetivos específicos es reconocer las funciones más importantes de cada uno de los sistemas de gestión de los recursos.

#### <span id="page-9-1"></span>**1.2. Motivación**

La principal razón por la que decidí tratar este tema fue el contacto que tuve con este tipo de programas. Durante las segundas prácticas que realicé en el grado de Administración y Dirección de Empresas, descubrí que la contabilidad teórica que nos habían enseñado en la universidad sí tenía una aplicación práctica. El problema fue descubrir que dicha aplicación era totalmente desconocida para mí, ya que nunca había tratado con estos programas ni con la contabilidad aplicado a la realidad. Esto creó una gran curiosidad en mi persona. Por esa razón, quiero conocer con mayor profundidad cómo funcionan estos ERPs y cuáles serían las posibles ventajas que pueden suponer para el desarrollo del día a día de cualquier empresa corriente.

### <span id="page-9-2"></span>**1.3. Metodología**

Por un lado, haré uso de la técnica de revisión bibliográfica de fuentes primarias y secundarias para establecer las ventajas y desventajas de cada uno de los programas, así como sus diferentes aplicaciones y funcionamiento. Dicha revisión será realizada a través de las páginas oficiales de ambos softwares y otras similares para la explicación de su versión base, pero a la vez más actualizada, ofrecida en el mercado.

Por otro lado, aportaré mi punto de vista acerca del uso de ambos ERPs y compartiré mi experiencia en relación con ciertos módulos que tienen en común ambos softwares empresariales y que he venido empleando en las empresas donde he trabajado y sigo trabajando.

Finalmente, pero no por ello menos importante, también analizaré una base de datos para poder comparar el coste económico que suponen estos sistemas de gestión para la empresa y qué tipos de negocios podrían permitirse uno de estos programas. A raíz de esto, mi TFG contemplará tanto aspectos cualitativos como cuantitativos.

A través de todo el trabajo, me ayudaré con diversos gráficos y tablas para mostrar más claramente las ventajas o cifras que puedan ser de ayuda en la realización de este trabajo.

### <span id="page-10-0"></span>**1.4. Relación con las asignaturas cursadas**

La relación más palpable que tiene este trabajo con las asignaturas cursadas será con las referentes a la contabilidad, como serían la de "Introducción a la Contabilidad", impartida en el primer curso del grado, y "Contabilidad Financiera y de Sociedades", impartida en segundo. Además, también tendríamos en cuenta "Contabilidad de costes", la cual fue impartida en el tercer curso. Todas las asignaturas que se han nombrado están relacionadas con el módulo de contabilidad ya que es donde se materializan muchos de los conocimientos teóricos adquiridos en estas asignaturas. Al mismo tiempo, también se habla de "centros de costes" en ambos softwares por lo que se encuentran estrechamente relacionados con la contabilidad de costes.

Asimismo, existe una estrecha relación con "Gestión Fiscal de la Empresa" ya que la gestión de los diferentes impuestos que debe presentar una empresa también se puede administrar y tramitar a través de estos softwares.

Por otro lado, el presente TFG guarda un vínculo con la asignatura de "Dirección de Producción y Operaciones" ya que los almacenes se pueden gestionar desde dichas aplicaciones, así como los pedidos a proveedores en el tiempo exacto en el que su stock llega a cierto nivel.

### <span id="page-10-1"></span>**1.5. Estructura del trabajo**

Tras haber establecido la orientación del TFG, se realizará una explicación sobre qué son estos programas gracias al punto 2. Los sistemas ERP y al 3. Proveedores de ERP, donde se explicará su historia, los diferentes tipos de ERP que existen, así como la gran variedad de proveedores que podemos encontrar a día de hoy entre otros aspectos. En estos puntos no sólo se explicará qué es un ERP y cómo funciona, sino también todos los procesos e investigaciones necesarias para realizar una correcta implementación del mismo y un seguimiento por parte de la empresa proveedora, así como mucha otra información de interés relacionada con los ERPs.

En el punto 4. Marco Normativo, veremos la ley más importante que deben respetar este tipo de programas, la de protección de datos, debido al gran flujo de información que manejan estos softwares.

Una vez explicado qué es un ERP a lo largo de los diferentes puntos como podrían ser su historia, explicación de los módulos, así como ventajas e inconvenientes de los mismos sin dejar de lado una explicación de todos los pasos necesarios a realizar para contar con una implementación eficaz, pasaremos a la parte de búsqueda de información: explicación de las versiones base de cada uno de los programas. En esta búsqueda realizada en los dos primeros puntos del punto 6. Propuesta: Comparación Odoo y SAP, hemos recopilado la historia de cada uno de los proveedores, así como un pequeño resumen sobre las diferentes versiones que posee cada uno de ellos y una estimación sin especificar ningún parámetro de la instalación de uno de sus softwares.

Tras dicha búsqueda, se establecerán unos parámetros muy concretos en el punto 6.3. Caso práctico: SAP y Odoo, donde se describirán al detalle dos empresas con necesidades completamente diferentes, así como una aproximación de los costes en los que incurriría la empresa durante el primer año de implementación.

Tras completar la parte anterior, pasaré a realizar las conclusiones, en las que estableceremos cuál de las dos opciones resulta más viable para cada una de las empresas explicadas en puntos anteriores. En resumidas cuentas, cuál de las tres opciones presentadas cubre mejor las necesidades de la empresa, pero a menor coste posible.

# <span id="page-11-0"></span>**2. Los sistemas ERP**

Antes de poder explicar la normativa a la que se encuentran sujetos este tipo de softwares, necesitaremos conocer la definición de estos, así como las características que los diferencian de otros programas similares que no se consideran ERPs.

A lo largo de los años, autores como Davenport, Holland y Light, Esteves y Pastor entre otros han desarrollado diferentes definiciones para este término tan extendido en el mundo empresarial en los últimos años (Oltra Badenes, s. f.).

El primero de ellos fue Davenport, que en 1998 estableció que un ERP era un paquete de software que integra toda la información de la compañía, entendiéndose la información financiera y contable, recursos humanos, cadenas de abastecimiento e información sobre los clientes de esta (Davenport, 1998).

Siguiendo con Holland y Light, se establecía que un ERP "*automatiza las actividades corporativas, como producción, recursos humanos, finanzas y cadena de suministro, incorporando las mejores prácticas para facilitar la toma de decisiones rápidas, la reducción de costes y un mejor control directivo*" (Holland & Light, 1999).

En el mismo año, encontramos a Esteves y Pastor que explican que los ERPs están formados por módulos, como RR.HH., finanzas y otros nombrados en párrafos anteriores, que supone una integración de los procesos empresariales. Además, dichos módulos son personalizables para adaptarse a cada momento de la historia de una empresa (Esteves & Pastor, 1999).

Un año más tarde, Kumar y Van Hillegersberg anunciaron su propia definición, aun siguiendo en línea con las ya presentadas. Ésta se basaba en que los ERPs son sistemas de información configurables consiguiendo una integración de todas las áreas funcionales de la empresa, dentro y fuera de la misma (Kumar & Hillegersberg, 2000).

Tras esta definición, apareció la de Nah, Lau y Kuang, los cuales concebían al ERP como un sistema de software que permitía a la compañía manejar y mejorar la eficiencia y eficacia de los recursos a través de una total integración para las necesidades de información que pueda tener una empresa (Nah et al., 2001).

Unos años después, McGaughey y Gunasekaran desarrollaron una definición más elaborada y que contenía las ideas clave de las definiciones ya explicadas. Para ellos, los ERPs son sistemas que integran los procesos de negocio para crear valor y reducir costes, haciendo que la información esté disponible y ayude a la toma de decisiones referentes a los recursos de manera productiva y proactiva. Además, cuentan con diversos módulos que son muy convenientes en cuanto a múltiples funciones en la empresa (McGaughey & Gunasekaran, 2009).

Tras exponer las diversas definiciones de los autores, vemos que se repiten ideas clave como "integración", "toma de decisiones" o "módulos" así como características, las cuales se explicarán más adelante.

Sin embargo, una interpretación que recogiese todas las definiciones formuladas anteriormente sería "*sistema de gestión, cuyo objetivo es integrar y automatizar los procesos y los datos de una empresa en una única plataforma, de manera que se facilite la gestión de datos.*" (Juanan, 2021)

Tras haber establecido una definición que recoja todas las anteriores, se instauraron seis características que debe cumplir todo software para considerarse un ERP (Oltra Badenes, s. f.).

- La primera de ellas consiste en que sea un software instalado en los ordenadores de la empresa, como si fuera una aplicación más.
- La segunda característica que deben cumplir estos softwares para considerarse ERP es que integren la información de todos los procesos que realice la empresa bajo una misma base de datos y que se encuentre dentro de la misma aplicación.
- La tercera condición es que la aplicación debe dividirse en módulos que pueden ser activados o no, dependiendo de las necesidades de cada una de las empresas. Los componentes de cada módulo dependerán del ERP que contrate la empresa y de las opciones que ofrezca el mismo, sin embargo, los módulos más compartidos entre estos softwares serían los de contabilidad, de recursos humanos y de almacén entre otros.
- La cuarta característica que deben cumplir estos softwares es que se encuentren estandarizados, que no se deban programar en cada ocasión, sino que, una vez instalada la aplicación, las modificaciones que se realicen en él deban permanecer en el sistema.
- La quinta de estas características es que, como se ha explicado en la tercera característica, los módulos se correspondan con los procesos de negocios que realice cada departamento, no en actividades concretas.
- Finalmente, la última de las características es que los ERPs deben ser configurables y adaptables a las necesidades de cada empresa. Con configurables no nos referimos a la activación de módulos dentro de la aplicación, sino de la determinación de ciertos parámetros que se utilicen dentro de cada módulo como podría ser el tipo de amortización o valoración de los inventarios.

Como podemos comprobar, hemos explicado diversas características muy concretas para poder identificar con exactitud qué softwares podremos considerar como ERP. En el caso de este TFG, los dos programas de código abierto que trataremos cumplen todos los requisitos para encajar en dicho término.

#### <span id="page-14-0"></span>**2.1. Historia de los ERPs**

En este apartado, haremos una recapitulación de cómo se originaron los ERPs y de la forma en que se han desarrollado junto con las tecnologías utilizadas en ciertas épocas, para así entender más claramente lo esencial que pueden llegar a ser este tipo de softwares a la hora de gestionar los recursos empresariales.

La historia se remonta a los años 40, junto con la Segunda Guerra Mundial, cuando apareció una gran necesidad por parte de las fuerzas militares de realizar grandes cálculos de forma rápida y eficiente (Andonegui et al., 2005). Más tarde, en los años 50, los ordenadores de la época fueron extendiéndose a las universidades y otros ámbitos relacionados con las empresas. A comienzos de los 60, empiezan a aparecer empresas que basan su plan de negocio en el desarrollo de este tipo de programas, ofreciendo una prueba gratuita extensible y adaptable a las necesidades de cada empresa por un precio. Dichos programas se centraban en gran parte en la gestión de inventarios o la planificación de producción para las empresas que basaban su actividad en la elaboración de algún bien. Esta creación que beneficiaba tan solo a empresas productoras no era conocida como ERP aún, sino que tomaba las siglas de Planificación de Necesidades de Materiales (MRP por sus siglas en inglés) (Andonegui et al., 2005).

El MRP nace de la estandarización de modelos, llamados BOM (Bills of Materials), que habían creado empresarios individuales para poner solución a la inexactitud que se tenía en ese momento de cómo gestionar los inventarios y tener una producción que cubriese la demanda en todo momento. A lo largo de los años, encontramos diversas versiones de estos MRP. El MRP I pudo ayudar a los empresarios a saber cuándo debían hacer sus pedidos a los proveedores para que su inventario no llegara a ser un impedimento para la producción. La segunda versión de estos MRP fue llamada "*MRP a ciclo cerrado*" (Delgado & Marín, 2000), la cual se caracterizaba por prever el exceso de trabajo en un futuro según la planificación de producción y los recursos disponibles.

Tras haber conseguido una planificación más real y exacta, se lanzó una nueva versión de MRP II, la cual integraba todas las funcionalidades de los explicados anteriormente con las finanzas de las empresas. Esto era posible ya que todos los factores que tomaban parte de las versiones anteriores (inventarios, pedidos, trabajo de los empleados…) iban estrechamente ligada a la economía que sostenía la empresa y que debía modificar su planificación de producción, no solo para realizarlo acorde con los materiales y personal

disponibles, sino también tomando en cuenta los recursos económicos que poseía la empresa (Andonegui et al., 2005). Esta planificación se volvió crucial cuando también lo hicieron los plazos de entrega y la aparición de diversos competidores por todo el mundo.

Conforme se avanzaba en los tiempos, los plazos de entrega y el servicio al cliente iban convirtiéndose en servicios exigidos por los clientes, los cuales representaban ciertas dificultades para muchas empresas al no disponer de información suficiente y procedente de una misma fuente. La gran extensión de la cultura RP (*Resource Planning*) que, según Delgado y Marín (2000), se basa en "*la cultura de trabajo en base a una planificación de las necesidades de recursos previa y un control de la evolución del consumo de recursos*", supuso un gran cambio para las MRP II. Esto fue la causa de la desaparición de las siglas "MRP", para dar paso a las que conocemos hoy en día, "ERP". Estos ERP ya no se utilizaban solo en las empresas dedicadas a la fabricación de productos, sino que se empezaron a utilizar en todo tipo de empresas.

En los años 90 fue cuando se le dio el nombre de ERP a este tipo de softwares, sin embargo, el constante crecimiento de la exigencia en cuanto a plazos de entrega y la calidad de los productos fabricados, provocó que este término no fuera suficiente para describir un programa que fuera capaz de realizar todas las tareas necesarias para que los estándares nombrados al principio de este párrafo se cumpliesen en todo momento. Esto derivó en un nuevo término, "SCM" (*Supply Chain Management*), en el que podíamos ver una mayor compenetración entre clientes y proveedores, facilitando las tareas a realizar de las diferentes empresas (Bond et al., 2000).

Como podemos ver en la Figura 1, todos los conceptos explicados en este apartado tienen como meta incluir y expandir las capacidades de su predecesor.

## **Figura 1.**

#### **Evolución de los sistemas de gestión empresarial**

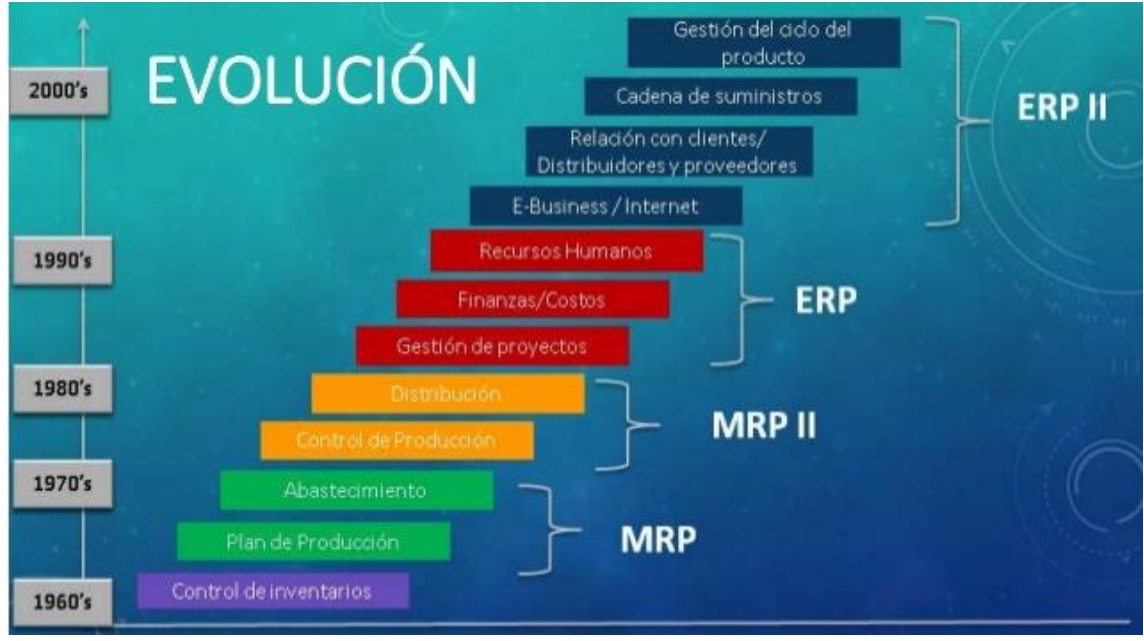

Fuente: Sistema de información ERP (2017)

Hoy en día hay una gran variedad de proveedores de softwares de código abierto tipo ERP y, sin embargo, hay muchos otros que comercializan otro tipo de softwares más especializados en la relación que mantienen con los clientes llamados "CRM" (*Customer Relationship Management*) (Andonegui et al., 2005). Por un lado, los softwares de tipo ERP engloban más áreas de la empresa y la información tiene un mayor grado de integración respecto al CRM. Por otro lado, encontramos una especialización más acusada en las relaciones con los clientes por parte del CRM, parte fundamental de cualquier empresa. Existe un gran debate sobre cuál de los dos softwares representa la mejor opción para la empresa, si bien el problema reside en que no son comparables entre sí, ya que se centran en gestionar cantidades diferentes de información y de maneras muy dispares.

# <span id="page-17-0"></span>**2.2. Tipos de ERP**

En cuanto a tipos de ERP, podemos encontrar diferentes maneras de clasificarlos. A continuación, podemos ver las clasificaciones más comunes. En la Figura 2 mostrada a continuación, podemos observar un pequeño esquema que representa visualmente las clasificaciones más comunes de los ERPs.

| <b>Diseño</b>     | ERP a medida                  | ERP predefinido                |
|-------------------|-------------------------------|--------------------------------|
|                   | · Adaptado a la empresa       | · La empresa se adapta a él    |
|                   | · Coste más elevado           | • Coste más asequible          |
|                   |                               |                                |
| Alojamiento       | <b>ERP</b> local              | ERP en la nube                 |
|                   | · Mayor seguridad             | · Datos en servidores ajenos   |
|                   | · On premise, acceso limitado | · Agilidad y accesibilidad     |
|                   |                               |                                |
| Solución:         | <b>ERP</b> horizontal         | <b>ERP</b> vertical            |
|                   | · Para todas las empresas     | · Para empresas de un sector   |
|                   | · Menos funciones específicas | · Más rígidas y costosas       |
|                   |                               |                                |
| <b>Desarrollo</b> | ERP código abierto            | ERP código privado             |
|                   | · Gratuitos                   | · Pago por licencia o cuotas   |
|                   | · Complicada personalización  | · Garantía en uso y desarrollo |
|                   |                               |                                |

**Figura 2. Tipo de ERP**

Fuente: SoftDoit (2023)

### <span id="page-17-1"></span>**2.2.1. Según el tamaño de la empresa**

Dentro de esta clasificación, encontramos tres niveles diferenciados:

- **ERP para grandes empresas:** estos softwares de código abierto se utilizan en empresas que presentan varias sedes (a nivel nacional o mundial) y que cuentan con una gran cantidad de trabajadores, así como procesos complejos. Los ERPs contratados por este tipo de empresas tienen un alto grado de personalización, así como un elevado coste (Golive, 2021).
- **ERP para empresas medianas:** son para aquellas empresas que también necesitan un alto grado de personalización, pero no pueden afrontar el elevado

coste que supone la contratación de un ERP explicado en el guion anterior (Golive, 2021).

▪ **ERP para empresas pequeñas:** esta opción es para aquellas pymes y autónomos que no pueden permitirse los otros tipos de programas, pero quieren implementar los ERPs en sus negocios. Con esta opción, las empresas pueden contratar tan sólo los módulos que necesiten, reduciendo el coste lo máximo posible para que se ajuste con el presupuesto disponible de estas empresas (Golive, 2021).

### <span id="page-18-0"></span>**2.2.2. Según su diseño**

En esta clasificación podemos encontrar dos niveles diferentes:

- **ERP estándar:** son aquellas soluciones que tienen una estructura modular que responde a las necesidades de la mayoría de las empresas. Son menos costosas y más rápidas de implementar, pero su nivel de personalización es limitado ya que se contratan en base a módulos (Apser, 2015)
- **ERP avanzado:** son aquellos que se diseñan desde cero para que pueda cubrir perfectamente las necesidades de una empresa en concreto. Se utiliza en empresas de gran o mediana dimensión con procesos de negocio extremadamente complejos. Desarrollar este tipo de ERP dentro de una empresa supone un coste más elevado, así como un mayor tiempo de adaptabilidad (Apser, 2015)

## <span id="page-18-1"></span>**2.2.3. Según el tipo de gestión de datos**

Esta clasificación se refiere al tipo de instalación de cada ERP. Encontramos tres tipos diferentes a pesar de que hoy en día, los más comunes son en la nube y el híbrido.

- **ERP local:** se instala en el propio entramado informático de la empresa y sólo puede ser utilizado por los equipos que se encuentren en la sede. Supone un mayor esfuerzo e inversión debido a la gran cantidad de servicios que supone (p.ej. mantenimiento, actualización, etc.) (Apser, 2015).
- **ERP en la nube:** estos programas no se encuentran en los servidores de la empresa, sino que se contratan los servicios de proveedores de ERP en la nube, guardando los datos en sus servidores. Esto permite que no sólo se pueda acceder al software desde la sede, sino que también desde cualquier otro lugar

con conexión a Internet, facilitando las tareas para aquellos trabajadores con una alta movilidad o para el teletrabajo (Apser, 2015).

**ERP híbrido:** es una fusión entre los dos tipos explicados con anterioridad. Es para aquellas empresas que quieren trabajar desde la nube, pero conservando ciertas funciones en sus servidores. En la mayoría de los casos, se contrata este tipo de ERP ya que las empresas quieren conservar el almacenamiento de los datos en sus servidores por cuestiones de seguridad. Tras el COVID, la tendencia indica que la demanda de este tipo de ERP va a ir en aumento, estableciéndose como el modelo predominante de software de código abierto en un futuro (Apser, 2015).

#### <span id="page-19-0"></span>**2.2.4. Según su versatilidad**

En cuanto al grado de personalización, encontramos dos tipos diferentes de ERPs:

- **ERP horizontal:** son aquellos que tienen un nivel de personalización muy bajo, ya que, con ellos, se puede gestionar cualquier tipo de empresa. Presentan las funciones y módulos más básicos y se pueden personalizar añadiendo complementos o combinando con otras soluciones externas (Golive, 2021).
- **ERP vertical:** presentan un grado de personalización muy superior, ya que se diseñan para determinados tipos de empresa y para sus necesidades específicas según el sector (p.ej. ERP para centros hospitalarios). La implementación de este tipo de software es complicada y requiere una gran inversión de capital, tiempo y esfuerzo (Golive, 2021).

#### <span id="page-19-1"></span>**2.2.5. ERPs gratuitos**

Son aquellos que tienen una licencia abierta para que empresas sin el presupuesto suficiente para la instalación de un ERP personalizado, puedan implementar esta alternativa. Obviamente, su nivel de personalización es mucho menor y las funciones ofrecidas se encuentran mucho más limitadas. Lo habitual es que este tipo de programas cuenten con opciones de mejora que se pueden contratar en cualquier momento para poder llegar a cubrir las necesidades de la empresa (Golive, 2021).

#### <span id="page-20-0"></span>**2.3. Los módulos de un ERP**

Como hemos visto a lo largo de las definiciones y características explicadas en el punto "2. Los sistemas ERP", la palabra "módulo" se utiliza en diversas ocasiones, pero realmente, ¿qué es un módulo? Un módulo es una extensión de un ERP que ofrece numerosas funcionalidades que no se pueden obtener con el programa base. Estos módulos no se consideran aplicaciones diferentes, sino que forman parte del software de código abierto, permitiendo así que el ERP se adapte a la perfección a las necesidades de cada empresa. Estos módulos pueden ir añadiéndose a lo largo de la licencia sin tener la obligación de contratarlos al principio del contrato, convirtiéndolos en un aspecto clave para tener en cuenta en el momento de elegir un ERP concreto (Clavei, 2021).

En cuanto a los tipos, encontramos principalmente tres clases de módulos:

- **Módulos básicos:** son los que vienen por defecto con el programa base. Entre ellos podemos encontrar las funciones más claves de un ERP como podría ser las finanzas, la producción o el módulo de clientes, en el que se manejan toda la información de los mismos. Estos tan solo son un ejemplo de la gran variedad de módulos que ofrecen la versión más básica de los ERPs (Clavei, 2021).
- **Módulos opcionales:** son aquellos que se van añadiendo conforme se utiliza el software y se detectan necesidades que no se encuentran en los módulos básicos. Un ejemplo de estos sería una empresa productora de un bien que maneja stock, siendo necesario el módulo de gestión de stock, módulo que no necesitaría por lo general una empresa de servicios (European Knowledge Center for Information Technology, 2021).
- **Módulos verticales:** estos módulos son diseñados expresamente para su utilización en un sector en concreto. Como ejemplo podríamos destacar el módulo de laboratorio utilizado por empresas con un pequeño laboratorio en su interior, pero innecesario para aquellas que no cuenten con esta sección (European Knowledge Center for Information Technology, 2021).

Se hace patente la existencia de diferentes tipos de módulos que pueden ser implementados en los sistemas de gestión ERP y que, por tanto, permiten adaptarse a las distintas necesidades de las que dispongan las empresas contratantes. Asimismo, cabe advertir que estos módulos pueden variar significativamente su organización entre las diferentes marcas comerciales disponibles en el mercado. Este último aspecto será visible y se materializará en la sección donde se comparen los dos sistemas ERP objeto de este estudio: SAP y Odoo.

# <span id="page-21-0"></span>**2.4. Ventajas e Inconvenientes de los ERPs**

Las ventajas que suponen este tipo de softwares de código abierto tipo ERP son variadas e identificables a corto plazo tras la instalación de estos ya que, en un corto periodo de tiempo, ya se notan las ventajas que supone su instalación, como se verá a lo largo de este punto. Sin embargo, esto no significa que, a largo plazo, la implementación de estos sistemas de código abierto no suponga una mejora de la empresa, todo lo contrario, cuanto más tiempo haya transcurrido desde la instalación del ERP, más mejoras respecto a la situación anterior serán palpables. Esto puede parecer obvio ya que, al encontrarse toda la información centralizada en una única plataforma, se puede simplificar a un aumento de la productividad y comodidad de trabajo. Sin embargo, las ventajas de estos programas van mucho más allá.

Para facilitar la explicación de las ventajas de estos sistemas de código abierto que se realizará en los próximos párrafos se ha añadido la Figura 3 como explicación visual de algunas de las más notables.

<span id="page-21-1"></span>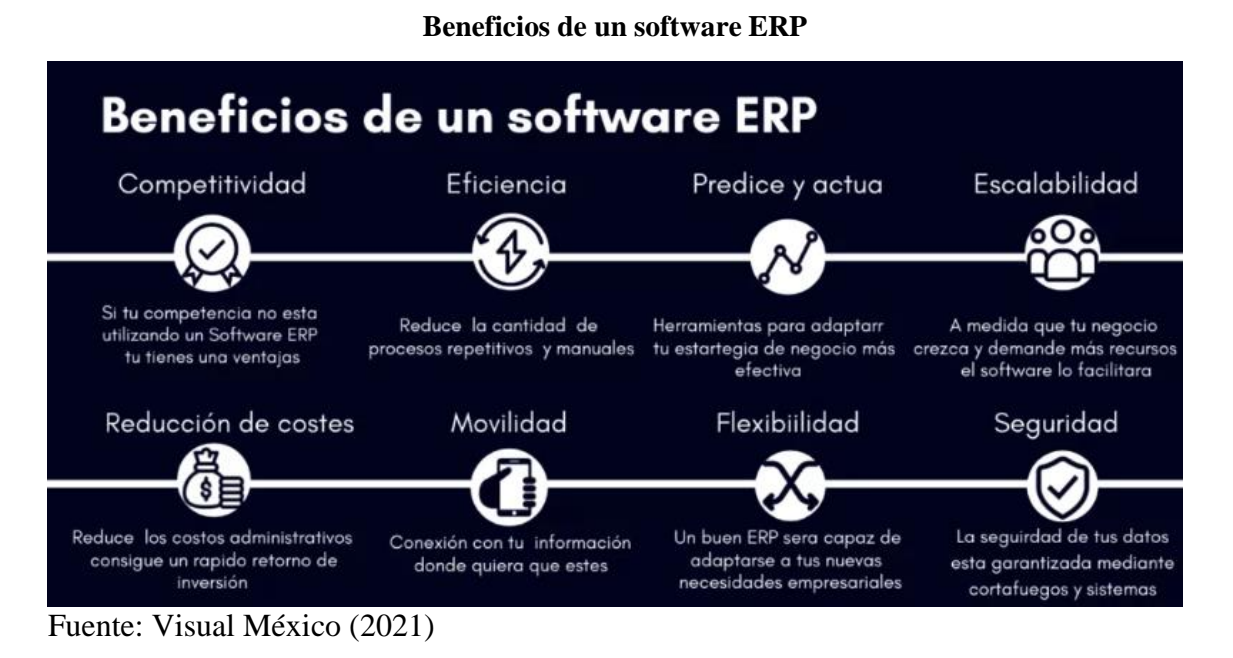

# **Figura 3.**

Primero y la más importante, este tipo de programas ayuda en gran medida a la toma de decisiones por su integración de una gran cantidad de información empresarial. Esto otorga a la información la característica de confiabilidad, al mismo nivel que aquellos informes elaborados y formulados por un trabajador, pero con otros medios. Además, la posibilidad de visibilizar toda la información disponible y necesaria para la elaboración de ciertos informes se traduce en un mejor criterio a la hora de tomar decisiones empresariales (Molina, 2021). Esto hace que las empresas puedan realizar comparaciones entre lo previsto y lo real, estimando así la efectividad de las decisiones ya tomadas o políticas implementadas.

Un riesgo que afrontan las empresas que no cuentan con un ERP es el de la duplicidad. Al no compartir registros en sus ordenadores, dos trabajadores del mismo departamento pueden estar introduciendo la misma información a la vez sin ser conscientes de ello, y no darse cuenta hasta que se produce un error relacionado con esa información. Por esa razón, los programas de código abierto tipo ERP son capaces de identificar estas duplicidades e informar a los empleados de éstas, así como impedir que se puedan llevar a cabo bloqueando a los usuarios o advirtiéndolos de que la operación ya ha sido registrada previamente (Ariza, 2019).

Como se comentaba en apartados anteriores, una de las características de los ERP es que debe ser modular. Esto supone una ventaja ya que al principio se puede no necesitar cierto módulo y durante la vida de la empresa, ser realmente necesario para su correcto desarrollo. Por ello, durante el uso de este tipo de programas, se pueden contratar módulos que no se habían necesitado con anterioridad en cualquier momento (QAD, s.f.).

También se tiene un mayor control y trazabilidad del servicio o producto que realice cada empresa, pudiendo seguir el recorrido de cada uno a través de su cadena de valor y detectar posibles fases en las que la actividad de la empresa no se esté realizando correctamente o resulta ineficiente (Molina, 2021).

En la actualidad, las empresas no sólo guardan información personal de sus trabajadores, sino también datos confidenciales acerca de relaciones contractuales con clientes y proveedores, operaciones empresariales de menor y mayor rango, etc. Existe, por tanto, un alto riesgo de sustracción de dicha información, la cual puede ser utilizada por hackers o piratas informáticos para exponerla públicamente y exigir rescates, para venderla a terceros (p.ej. la competencia, otro país, etc.). Por esta razón, los ERP son la mejor opción, ya que presentan una seguridad con distintos niveles de acceso y realizan copias de seguridad de forma automática (Ariza, 2019). Respecto a los diferentes niveles de acceso, la propia empresa puede decidir los permisos de cada uno de sus trabajadores, evitando así posibles errores realizados por empleados de otro departamento que, accidentalmente, puede modificar información crucial para la empresa.

De las diferentes ventajas nombradas con respecto a la integración de la información se desprende la mayor integración con proveedores y clientes. Esto es porque los pedidos de clientes deben realizarse acorde al inventario registrado en el módulo de almacén y directamente contactar con los proveedores si se presenta una falta de stock (QAD, s.f.).

Estrechamente relacionado con lo anterior, encontramos que hay ciertas tareas periódicas que desempeñan los trabajadores, como la petición de pedidos a proveedores ante falta de stock, el envío de ciertos productos o la contabilización de periodificaciones. Todas estas tareas recurrentes pueden ser realizadas por los programas ERP, eliminando una carga de trabajo repetitivo de las rutinas de los trabajadores y dejándoles realizar otras labores más importantes, mejorando así la eficiencia y eficacia en sus operaciones (APD, 2019).

Finalmente, la contratación de estos programas a largo plazo va a suponer una reducción de costes en la empresa ya que, como se ha comentado en el párrafo anterior, la reducción de los quehaceres de los trabajadores supone una menor necesidad de estos. Además, al encontrarse toda la información integrada, es mucho más fácil establecer un plan de ahorro y ver qué elementos de los costes producidos por la empresa pueden minorarse sin repercutir en gran medida en el funcionamiento de esta (APD, 2019).

Siendo ya conocedores de las ventajas que presentan los sistemas ERP empresariales, podemos observar, en resumen, una reducción en los errores producidos por el componente humano, la eliminación de las posibles duplicidades y una mayor eficiencia por la eliminación de ciertos procesos que realizaban los trabajadores, pero que ahora son ejecutados por los programas de código abierto tipo ERP. Dichas características provocan indudablemente una mejora sustancial del rendimiento y los beneficios de las empresas. (Molina, 2021)

Como hemos podido observar a lo largo de este punto, la implementación de uno de estos ERP supone una gran cantidad de ventajas para la empresa. Sin embargo, este tipo de programas de código abierto también presentan una serie de inconvenientes que deben tomarse en cuenta antes de tomar una decisión precipitada.

Al igual que con las ventajas de los ERPs, se ha añadido la Figura 4 para representar visualmente los inconvenientes que presentan estos softwares y que serán explicados en los siguientes párrafos.

<span id="page-24-0"></span>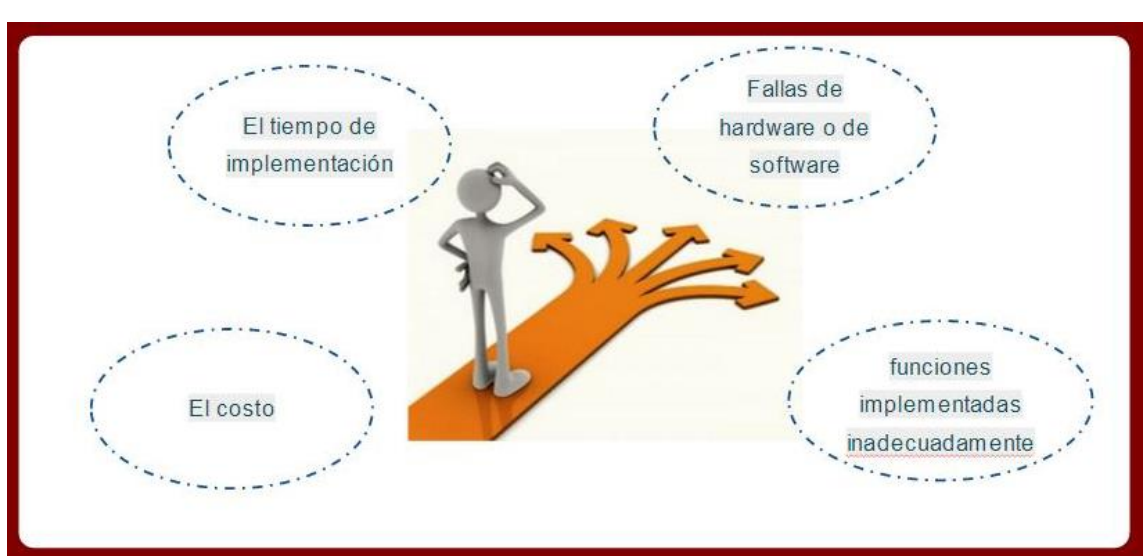

## **Figura 4. Inconvenientes de los ERPs**

La primera de ella es que muchas empresas no pueden permitirse la necesaria y requerida preparación de sus trabajadores para manejar y gestionar uno de estos programas que pueden llegar a ser muy complejos (APD, 2019). Esta preparación lleva un tiempo, un entrenamiento del personal al igual que su aceptación del cambio, así como la preparación de partes de la empresa para la implementación de estos softwares (p.ej. actualizar el inventario, recoger todas las operaciones realizadas en el año para introducirlas en el programa a nivel contable, etc.). La empresa podría no disponer de dicho tiempo o de los recursos necesarios para llevar a cabo todo lo mencionado anteriormente por la elevada carga de trabajo que debe desarrollarse o por la falta de recursos.

Fuente: Gómez (2020)

También encontramos el inconveniente más notable de estos softwares: la adaptación a estos ERPs. Esta adaptación suele ser el inconveniente que más se prolonga en el tiempo, pudiendo durar semanas o incluso meses. Una vez realizada la preparación de los trabajadores, también hay que dedicar un tiempo a que introduzcan en su día a día la manera de trabajar que requieren estos softwares (formas de introducir la información, revisión de los datos incorporados, elaboración de informes con los apuntes disponibles…) (APD, 2019).

#### <span id="page-25-0"></span>**2.4.1. Elevado coste**

El inconveniente más perceptible de la implementación de este tipo de softwares es que el precio de la instalación de estos es extremadamente alto y difícil de asumir para empresas pequeñas. Se estima que, durante el primer año, la inversión que deben realizar las empresas para contar con las funciones más básicas de los ERPs puede ir de 12.000 $\epsilon$ a 25.000€ (European Knowledge Center for Information Technology, 2015). Sin embargo, si la empresa cuenta con procesos medianamente complejos, esta inversión aumenta de 25.000€ a 50.000€. Dichos gastos, se ven distribuidos en los diferentes elementos (ver Gráfico 1).

Como podemos observar en el Gráfico 1, hay una diferencia entre si el ERP es instalado "*on premise*" o "*en la nube*". Esto son dos tipos de ERP que se explicarán en el punto 2.2.3. con otros tipos de softwares de código abierto que podemos encontrar en el mercado.

### **Gráfico 1.**

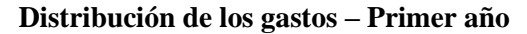

<span id="page-26-0"></span>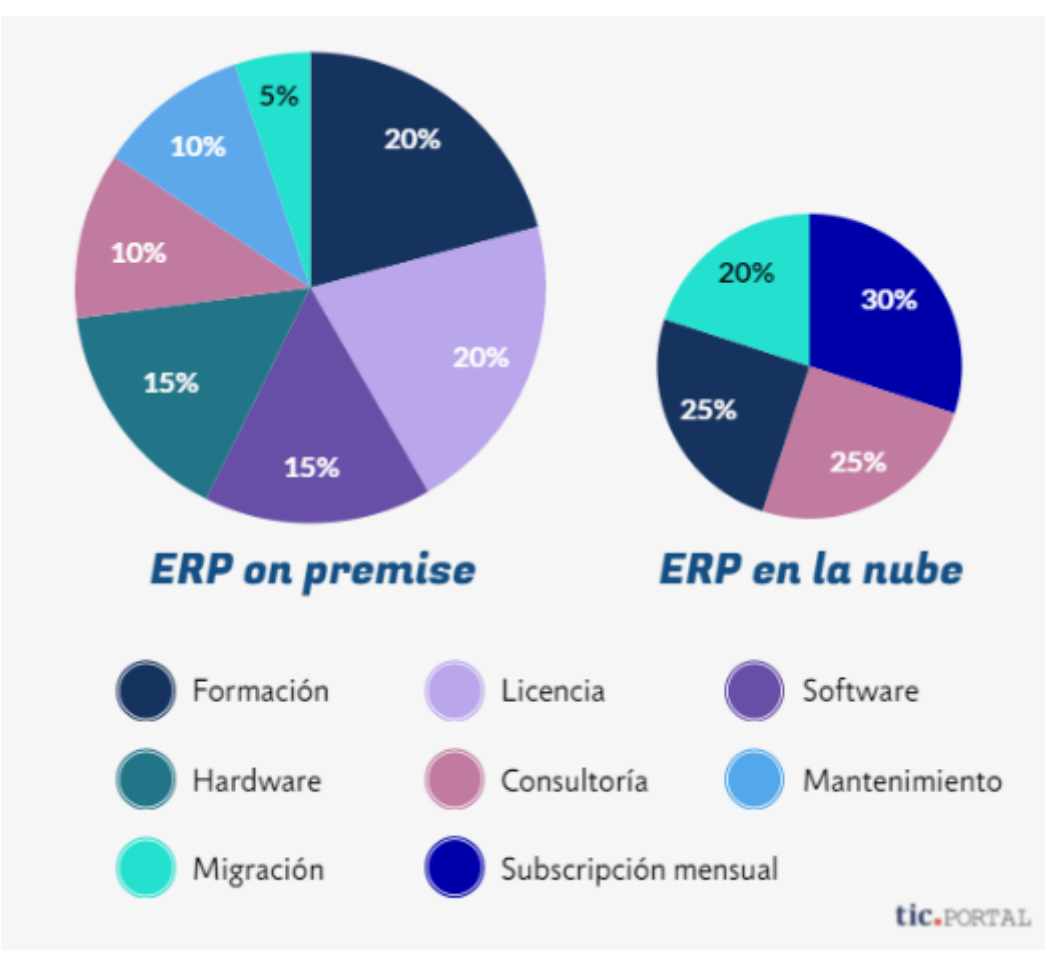

Fuente: European Knowledge Center for Information Technology (2015)

La inversión inicial necesaria para la implementación de ERP se divide, como vemos en el Gráfico 1, se divide en diversos elementos:

- **Hardware:** está formado por todo el equipo físico que se necesita para implementar los softwares de código abierto (p.ej. ordenadores, servidores, etc.) (Consultor Especializado, 2018).
- **EXP.** Software: es la parte más importe de cualquier ERP, pero no necesariamente el que presenta mayor precio. Esta variable oscila dependiendo del proveedor, las funcionalidades y los paquetes contratados (European Knowledge Center for Information Technology, 2015).
- **Servicios de ERP:** son todos aquellos servicios complementarios a la implementación de este tipo de herramientas (p.ej. mantenimiento, consultoría, formación, etc.). Cuanto mayor sea la personalización de este, más elevado será el coste de este tipo de servicios (Consultor Especializado, 2018).

Como podemos observar, los costes en los que se incurren en el primer año de implementación de un ERP son extremadamente altos, dependiendo del proveedor, y difíciles de asumir para aquellas empresas con pocos recursos. Sin embargo, también encontramos una gran cantidad de "costes ocultos" que no se tienen en cuenta a la hora de elegir una marca específica de programa de código abierto.

#### <span id="page-27-0"></span>**2.4.2. Costes ocultos de los ERPs**

Los costes ocultos son una clase de costes que no se perciben a simple vista, pero pueden suponer un cambio de decisión para la empresa contratante. A continuación, encontramos la Figura 5 en la que podemos observar un pequeño resumen de los diferentes costes ocultos que podemos encontrar en la mayoría de los casos. Sin embargo, como se comenta en el párrafo final de este punto, estos costes pueden variar en gran manera dependiendo de las necesidades y requerimientos de cada empresa.

#### **Figura 5.**

#### **Costes Ocultos**

<span id="page-27-1"></span>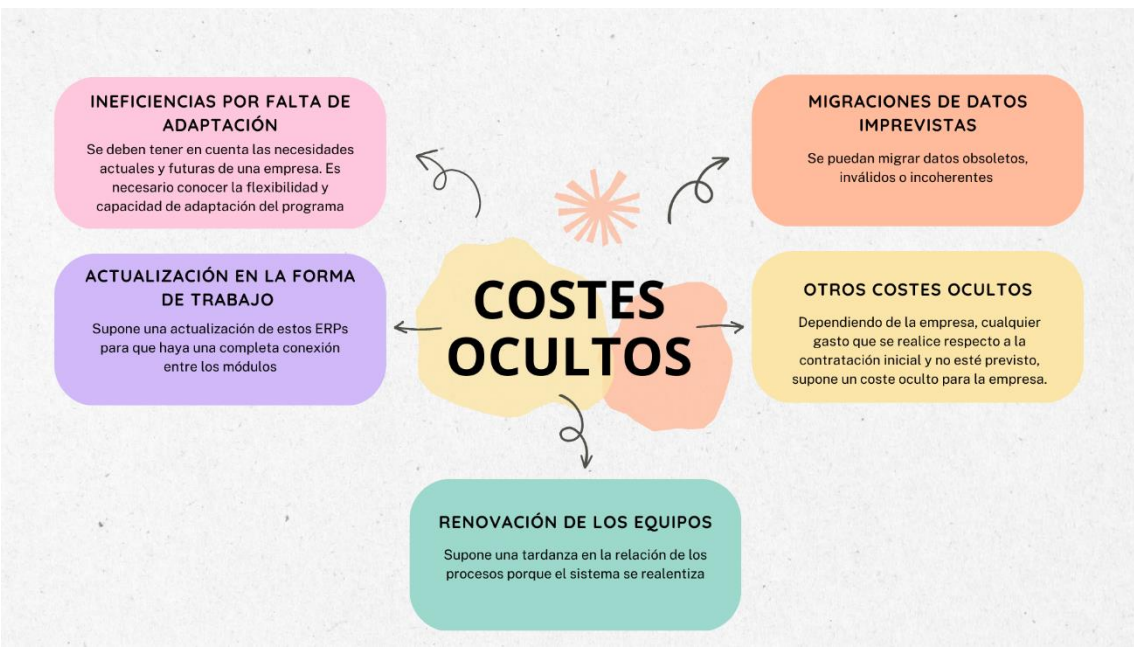

Fuente: Elaboración propia a partir de información de Serneguet (2018) y Martínez (2014)

El primero de ellos es el coste de ineficiencias por falta de adaptación. A la hora de elegir un ERP, se deben tener en cuenta las necesidades actuales y futuras de una empresa, eligiendo un software de código abierto que se adapte a ellas y no al revés. Para ello, es necesario conocer la flexibilidad y capacidad de adaptación del programa frente a la

personalización pues la ejecución de procesos de acuerdo con la estandarización del programa puede no suponer la forma óptima para la empresa de realizarlos. Es muy importante tenerlo en cuenta ya que no supone un coste monetario, pero sí de eficiencia, haciendo que los procesos internos de la empresa se ralenticen y supongan una disminución en la productividad de esta (Serneguet, 2018).

Encontramos también costes por obsolescencia. Estos costes pueden presentarse de dos formas. La primera de ella sea por una actualización en la forma de trabajo (p.ej. introducción de un almacén inteligente a través de códigos de barras) y para lo que se necesita una actualización de estos ERPs para que haya una completa conexión entre los módulos. La segunda representación de este problema es que no se renueven los equipos tras varios años, produciendo una tardanza en la relación de los procesos, ya que el programa se ralentiza (Serneguet, 2018).

Finalmente, encontramos las migraciones de datos imprevistas. La necesidad de una rápida implementación de los softwares de código abierto conlleva a que se puedan migrar datos obsoletos, inválidos o incoherentes que pueden retrasar la puesta en marcha de los mismo (Martínez, 2014).

Estos son los "costes ocultos" que más se repiten en la implementación de estos ERPs, sin embargo, encontramos una gran cantidad de ellos ya que cualquier cambio respecto a la contratación inicial, supondría un coste adicional no planificado para la empresa y del cual, no ha sido informada desde el inicio. Un ejemplo de ello podría ser la contratación wde módulos extra, una mayor formación para la plantilla, desarrollos de software no previstos, etc. (Martínez, 2014).

#### <span id="page-28-0"></span>**2.4.3. Pay-back de la inversión**

En este punto se hará una búsqueda de información sobre el tiempo que las empresas, por lo general, tardan en recuperar el elevado coste explicado en puntos anteriores necesario para la implementación de estos ERPs.

Según un estudio realizado por SoftDoit en 2016, el 71% de las empresas que invirtieron en un ERP, vieron su inversión recuperada en menos de un año, siendo la mayoría (31%) entre seis meses y un año (ver Gráfico 2).

#### **Gráfico 2.**

**¿Cuál es el pay-back de un proyecto ERP?**

<span id="page-29-1"></span>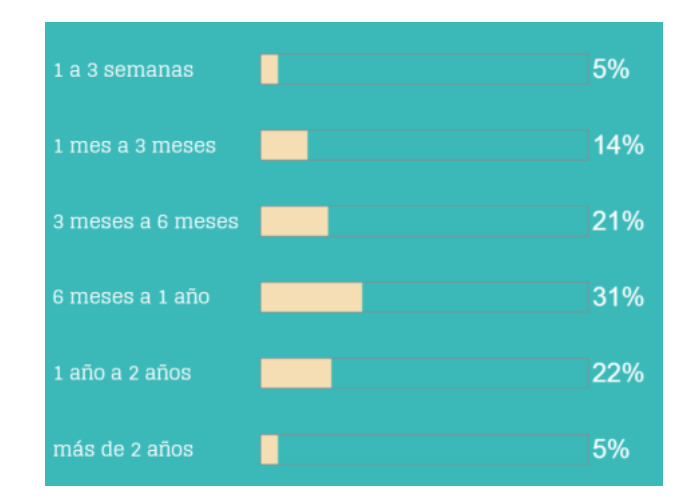

Fuente: Softdoit (2017)

# <span id="page-29-0"></span>**2.5. Puntos clave para la implementación**

Antes de la implementación de un ERP de cualquier proveedor, la empresa debe plantearse una serie de cuestiones para saber si realmente en su caso particular, un ERP aumentaría la productividad y si el gasto que acarrea su implementación y mantenimiento es realmente provechoso para su situación. En este punto se tratará un proceso general que deberán seguir las empresas sin tener en cuenta con qué proveedor contratarán este servicio. Esta última cuestión será explicada con mayor detalle en el punto 2.7. Proceso de Implementación.

El primer punto a tener en cuenta para la implementación de un ERP es establecer los objetivos y las mejoras que se quieren llegar a conseguir con la implementación de un software de código abierto. Al igual que los objetivos, también hay que tener clara la estructura de la empresa y las necesidades de la misma. Este proceso no se centra tan solo en la mejora de procesos, sino que también le da mucha importancia a la cobertura de esas necesidades que pueden o no estar cubiertas en el momento de la implementación (Queralt, 2014).

También se debe tener en cuenta la personalización y escalabilidad necesaria para cumplir con todos los objetivos propuestos establecidos según lo explicado en el párrafo anterior. Esto es necesario y va muy ligado con otro punto crucial que debe tenerse en mente en cuanto a decidir la implementación de estos programas: el presupuesto disponible. Esta cuestión es muy importante ya que no todas las empresas gozan de los

mismos recursos económicos y aunque cierta compañía necesite un grado de personalización alto debido a ciertos factores como podrían ser procesos complejos, necesitaría esos recursos económicos de los que puede no disponer (Golive, 2021).

Otro punto a considerar sería el tiempo necesario para que se realice la implementación de este ERP, entendiéndose por plazo de implementación la instalación y puesta en marcha del programa, pero también el tiempo de formación y adaptación por parte de los empleados de la empresa. Por esa razón, la empresa debe tener claro si necesita un tiempo de implementación corto porque no pueden inmovilizar sus procesos o si puede permitirse una adaptación de la plantilla más extendida en el tiempo. Aquí también se deberá tener en cuenta lo amigable que sea la interfaz de estos softwares, siendo un factor clave en el tiempo de adaptación necesario por parte de la plantilla (Queralt, 2014).

Finalmente, se deben estudiar todos los proveedores que encajen mejor con los puntos explicados en los párrafos superiores. Tras la elección del proveedor, se deberán tener en cuenta otros factores importes que serán explicados en puntos venideros con más detalle. En este proceso, habrá que establecer una relación con los proveedores y negociar las condiciones y costes de la implementación del ERP (Golive, 2021).

#### <span id="page-30-0"></span>**2.6. Cómo elegir un proveedor**

Una vez explicados los puntos clave para la implementación de un ERP, nos centraremos en el último de ellos, la elección de un proveedor en concreto. Para ello se deberán tener en cuenta una serie de ideas claves que pueden ayudarnos en gran medida a hacer la elección correcta y que más se ajuste a las necesidades específicas de cada empresa contratante.

Primero, deberá analizarse el proveedor con la que se va a trabajar, sin tener en cuenta la solución que nos puede ofrecer el mismo ya que nos podemos encontrar con una empresa que nos ofrezca un producto adecuado a la situación del contratante pero que realmente tenga algún fallo y el éxito de ese proveedor en concreto no sea el esperado por sus clientes. Por ello, deberá estudiarse la experiencia que tiene cada proveedor en el sector que se encuentre la empresa a pesar de que la antigüedad no sea un signo de éxito, pero sí de una relación más fluida (Luces, 2021).

Tras inspeccionar la antigüedad se debe definir qué tipo de trato con el proveedor quiera la empresa contratante ya que, en una empresa con más trabajadores, tendrán una estructura más rígida y una relación más fría con el cliente. Sin embargo, en empresas medianas y pequeñas, al carecer de una metodología rígida, están más abiertos al cambio y realizar cualquier adaptación a las peticiones de la empresa contratante se vuelve un camino más sencillo además de ofrecer una relación proveedor-cliente mucho más íntima y personalizada (Ramírez Fominaya, 2023).

También hay que tener muy en cuenta la cultura que tenga la empresa proveedora de estos softwares tanto en políticas hacia el cliente como en su propia cultura de empresa. Hay que ser conscientes del grado de compromiso que tienen estas empresas con sus clientes ya que puede ser clave para conseguir los objetivos en el tiempo estimado, así como la orientación al cliente, lo cual puede medirse a través del servicio postventa o poniéndose en contacto con algunos clientes que formen parte de la cartera de un proveedor en concreto. Finalmente, se debe estudiar si los valores y principios del proveedor están alineados con los de la empresa contratante, ya que, si no es así podría derivar en una relación de negocios muy incómoda para ambas partes (Ramírez Fominaya, 2023).

Una vez hayamos analizado la empresa con la que empezaremos a trabajar, hay que analizar al detalle el servicio que nos ofrece la misma. El proceso que se sigue será explicado en el siguiente punto, pero antes de empezar el proceso con un proveedor en concreto, hay que analizar las posibles ofertas, empezando por el precio y el mantenimiento. Claramente y como se ha comentado en puntos anteriores, la inversión inicial realizada para la implementación de estos tipos de softwares supone un esfuerzo de recursos para la mayoría de las empresas, aunque necesaria. Por esa razón, antes de decidir el proveedor en concreto, se deben establecer diferentes diálogos con aquellos que pueden ofrecer una solución que se adapte a las necesidades de la empresa contratante. En estos diálogos se deben negociar los costes que supondrá la instalación, así como el mantenimiento del programa. Se recomienda que los costes de mantenimientos sean una cuantía fija para evitar subidas de precio desmesuradas y no planificadas a lo largo de los años (Hernando, 2020)

También se debe buscar la opción que suponga el menor tiempo posible de implementación, pero cumpliendo con todas las expectativas y necesidades presentadas por la empresa en el momento de inicio de los diálogos comentados con anterioridad. Esto

se debe a que una empresa no puede parar toda su actividad durante un periodo prolongado en el tiempo por lo que hay que encontrar una balanza entre los dos factores comentados en este párrafo, el tiempo de implementación más corto posible, pero cubriendo las necesidades (Hernando, 2020).

Finalmente, se recomienda que el software de código abierto sea instalado en la nube, para que el trabajo pueda ser realizado desde cualquier lugar y en cualquier momento que sea necesario. Esto acota un poco la búsqueda del proveedor perfecto, aunque a día de hoy, prácticamente todos los proveedores de este tipo de programas tienen la opción de realizar la misma instalación, pero en la nube (Hernando, 2020).

Tras haber tenido en cuenta una serie de características e ideas explicadas a lo largo de este punto nos damos cuenta de que en la elección del proveedor es sin duda la idea clave que más tiempo necesita para poder desarrollarse adecuadamente.

## <span id="page-32-0"></span>**2.7. Proceso de implementación**

Una vez establecidos los factores clave explicados en el punto 2.5. y de haber elegido un proveedor en concreto (explicado en el punto anterior), empieza el proceso para implementar uno de estos softwares de código abierto. Dicho proceso consta de seis pasos:

- **Organización**: En este paso se estudiarán los recursos disponibles de la empresa, económicos y humanos, para establecer ciertos requisitos al proveedor en el diseño del software. Este será el primer contacto con el proveedor una vez elegido entre la gran multitud que serán explicados en el siguiente punto. En este primer paso se elaborará un eje cronológico con todas las actuaciones que tomarán lugar a lo largo de la implementación para que, de forma visual, sea posible cuantificar el éxito de este proyecto (Seidor, 2022).
- **Implantación**: En esta segunda fase, el proveedor deberá diseñar un producto que se adapte a las necesidades que la empresa ha requerido en cuanto a personalización, procesos y coste (Alba Ibs, 2022). Esta fase pertenece en gran parte al proveedor, ya que es el que debe ofrecer una solución viable a la empresa.
- **Capacitación**: Esta fase corresponde a la formación y adaptación del personal a una versión previa del sistema para comprobar que se familiarizan correctamente con el mismo y cubren las necesidades establecidas en pasos anteriores por cada uno de los departamentos (Seidor, 2022). Durante esta fase la plantilla podrá contactar con el proveedor y sus consultores para resolver cualquier duda que pueda surgir sobre el funcionamiento del programa para que, en un futuro, toda la plantilla que lo utilice, lo maneje a la perfección. Al adquirir los conocimientos poco a poco, los trabajadores deberán practicar a diario los conocimientos aprendidos con anterioridad y una vez todos esos conocimientos sean puestos en marcha, la fase implementación de un ERP se habrá completado.
- Análisis: En este cuarto paso, se deben establecer las funciones que cubrirá cada departamento a través de un diagrama de flujo para que el entendimiento entra áreas operativas sea completo y la implementación del software sea un éxito, así como que alcance las expectativas iniciales y cumpla con todos los requisitos establecidos por la empresa desde el inicio del proceso (Alba Ibs, 2022).
- Puesta en marcha: En este momento es cuando se realiza la instalación del hardware y todos los componentes del programa en los equipos de la empresa. Durante esta fase, es muy importante que los trabajadores resuelvan los problemas reales que les puedan surgir a diario, ya que deben identificar si existe algún error o limitación en la realización de las tareas diarias. Si fuera así, el proveedor deberá resolver estos inconvenientes para que realmente la implementación de este software de código abierto suponga una mayor eficiencia en el desarrollo laboral (Seidor, 2022).
- Liberación del proyecto: Esta es la última fase del proceso durante la cual, la plantilla hará un uso completo del sistema y su trabajo será detectar posibles mejoras a realizar en un futuro. La empresa seguirá en contacto con el proveedor por si surgen problemas y para empezar un proceso de mejora continua que permita que el programa no se quede obsoleto y evolucione al mismo ritmo que lo hace la empresa (Alba Ibs,2022).

Una vez explicados los pasos del proceso de implementación, cabe recalcar que el tiempo que toma a las empresas realizar este procedimiento varía mucho entre empresas, dependiendo de las necesidades de cada una de ellas y del tipo de ERP que contraten, así como con el proveedor que lo hagan. Hay una gran variedad de proveedores, pero lo más importantes serán explicados en el punto 3. Proveedores de ERP.

Antes de finalizar con este punto, cabe recalcar la importancia del primer paso: organización. Este paso tiene una importancia inimaginable con una descripción tan básica. Este paso es crucial ya que, a partir de él, la empresa debe decidir qué programa implementar y como ya que debe ceñirse a las necesidades descritas aquí. Por esa razón, una buena forma de realizar esta "Organización" sería a través del análisis de procesos (ver Figura 6).

# **Figura 6.**

**Esquema Análisis de Procesos**

<span id="page-34-0"></span>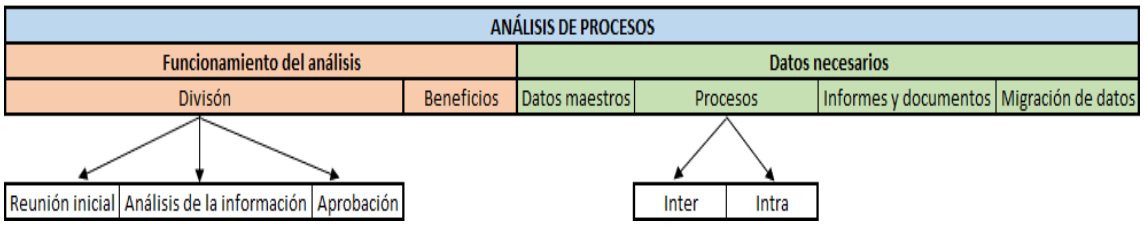

Fuente: Elaboración propia a partir de información en Consultor Especializado (2023)

Este proceso se divide en dos puntos clave: el funcionamiento del análisis y los datos necesarios para la implementación del ERP. Como podemos ver en la Figura 6, el primero de ellos se divide en tres fases diferentes:

- **Reunión inicial**: En esta reunión es donde se establecen las necesidades de cada departamento y se comunica al proveedor para saber qué diseño aplicar y poder adaptarse lo mejor posible (Consultor Especializado, 2023).
- **Análisis de la información**: Tras la primera comunicación con el proveedor definitivo, deberá elaborar un proyecto de software que se adapte a los expuesto en la reunión inicial.
- Aprobación: El proveedor presentará a su cliente dicho proyecto, pudiendo ser rechazado y reelaborado o aprobado y empezar con el proceso de implantación.

Respecto a los beneficios que puede acarrear llevar a cabo este análisis para la empresa contratante son numerosos. A través de este proceso, se puede ver lo implicado que resulta el proveedor con el proyecto presentado en cuanto al tiempo invertido y a la cantidad de soluciones ofrecidas. También es realmente útil para conocer en profundidad las necesidades que puede presentar cada departamento recogidas sobre todo en la reunión inicial. Al mismo tiempo, también sirve para reevaluar los procesos internos, detectando así posibles ineficiencias y encontrando una solución que vuelva a la empresa más competente de lo que era anteriormente (Consultor Especializado, 2023).

Pasando a la zona verde observada en la Figura 6, encontramos los datos necesarios para completar con éxito este análisis de procesos. El primero de ellos son los datos maestros, también conocidos como datos críticos e imprescindibles. Entre ellos se encuentran todos aquellos registros que puedan utilizarse en el nuevo ERP, delimitando así las funcionalidades que podrá llegar a cubrir este último. Los datos más comunes que se utilizan para la elaboración del software son el catálogo de productos, el almacén, la contabilidad, etc. (Consultor Especializado, 2023).

Por otro lado, encontramos los procesos que se distinguen entre inter-departamentales, los cuales se realizan entre diversos departamentos dentro de las empresas; y los intradepartamentales, los cuales se realizan dentro de un mismo departamento. Muy ligado a estos procesos, también encontramos los informes y documentos que permiten la configuración del ERP. Estos documentos son información que puede aportar cada uno de los departamentos como podrían ser los albaranes, facturas, estadísticas de venta, etc. (Consultor Especializado, 2023).

Finalmente, nos encontramos con las migraciones de datos. Este último elemento es crucial para el correcto uso y desarrollo del software de código abierto contratado por la empresa. Dependiendo de qué datos se migren, el proceso de implementación podría extenderse en el tiempo, aunque puede ser que ofrezca una visión más global de la empresa (Consultor Especializado, 2023)

Como hemos podido observar a través de la explicación del proceso de análisis de procesos, es un paso a realizar fundamental en la implementación de un ERP ya que supone decidir cómo quiere la empresa que funcione el ERP al detalle, ayudándola así a encontrar al mejor proveedor posible y la solución más adecuada a su situación.
# **3.Proveedores de ERP**

Una vez explicado qué es un ERP tratando los puntos más destacables, como podrían ser las características, la historia o los tipos, nos encontramos con una gran variedad de proveedores de softwares de código abierto en el mercado. En más del 75% de los casos, aquellas empresas que han decidido implementar un ERP con un buen proveedor en su caso, ven como los procesos se agilizan y aumenta la productividad (SPnet, 2022a.). El programa ofrecido por cada proveedor tiene sus propias ventajas y desventajas respecto al resto.

A continuación, podemos observar un ranquin de la facturación de diversos proveedores de la nube en el 2022. A pesar de no ser de los softwares presentados en este trabajo en concreto, sí que pueden visualizarse algunos de los proveedores que se verán en este punto como podrían ser SAP u Oracle (ver Gráfico 3).

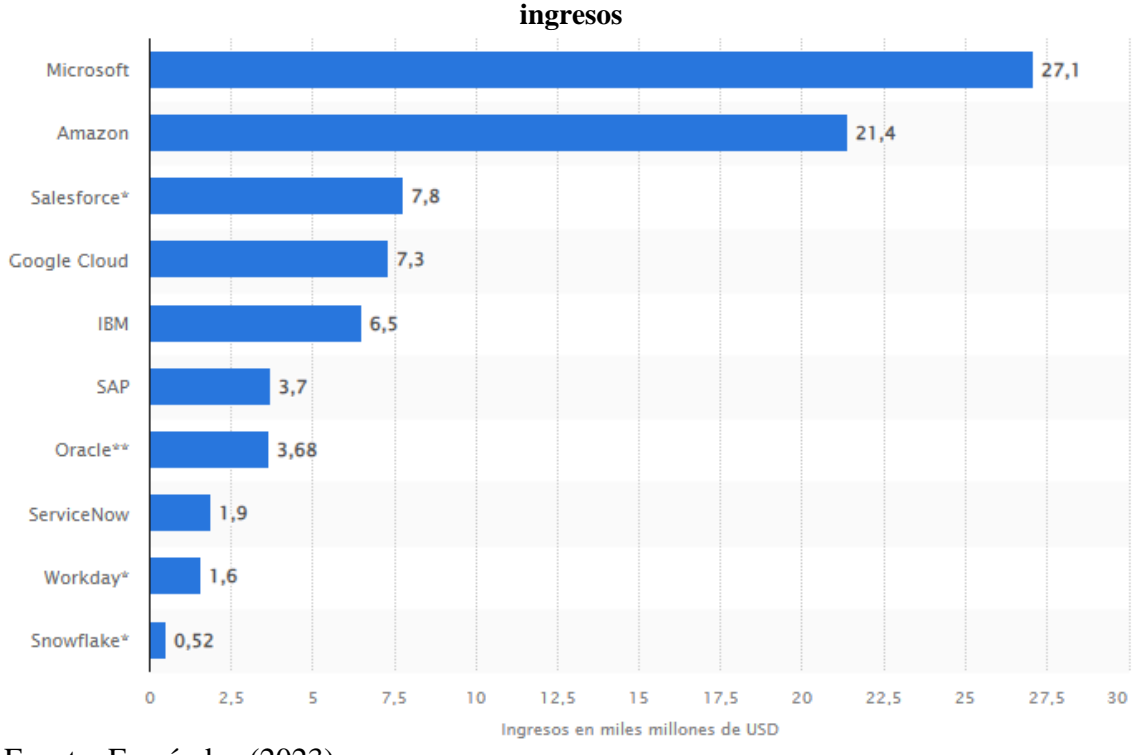

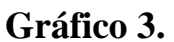

**Ránking de los proveedores del mercado de la nube líderes a nivel mundial en 2022, según**

Fuente: Fernández (2023)

Además, en la Gráfico 4 podemos observar la cuota del mercado perteneciente a algunos de los proveedores que se explicarán a continuación en el año 2015. Como podremos observar a través de la explicación, veremos que las posiciones de este gráfico no han cambiado significativamente a excepción de la creación de algunos de ellos que en 2015 no formaban parte del mercado.

#### **Gráfico 4.**

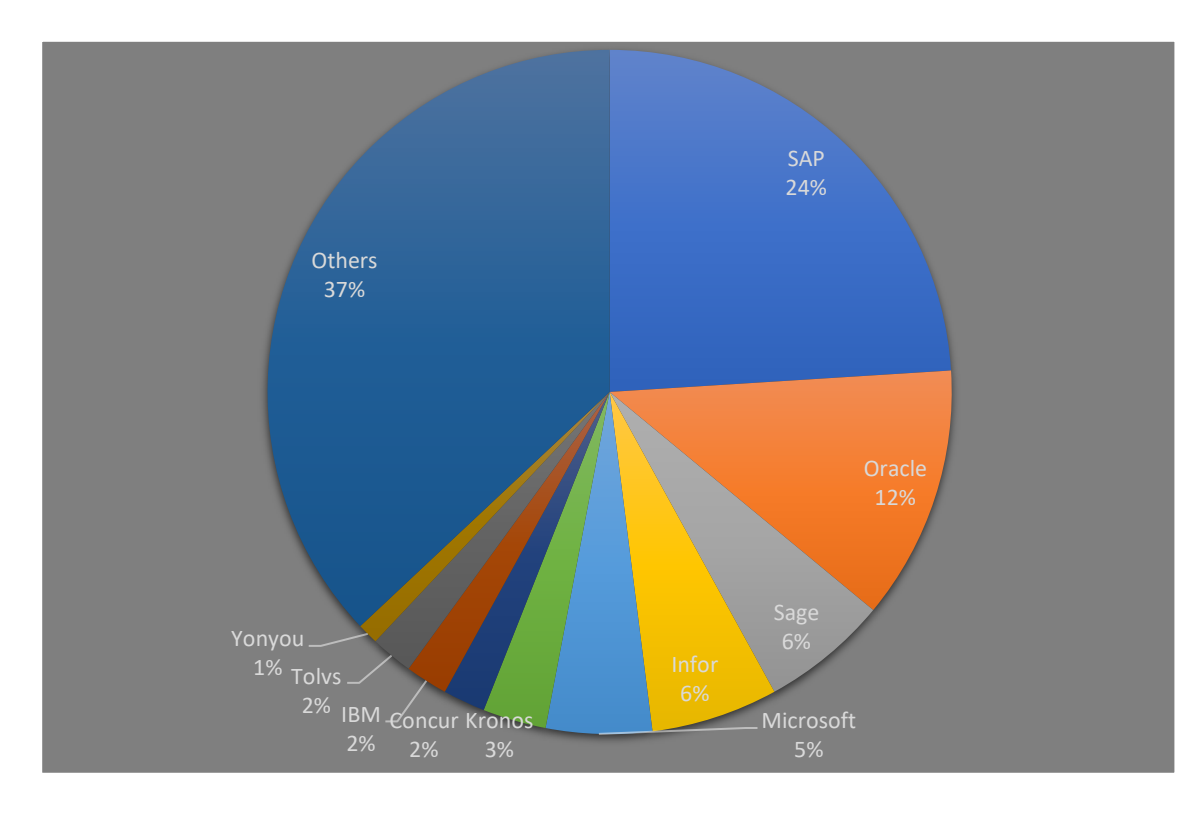

#### **Cuota de mercado por proveedor**

Fuente: Huerta Mendizabal & Zuzuarregui Ibarbia (2015)

# **3.1. Oracle**

Oracle cuenta con el segundo puesto en cuanto a cuota de mercado, persiguiendo al líder SAP. Entre sus clientes, destacan las medianas y grandes empresas, ya que cuenta con un sistema robusto que es capaz de no sólo presentar la información disponible de la forma más cómoda para la realización de informes, sino que también cuenta con una gran variedad de análisis predictivos que pueden esclarecer aún más dicho toma de decisiones (SPnet, 2022a).

Además, desde 2016 lanzó dos productos totalmente nuevos estrechamente relacionados con la nube, Oracle NetSuit ERP y Oracle Fusion Cloud ERP que espera lo lancen a la primera posición. El primer programa se dirige a medianas empresas, y el segundo está dirigido a grandes negocios que no les importe realizar una inversión inicial elevada para conseguir un programa robusto (Weinberg, 2022).

Los ingresos anuales de Oracle en los servicios relacionados a la nube son de 5.000 millones de dólares y se predice que alcanzará los 20.000 millones en tan sólo cinco años (Weinberg, 2022).

Respecto al precio y tiempo de implementación, Oracle ERP Cloud necesita una inversión inicial de entre 30.000€ y 60.000€ confirmado por empresas contratantes de este ERP por lo que sólo sería accesible para compañías que cuenten con más de 50 empleados o que necesiten más de 10 licencias de usuario. El tiempo necesario para su implementación va de 6 meses a 1 año, como indican las empresas estudiadas, que también aseguran que la inversión se recupera en el mismo tiempo tras la implementación del software (Cronomía, 2019a).

Una vez realizada la puesta en marcha del software, se debe retribuir una cuota mensual al proveedor. En el caso de Oracle, la empresa cuenta con tres planes diferentes. El primero de ellos es el módulo financiero, el más barato y que cuesta 175€ al mes por usuario. Luego, encontramos un suplemento de 80€ para tener acceso a módulos más avanzados de análisis financiero y finalmente, encontramos otro suplemento de 150€ al mes para conseguir un control de acceso total (Cronomía, 2019a).

# **3.2. SAP**

A la cabeza de la facturación anual de ERP se encuentra el proveedor alemán de SAP, el cual ofrece una gran cantidad de funciones relacionadas con la gestión de los recursos empresariales. SAP cuenta con una opción de contratación periódica que consigue que las empresas contratantes tengan a su disposición la versión más reciente, así como un gran soporte técnico que aclara dudas y comprueba que el rendimiento de este software sea correcto. Sin embargo, su licencia también supone un coste elevado para sus clientes por lo que su utilización está destinada a medianas y grandes empresas (SPnet, 2022a).

El mayor problema al que se enfrenta este proveedor es que la mayoría de sus clientes siguen funcionando con un sistema ERP a nivel local y tiene que empezar a competir con aquellos proveedores que ofrecen sus servicios en la nube directamente. Por esa razón, SAP recomienda a sus compradores que empiecen a hacer uso de su versión en la nube. Esta acción será clave para la conservación de esa primera posición en el ranquin con una facturación de 30.000 millones de dólares (Weinberg, 2022).

Al contrario que Oracle Fusion Cloud, SAP tiene opciones para todo tipo de empresas por lo que los rangos del precio de implementación también lo son. Se estima que la inversión inicial a realizar por pymes oscila entre 15.000€ y 30.000€, sin embargo, para empresas con más trabajadores y diversas líneas de negocio, dicha inversión puede encontrarse alrededor de los 60.000€ (Cronomía, 2019b)

Como se explicará más adelante, SAP no cuenta con una cuantía fija para su implementación, sino que depende de las licencias que se quieran contratar. Por esa razón, el precio del mantenimiento no es una cuota fija como veíamos en Oracle, sino que es el 15% del coste de las licencias (Cronomía, 2019b).

En cuanto al tiempo de implantación suele durar entre 3 y 6 meses, dependiendo de las licencias necesarias y de los módulos que la empresa desee contratar (Cronomía, 2019b).

# **3.3. Microsoft Dynamics**

Este ERP tiene detrás a la gran empresa de Microsoft que genera tanta seguridad a todos sus usuarios. Por ello, es la mejor opción para las pequeñas y medianas empresas, además de ofrecer sus servicios a un coste mucho menor que el de sus competidores explicados en los puntos superiores. También cuenta con una asistencia en vivo 24/7 para solucionar cualquier problema que les pueda surgir a sus consumidores (SPnet, 2022a).

Lo más interesante que presenta este ERP es que puede llegar a integrar el programa ERP con todas sus otras herramientas de Microsoft como podrían ser Office, Teams, Outlook y todos los demás instrumentos creados por Microsoft. Además, también ofrece un servicio local; el cual creció un 29% interanual; y su variante más novedosa, el programa en la nube; con un crecimiento del 45% en el pasado año 2022 (Weinberg, 2022).

Navision, otra forma de conocer a Microsoft Dynamics, también cuenta con dos tipos de licencias, como habíamos visto en casos anteriores. La primera es la de suscripción en la cual el cliente pagará cuotas mensuales, pero no tendrá gastos adicionales porque toda la información será guardada en la nube y su implementación es muy sencilla. El coste de esta opción es de 49€ al mes por usuario para la versión "limited", 71€ al mes para la versión "full Starter" y 79€ al mes por el "full extended". La segunda opción es la de compra en la cual se disfruta de un uso por tiempo ilimitado ya que la instalación se realiza a nivel local y cuenta con dos tipos de ofertas: la básica con un coste de 3.750€ y la avanzada la cual vale 7.500€. Sin embargo, optar por la opción de compra supone que el tiempo de implantación será mayor, ya que se requerirá de unos conocimientos previos y también se incurrirá en costes de mantenimiento a lo largo de su utilización (SPnet, 2022b).

# **3.4. Sage**

Sage es un software orientado a Pymes que está basado en la nube. Se destaca por su interfaz tan amigable, que no suprime el tiempo de adaptación ni la formación, pero sí los hace más llevaderos. Además, cuenta con constantes actualizaciones que ayudan a que su gran cantidad de herramientas se adapten en cada momento a las necesidades y problemas de una empresa (SPnet, 2022a). Es considerado como la alternativa económica a Oracle y SAP y cuenta con unos ingresos en torno a 2.500 millones de dólares en los últimos años (Weinberg, 2022).

El precio para disponer de la configuración más básica de Sage 200 es a partir de 200€, contando con los módulos más básicos para la gestión de empresas. Una situación ejemplo sería una empresa que cuenta con cinco usuarios, los módulos básicos, el comercial y el de finanzas lo cual supondría a la empresa un coste total de 8.000€. El coste de mantenimiento, al igual que en SAP es de un 15% sobre las licencias contratadas (Cronomía, 2019c).

Por otro lado, la implementación de este software es extremadamente rápido en comparación con sus competidores, ya que es de tan sólo 1 a 3 meses dependiendo del tamaño de la empresa (Cronomía, 2019c)

## **3.5. Infor**

Infor forma parte de las empresas que realizan ERPs a medida, maximizando la personalización y la eficacia de su producto, ayudando a las empresas a mejorar su rendimiento. El valor agregado que presenta este software de código abierto es que cuenta con un equipo técnico que no sólo puede resolver dudas, sino que también puede encargarse del análisis y la interpretación de los datos obtenidos por la empresa, ayudando así a que el servicio ofrecido sea aún más completo (SPnet, 2022a).

Este proveedor cuenta con unos ingresos anuales superiores a los 3.000 millones de dólares y una cuota de mercado aproximada de 5% y, como la mayoría de los proveedores de ERPs, ha hecho la transición a la nube. El producto más famoso de este proveedor,

CloudSites, fue calificado por el cuadrante mágico de Gartner como líder para empresas centradas en el producto (Weinberg, 2022). El cuadrante mágico de Gartner será explicado en el punto 3.9.

# **3.6. Epicor**

Epicor se centra en el desarrollo de un ERP que, aparte de realizar las funciones básicas de los softwares de código abierto, también es una gran herramienta si la empresa contratante está interesada en el posicionamiento de la misma ya que Epicor ofrece soluciones que impulsan el crecimiento del negocio. Esto lo hace a través de su estructura digital, la cual permite ver de forma comprensible datos que de otra manera no podrían ser comprensibles y que son cruciales para la toma de decisiones (SPnet, 2022a).

# **3.7. Saleforce**

Salesforce es originalmente un proveedor de CRM con una potencia innegable, pero también posee su variante ERP llamada FinancialForce. A través de este programa, se pueden gestionar todos los procesos involucrados en la empresa. Este software almacena sus datos en la nube y como otros proveedores, ofrece a sus clientes la opción de obtener un rendimiento de cada departamento respaldado por gráficas y métricas que hacen su visibilidad mucho más amigable (SPnet, 2022a).

La plataforma de Saleforce presenta una amenaza para el resto de los proveedores ya que, como sucedía con SAP, su CRM ya cuenta con una gran cantidad de consumidores por lo que les resultaría muchos más cómodo implementar un ERP que trabajase y guardase sus datos en la misma plataforma que su CRM (Weinberg, 2022).

# **3.8. Odoo**

Odoo, a diferencia de la mayoría de los proveedores de ERP, presenta una interfaz muy amigable y fácil de usar permitiendo que, sin casi formación, los usuarios del mismo sean capaces de seguir trabajando sin un largo tiempo de adaptación. Además, integra varias aplicaciones que hacen de la gestión comercial e industrial una tarea mucho más sencilla. Es uno de los pocos ERPs que lleva un CRM integrado en su versión más estándar, lo que facilita las relaciones con los clientes, las tareas de márquetin y una infinidad de tareas que tan sólo con un software externo al ERP podría llegar a realizar de manera sencilla (SPnet, 2022a).

# **3.9. Cuadrante mágico de Gartner**

El cuadrante mágico de Gartner (*Magic Quadrant*) pertenece a una empresa estadounidense (Gartner) dedicada a la consultoría e investigación de las tecnologías de la información. Este cuadrante recoge la investigación de un mercado en específico y posiciona a sus competidores en uno de los cuatro cuadrantes existentes (Gartner, s. f.). Esta empresa cuenta con una gran reputación a nivel internacional y dicho cuadrante sirve como guía empresarial en cuanto a proveedores tecnológicos (LIS Data Solutions, 2022).

Este cuadrante se publica anualmente y es utilizada por empresas con necesidades tecnológicas como guía para la elección de productos. Esto hace que se utilicen una serie de criterios de evaluación comunes para todas las empresas en los cuales se mide su desarrollo y evolución (LIS Data Solutions, 2022).

Antes de seguir con la explicación de los cuadrantes, cabe recalcar que la empresa elabora diversos cuadrantes de diferentes mercados por lo que la explicación y las figuras mostradas serán a nivel teórico pues la posición de los puntos depende de las características de una empresa que pertenezca al sector estudiado.

Como podemos observar en el Gráfico 5 y se ha comentado en párrafos anteriores, el cuadrante de Gartner consta de cuatro divisiones. El eje vertical mide el conocimiento del mercado mientras que el horizontal se centra en la habilidad que posea dicha empresa para la ejecución de sus acciones. Las divisiones de los cuadrantes se organizan de la siguiente manera:

- **Líderes:** son las empresas ubicadas en el cuadrante superior derecha. Son aquellas empresas que poseen una alta habilidad de acción, así como un alto conocimiento del mercado al que pertenecen. Esto significa que dichas empresas están bien posicionadas en el presente y se prevé que también lo estarán en el futuro (Gartner, s. f).
- **Visionarios:** es el cuadrante ubicado en la parte inferior derecha, debajo de los líderes. Son empresas que entienden hacia dónde se dirige el mercado, pero no tienen la suficiente capacidad de acción todavía para ser propietarios de un gran segmento de consumidores.
- **Jugadores de nicho:** son aquellas empresas ubicadas abajo y a la izquierda. Son las empresas que tienen poco conocimiento sobre el mercado y su habilidad de acción está muy limitada. En la realidad, esto son empresas que

administran un segmento pequeño del mercado y no innovan por encima de la media ni superan a los demás.

▪ **Retadores o aspirantes:** es el cuadrante ubicado a la izquierda y arriba, justo encima de los jugadores de nicho y representa a aquellas empresas que poseen una alta habilidad de acción, pero poco conocimiento del mercado. Que se den estas circunstancias en una empresa del mercado es singular y por eso en la representación teórica, observamos que ningún punto se halla en este cuadrante. Esto se traduce en una empresa que domina un gran segmento del mercado pero que no tiene muy claro hacia donde encaminar sus acciones futuras.

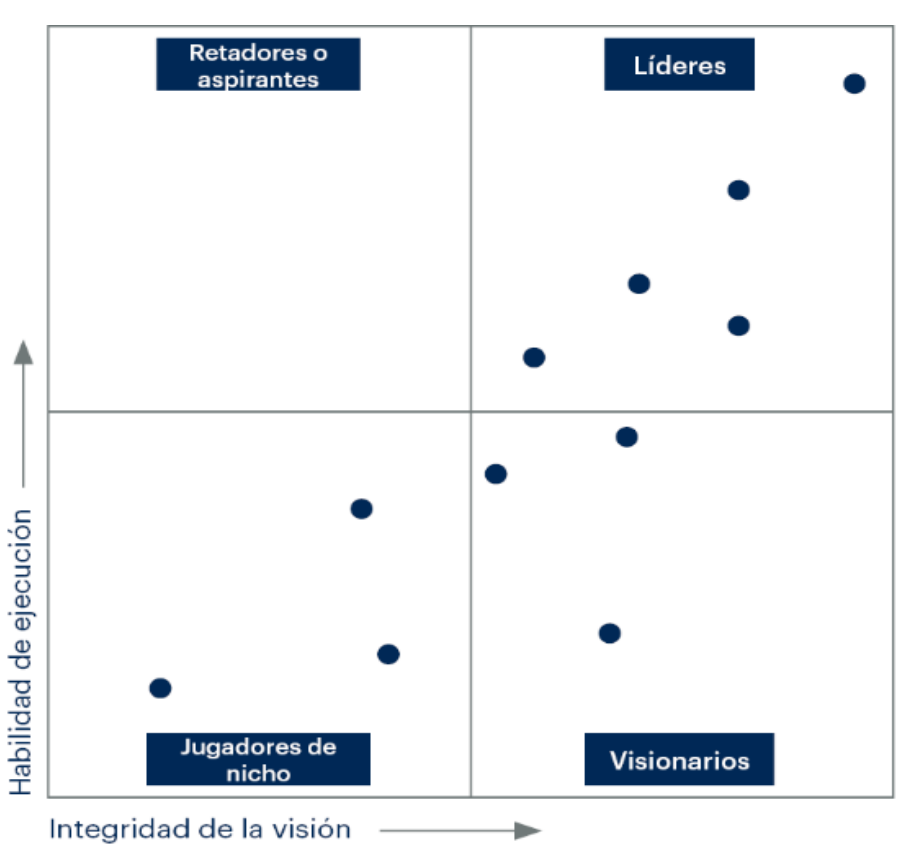

## **Gráfico 5.**

**Cuadrante de Gartner teórico**

Fuente: Gartner

Este sencillo gráfico, va acompañado de informes complejos realizados por analistas del mercado que pueden resultar de gran ayuda para la toma de decisiones en cuanto a proveedores de tecnología ya que nos representa la capacidad de los proveedores de satisfacer las necesidades presentes y futuras que podría llegar a tener nuestra empresa (LIS Data Solutions, 2022).

Gracias a este cuadrante mágico de Gartner podemos:

- Conseguir información sobre los proveedores de tecnología en un mercado en concreto, así como su capacidad para completar todas las necesidades de sus usuarios hoy en día y en un futuro (Gartner, s. f.)
- Interpretar el posicionamiento de los proveedores de tecnología de un mercado y entender sus estrategias en la competición por el consumidor final.
- Equiparar fortalezas y debilidades de cada proveedor dependiendo de las necesidades específicas de cada una de las empresas.

# **3.9.1.Cuadrante de Gartner ERP**

Tras haber explicado a nivel teórico qué es un cuadrante de Gartner, haremos uso de uno elaborado por la empresa en cuanto a la elección de un ERP en la nube para las empresas centradas en producción (ver Gráfico 6).

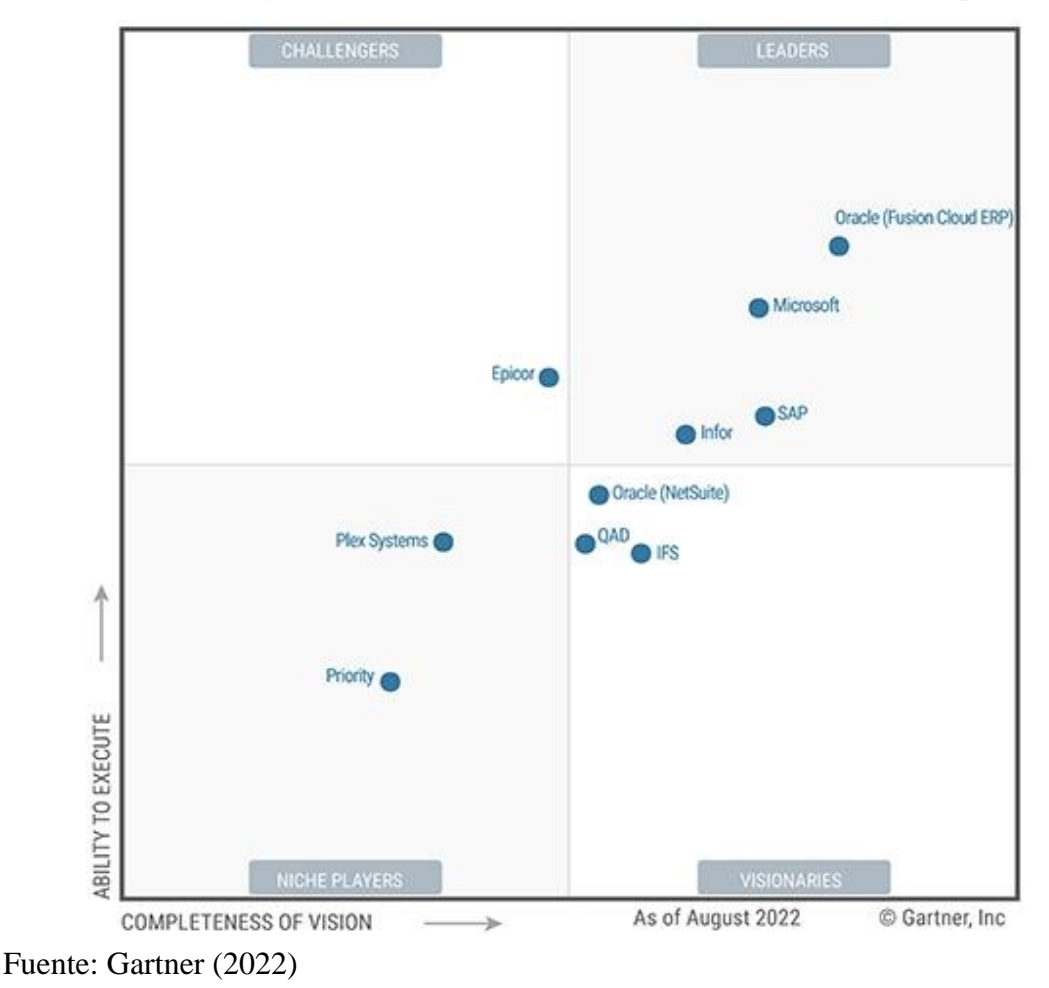

# **Gráfico 6.**

**Gartner Magic Quadrant for Cloud ERP for Product-Centric Enterprises**

Como podemos observar, entre los líderes encontramos a Oracle, Microsoft, SAP e Infor. Las ventajas que presenta cada uno de ellos respecto al resto ya han sido explicadas en la primera parte del punto 3. Proveedores de ERP. Por debajo de ellos encontramos a los visionarios que en un futuro aspiran a ser líderes también. Estos son Oracle NetSuite, QAD e IFS, sin embargo, al no ser todavía líderes y disponer de un segmento de mercado limitado, no han sido explicados en puntos anteriores.

Cabe recalcar que esta clasificación mostrada en la Gráfico 6 está enfocada a empresas que realizan actividades de producción por lo que para empresas que tan sólo realizan servicios, no pueden hacer uso de este ranquin ya que podrían encontrar otros softwares que se adaptasen más a su actividad en concreto y que no se muestran en la imagen.

# **4.Marco normativo**

Para empezar con este epígrafe, hay que recalcar que no hay una legislación específica que regule esta clase de programas, tan sólo extensiones de la propia ley en la que se ven reflejados los puntos que deben seguir en cada caso los softwares de código abierto tipo ERP. Por otro lado, estos sistemas no se encuentran regulados en sí, sino que deben seguir leyes como la de protección de datos, seguridad informática, relaciones laborales, etc. Además, estas leyes cambian de país en país por lo que, en este trabajo de fin de grado en concreto, nos fijaremos en las diferentes leyes españolas que se aplican a este tipo de programas, siendo las mismas para ambos proveedores de ERP.

En este punto tan sólo será explicada la ley de protección de datos ya que todas las demás son comunes a todas las empresas españolas, tengan un ERP implementado en su compañía o no. La única ley que se debe tener más en cuenta cuando un software de código abierto es instalado en la empresa, es la explicada a continuación.

# **4.1. Ley de protección de datos**

La primera de ellas se trata de la ley de protección de datos. Esta ley viene dada por un reglamento establecido por la Unión Europea (UE) el 27 de abril del año 2016. Este reglamento, fue transformado en ley por el Gobierno Español en el año 2018, creando así la ley orgánica 3/2018 de Protección de Datos Personales y garantía de los derechos digitales (Ley Orgánica 3/2018, 2018).

Los diferentes principios por los que se rige esta ley son:

- **Principio de exactitud:** Los datos obtenidos deben ser exactos y actualizados ante cualquier cambio que se pueda realizar, ya sea por el mismo interesado o por otros autorizados como el mediador, un registro público, etc.
- **Principio de consentimiento**: se entiende por consentimiento del afectado toda manifestación de voluntad libre, específica, informada e inequívoca por la que este acepta, el tratamiento de datos personales que le conciernen.
- **Consentimiento en menores de edad**: El tratamiento de los datos personales de un menor de edad únicamente podrá fundarse en su consentimiento cuando sea mayor de catorce años.
- **Deber de confidencialidad**: Los responsables y encargados del tratamiento de datos, así como todas las personas que intervengan en cualquier fase de este estarán sujetas al deber de confidencialidad siendo tratados de tal manera que se garantice una seguridad adecuada de los datos personales, incluida la protección contra el tratamiento no autorizado o ilícito y contra su pérdida, destrucción o daño accidental, mediante la aplicación de medidas técnicas u organizativas apropiadas.
- **Categorías especiales de datos**: A fin de evitar situaciones discriminatorias, el solo consentimiento del afectado no bastará para levantar la prohibición del tratamiento de datos cuya finalidad principal sea identificar su ideología, afiliación sindical, religión, orientación sexual, creencias u origen racial o étnico.
- **Tratamiento de los datos de naturaleza penal**: El tratamiento de datos personales relativos a condenas e infracciones penales, así como a procedimientos y medidas cautelares y de seguridad conexas, para fines distintos de los de prevención, investigación, detección o enjuiciamiento de infracciones penales o de ejecución de sanciones penales, solo podrá llevarse a cabo cuando se encuentre amparado en una norma de Derecho de la Unión, en esta ley orgánica o en otras normas de rango legal.

Esta ley también lleva ligada diversos derechos de los que gozan las personas al haberse aprobado la misma:

▪ **Transparencia e información**: Se plantea la posibilidad de facilitar al afectado la información básica y se indicará una dirección electrónica u otro medio que permita acceder de forma sencilla e inmediata a la información ampliada (segunda capa). Si los datos obtenidos del afectado fueran para la

elaboración de perfiles, la información básica comprenderá asimismo esta circunstancia. En ese caso, el afectado deberá ser informado de su derecho a oponerse a la adopción de decisiones individuales automatizadas que produzcan efectos jurídicos sobre él o le afecten significativamente de modo similar.

- **Derecho de rectificación**: Al ejercer el derecho de rectificación, el afectado deberá indicar en su solicitud a qué datos se refiere y la corrección que haya que realizarse. Deberá acompañar, cuando sea preciso, la documentación justificativa de la inexactitud o carácter incompleto de los datos objeto de tratamiento.
- **Derecho de supresión**: El interesado tendrá derecho a obtener la supresión de los datos personales que le conciernan cuando concurra alguna de las circunstancias siguientes: a) los datos personales ya no sean necesarios en relación con los fines para los que fueron recogidos o tratados de otro modo; b) el interesado retire el consentimiento en que se basa el tratamiento de conformidad; c) el interesado se oponga al tratamiento de los datos y no prevalezcan otros motivos legítimos para el tratamiento; d) los datos personales hayan sido tratados ilícitamente; e) los datos personales deban suprimirse para el cumplimiento de una obligación legal establecida en el Derecho de la Unión o de los Estados miembros que se aplique al responsable del tratamiento.
- **Derecho a la limitación del tratamiento**: El interesado tendrá derecho a obtener la limitación del tratamiento de los datos cuando se cumpla alguna de las condiciones siguientes: a) el interesado impugne la exactitud de los datos personales, durante un plazo que permita al responsable verificar la exactitud de los mismos; b) el tratamiento sea ilícito y el interesado se oponga a la supresión de los datos personales y solicite en su lugar la limitación de su uso; c) el responsable ya no necesite los datos personales para los fines del tratamiento, pero el interesado los necesite para la formulación, el ejercicio o la defensa de reclamaciones. El hecho de que el tratamiento de los datos personales esté limitado debe constar claramente en los sistemas de información del responsable.
- **Derecho a la portabilidad:** El interesado tendrá derecho a recibir los datos personales que le incumban, que haya facilitado en un formato estructurado, de uso común y lectura mecánica, y a transmitirlos a otro responsable del tratamiento sin que lo impida el responsable al que se los hubiera facilitado, cuando: a) el tratamiento esté basado en el consentimiento; b) el tratamiento se efectúe por medios automatizados.
- **Derecho a la oposición:** El interesado tendrá derecho a oponerse en cualquier momento, por motivos relacionados con su situación particular. El responsable del tratamiento dejará de tratar los datos personales, salvo que acredite motivos legítimos imperiosos para el tratamiento que prevalezcan sobre los intereses, los derechos y las libertades del interesado, o para la formulación, el ejercicio o la defensa de reclamaciones.
- **Derecho de acceso:** El interesado tendrá derecho a obtener confirmación de si se están tratando o no datos personales que le conciernen y, en tal caso, derecho de acceso a los datos personales y a la siguiente información: a) los fines del tratamiento; b) las categorías de datos personales de que se trate; c) los destinatarios o las categorías de destinatarios a los que se comunicaron o serán comunicados los datos personales; d) de ser posible, el plazo previsto de conservación de los datos personales o, de no ser posible, los criterios utilizados para determinar este plazo; e) el derecho a presentar una reclamación ante una autoridad de control; f) cuando los datos personales no se hayan obtenido del interesado, cualquier información disponible sobre su origen; g) la existencia de decisiones automatizadas, incluida la elaboración de perfiles, y, al menos en tales casos, información significativa sobre la lógica aplicada, así como la importancia y las consecuencias previstas de dicho tratamiento para el interesado.

En esta misma ley, existe un título que trata sobre la garantía de los derechos digitales. A pesar de contar con muchos más epígrafes, la parte aplicable a los ERPs estudiados en este trabajo se encuentra regulada indirectamente por este título X. En los artículos que conforman este título, se habla sobre el derecho a la intimidad por parte de los trabajadores, así como del tratamiento de sus datos de acuerdo a todo lo explicado con anterioridad.

Aunque no se mencionan los softwares de código abierto de los que se habla en este trabajo directamente, sí se establece el tratamiento de los datos personales de cada uno de sus trabajadores (nombre, teléfono, dirección…). Todos estos datos son almacenados en el módulo de recursos humanos para el control del personal, el ingreso de las nóminas y otras transacciones que se realizan en estos programas. Las personas que traten con este tipo de datos deben seguir sin excepción la ley explicada en este epígrafe, teniendo en cuenta todos los artículos aplicables.

# **5. Metodología**

En este apartado, desarrollaré más a fondo la metodología que utilizaré en cada uno de los apartados de este trabajo de final de grado. Hace falta recalcar que la mayoría de este trabajo se trata de una investigación cualitativa por lo que, en la mayoría de los casos, se utilizarán métodos acordes a esta condición.

En primer lugar, cabe destacar la revisión bibliográfica de fuentes primarias y secundarias, ya que gran parte de este TFG se basará en la búsqueda de información disponible en Internet, libros… Se utilizará esta revisión bibliográfica para toda la introducción en la que se explican qué son los ERPs con pelos y señales, recursos necesarios para poder llegar a entender completamente la propuesta de comparación entre los softwares de SAP y Odoo. Para llegar a entender con profundidad las diferencias y similitudes que presentan estos programas, se debe tener el concepto de ERP muy claro, así como sus partes (módulos) y las diferentes decisiones a tomar para que el proyecto de su implementación sea realmente exitoso. Así también, se hace un pequeño resumen de los diferentes proveedores que ofrecen esta herramienta tan extendida en el mundo tecnológico y globalizado en el que operan las empresas a día de hoy, para que el lector entienda que no hay una solución mejor o peor a términos generales, sino que realmente es necesario estudiar las necesidades de la empresa y llevar a cabo un proceso de recolección de datos dentro de la misma para poder elegir la mejor opción en cada caso. La información ha sido extraída de diferentes fuentes entre las que se encuentran blogs, noticias, trabajos universitarios…

Cabe recalcar que esta revisión bibliográfica no sólo se ha hecho desde Internet, sino también desde páginas oficiales como podría ser el Boletín Oficial del Estado (BOE) en el punto "4. Marco Normativo".

Finalmente llegamos a la parte de la propuesta, en la que se explicarán en profundidad los proveedores Odoo y SAP, así como sus historias, precios y módulos de sus programas. Toda esta búsqueda de información se realizará del mismo modo que las anteriores, a través de la revisión bibliográfica de fuentes primarias y secundarias.

En la parte final del punto se presentarán dos empresas ficticias con necesidades muy marcadas para luego pasar al caso práctico en el que se utilizarán otras herramientas. Seguiremos haciendo uso de la revisión bibliográfica para poder disponer de la información necesaria para comparar costes, pero también se utilizarán entrevistas y diálogos con expertos realizados en primera persona para completar lo más convenientemente la información encontrada en la red. En este apartado también se realizarán estimaciones sobre dicho coste de tres opciones de programa de los proveedores protagonistas de este TFG: SAP y Odoo. Estas opciones serán SAP R/3, SAP Business One y Odoo en su totalidad. Estas estimaciones se harán sobre dos casos prácticos que se presentarán en forma de empresas, con necesidades y recursos diferentes, para ver realmente este cambio lo que puede suponer respecto al coste y la satisfacción de dichas necesidades que puede llegar a tener cada uno de los programas. Para ello, no solo se han utilizado recursos bibliográficos de fuentes primarias y secundarias, sino que se ha hecho uso de una oferta real de 2004 de SAP R/3 facilitada por uno de los expertos que se mencionaban con anterioridad. Esta oferta ha sido clave en cuanto a la estimación de los costes ya que nos presenta una idea de lo costoso que sería la implementación de uno de estos softwares. La oferta será utilizada a lo largo de todo el punto, pero siendo actualizada a 2023 a través del Índice de Precios de Consumo (IPC), que resulta ser de un 48% respecto a 2004. En este punto se verá la comparación de datos en los diferentes escenarios, aunque no se explicará ninguna conclusión, tan solo se mostrarán las diferencias palpables que existen entre cada una de las opciones a nivel de inversión inicial y los gastos que se deberían incurrir durante el primer año a través de unas tablas resumen que podrán observarse más adelante.

En la última parte de este último punto, la conclusión, se realizará un análisis de datos que consistirá en la comparación datos no solo entre las empresas mencionadas en el párrafo anterior, sino también entre las diversas opciones en un mismo contexto. Este análisis de datos nos permitirá dar respuesta al objetivo principal que tenía este TFG: encontrar qué programa de código abierto supone una mayor mejora en contextos diferentes. En este punto no solo nos centraremos en el análisis de los números, ya que suponen una parte ínfima de los factores a tomar en cuenta cuando una empresa se decide a realizar la instalación de un ERP. También hablaré de mi experiencia propia con cada uno de estos programas y el que, según mi opinión y el conocimiento adquirido al trabajar con ellos, pueda adaptarse mejor a las necesidades de cada una de las empresas presentadas en el caso práctico.

# **6. Propuesta: Comparación Odoo y SAP**

# **6.1. SAP**

En este apartado del punto 6. Propuesta: Comparación Odoo y SAP, explicaremos con mayor detalle a este líder de los proveedores de ERP que existen en el mercado a día de hoy. Contaremos la historia de cómo se fundó esta gran compañía, así como los productos de software de código abierto que ofrece y las diferentes versiones de los mismos.

#### **6.1.1. Historia**

El 1 de abril de 1972 cinco extrabajadores de la empresa tecnológica IBM fundaron una empresa llamada "System Analysis Program Development". Su principal inspiración fue la de crear un software estandarizado que reuniese en un único programa, todos los procesos e información disponible a tiempo real. En 1973, la empresa recién creada por estos antiguos empleados desarrolla su primer programa financiero conocido como RF, que resultaría ser la piedra angular para el sistema modular desarrollado más tarde y conocido como SAP R/1. Tras dos años y medio en el sector, a finales de 1974, SAP ya contaba con 40 empresas alemanas en las que implementar su innovador software (SAP, s.f.).

Tras su gran éxito entre las empresas alemanas que ponían en marcha su software, en 1975, SAP consiguió su primer cliente extranjero, de Suiza más concretamente. En 1976, SAP ya cuenta con 25 empleados y genera 3,81 millones de marcos alemanes de ganancias al año, además de incluir en su cartera de clientes a empresas como L'Oréal o Dr. Oetker. En 1977, consiguen agregar al gigante alemán Siemens a sus clientes. En 1978, SAP había conseguido ampliar su plantilla y tener contratados a 60 empleados y convirtiéndose en una de las empresas dedicadas a los softwares de Alemania. En este año también, empieza el desarrollo de SAP R/2, una versión mejorada del software inicial desarrollado por esta nueva empresa. Esto hace que la empresa deba seguir captando clientes con SAP R/1 y al mismo tiempo, empiece a desarrollar su versión mejorada (SAP

R/2). Desgraciadamente, en 1980, uno de los miembros fundadores debe abandonar la empresa por motivos de salud.

Finalmente, en 1981, SAP lanza su versión más reciente SAP R/2 y empieza a desarrollar los diferentes módulos que años después, formarán parte del software que conocemos a día de hoy. En 1972, SAP celebra su décimo aniversario y consigue contratar a su empleado número 100, generando 24 millones de marcos alemanes anualmente y con una cartera de clientes que cuenta ya con más de 250 empresas.

En 1987, SAP empieza a desarrollar SAP R/3, la última versión perteneciente a este tipo de programas. Además, en este año, SAP ya emplea a más de 500 trabajadores de diferentes países y genera unas ganancias de 152 millones de marcos alemanes. Un año más tarde, en 1988, SAP entra en la bolsa alemana emitiendo 1,2 millones de acciones a 750 marcos cada una. Tras años de desarrollo, en 1990 SAP R/3 ya cuenta con los módulos de finanzas y de almacén, abriendo paso a una nueva era de los softwares integrando diversos módulos como el de producción.

En 1991, SAP consigue adquirir a un nuevo cliente ruso, la empresa ZPS, líder en el mercado ruso. Finalmente, en 1992, se lanza la versión definitiva de SAP R/3 al mercado. En 1995, consiguen que Burger King utilice su módulo de RR.HH., consiguiendo así su cliente número 1.000. En este año, las ganancias en marcos alemanes de SAP superan ya los 2,7 billones y cuenta con más de 7.000 trabajadores, la mayoría en sedes fuera de Alemania. También crece el interés dentro de la empresa por crear un producto que pueda adaptarse a la pequeñas y medias empresas y se empieza a estudiar dicha posibilidad. En 1999, este gigante lanza al mercado su nueva idea: fusionar su ERP con un e-commerce, mostrándole al mundo su nueva solución mySAP.com que conlleva la entrada a la época de e-business.

Cuando en 2001 explota la burbuja creada por los "dotcom", las empresas tecnológicas sufrían un gran temor por presentar pérdidas, pero la confianza de los clientes en SAP tan solo consiguió que, a pesar de encontrarse en un momento delicada para la economía, aumentara su cartera de clientes. En 2003 y tras el éxito que presentó el lanzamiento de mySAP.com, la empresa renombró a este producto como "mySAP Business Suite" y también consiguió que esta novedosa idea se volviera el mayor éxito de la empresa alemana. Tras muchos años persiguiendo esta solución, la empresa lanza en 2007 "SAP Business ByDesign" permitiendo a las pequeñas y medianas empresas

disfrutar del producto que tanto tiempo llevaba tanto tiempo teniendo un éxito aplastante respecto a sus competidores. Finalmente, la crisis de 2008 que ocurrió a nivel global sí afecto a la empresa, produciendo una reducción del personal, así como otras medidas que disminuyeran los costes en los que incurrían, pero SAP aprovechó el momento y les ofrecía a sus clientes soluciones que conseguirían que las empresas salieran de la crisis con más fuerza que con la que habían empezado.

2011 se convirtió en uno de los mejores años en la compañía ya que gracias al lanzamiento estrella de "SAP HANA", la empresa volvió a observar una gran demanda de su producto como no experimentaba desde el lanzamiento de SAP R/3. Además, se planeaba aumentar la inversión que se estaba realizando en el sector de la nube y adquirir así a "SuccessFactor", el proveedor líder en aplicaciones en la nube. Dos años más tarde, en 2013 SAP Hana se convirtió en uno de los productos con el crecimiento más rápido de la historia en el mundo de las empresas de softwares y consiguió generar por sí solo 664 millones de euros, un 69% más respecto al año anterior. Tras el gran éxito, SAP empieza a cotizar en la bolsa de la Unión Europea y diversifica la nacionalidad de la junta directiva, contratando a diversas personas con nacionalidades diferentes a la alemana.

En 2015, SAP lanza la versión de SAP HANA, "SAP S4/HANA" y seguidamente su extensión para la nube, mejorando así la experiencia del consumidor y dejando al alcance alguna de sus soluciones para todo tipo de empresas. Tras este lanzamiento, SAP acudía a la feria de SAPPHIRE NOW con algún nuevo producto que iba adaptándose al paso del tiempo, incluyendo inteligencia artificial en sus sistemas y diferentes productos cada vez más sofisticados y refinados. Finalmente, en 2022, esta empresa líder cumple los 50 años desde su fundación y celebra una serie de fiestas a lo largo de las sedes que han ido fundado por todo el mundo a medida que la empresa iba creciendo.

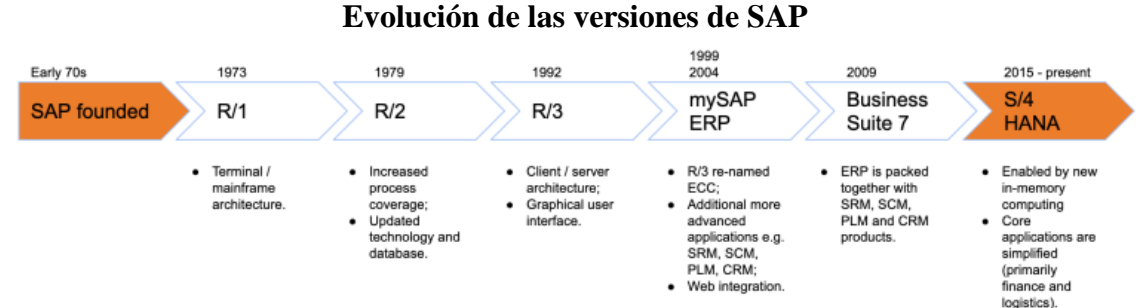

# **Figura 7.**

Fuente: De Ancos Cid (2020)

Como podemos observar en la Figura 7, a lo largo de los años, SAP ha desarrollado diferentes versiones de su ERP, mejorándolo a cada paso realizado por la empresa. En la figura se muestran algunas de las características que presentaba cada una de estas versiones y que serán explicadas con más detalla en el punto 6.1.3. Versiones de SAP.

#### **6.1.2. Misión y visión**

En la era digital, la información es la nueva moneda de cambio. SAP ofrece una perspectiva de la gran escala y poder que tiene dicha información, haciendo que sus clientes tengan una enorme cantidad de información disponible a través de SAP ERP y otros programas en la nube. SAP gestiona el 77% de las ganancias de las transacciones globales y tiene más de 200 millones de usuarios en sus aplicaciones en la nube (SAP, 2023).

SAP puede ofrecer un incalculable valor a sus clientes, ofreciéndoles las herramientas para aprovechar la potencia que representa dicha información almacenada en sus sistemas. Su visión de una empresa inteligente reside en la de un negocio a tiempo real, impulsado por aplicaciones y plataformas inteligentes. Para esto, los datos empresariales se sitúan como el punto más importante para tener en cuenta.

Introducir la inteligencia en los procesos más básicos de las empresas hará que todas las compañías, sin importar su tamaño, se beneficiaran de la automatización de ciertas tareas rutinarias y mejoraría el proceso de decisión, ya que se llevaría a cabo con análisis avanzados alimentados por esta inteligencia. Combinando esta inteligencia con empleados capacitados hará que las empresas dejen de centrarse en la falta de recursos y se centren en la parte más importante para el éxito de cualquier empresa – aportar un gran valor a sus consumidores.

#### **6.1.3. Versiones de SAP**

En esta sección explicaremos con más detalles las diferentes versiones más conocidas lanzadas por esta empresa al mercado desde su fundación en 1972. En el apartado en el que se habla sobre su historia, se menciona a estas versiones, pero no se habla realmente de las características y la potencia de cada una de ellas. A lo largo de la explicación, veremos el proceso de pulido que ha sufrido esta empresa y como ha ido adaptándose a las diferentes coyunturas que ha experimentado.

# **Figura 8.**

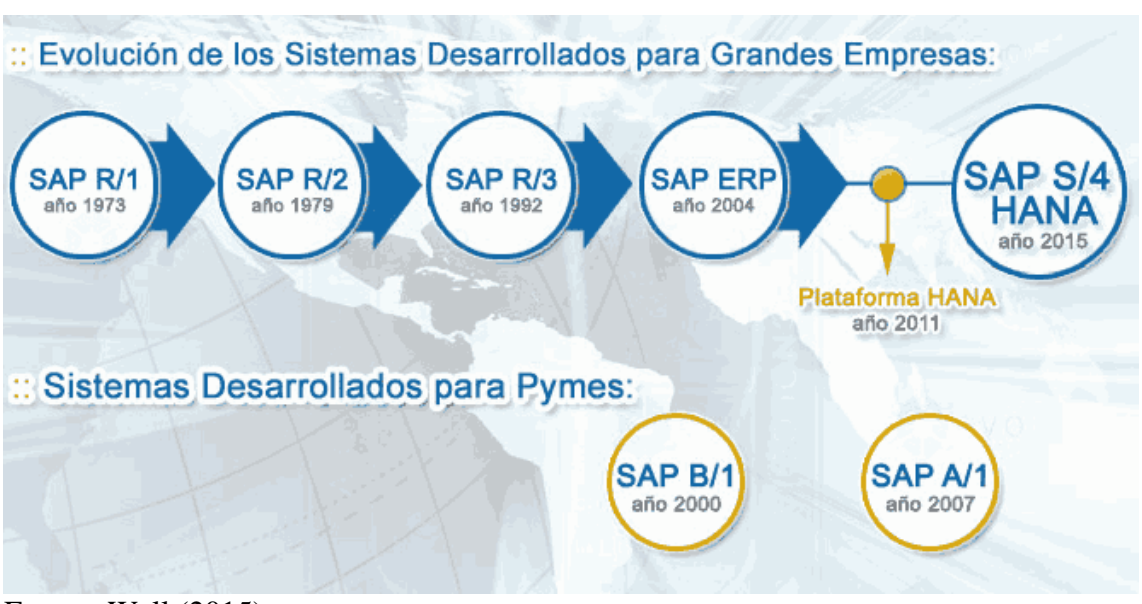

#### **Evolución de los Sistemas Desarrollados para Grander Empresas SAP**

#### Fuente: Wall (2015)

Como podemos observar en la Figura 8, SAP ha experimentado una evolución a lo largo de los años y ha ido desarrollando diferentes versiones para los productos que ofrecía. A continuación, se hace una mayor explicación de cada uno de ellos:

- **EXECT:** SAP R/1: Este software fue el primer producto que lanzó la empresa y que la posición desde sus inicios entre las mejores empresas alemanas dedicadas a la creación de programas. Esta versión fue desarrollada con la ayuda de ICI Química (empresa colaboradora de SAP) ya que prestaron su empresa como "conejillo de indias" para que los ingenieros alemanes realizaran sus pruebas dentro de la misma. Con esta versión, tan solo se podía acceder al software financiero por lo que era un software centrado en las ventas, la distribución y la gestión del material. Tenía una conexión directa con la base de datos que tenía la empresa y los datos se guardaban en los servidores de IBM. Vemos que, en este caso, el software de código abierto está formado por 3 capas: presentación, datos y negocios. Todas estas capas eran instaladas en el mismo servidor (Siuce, 2016):
	- La primera de ella se trata de la capa de presentación que es la que ve el usuario, básicamente es la que le comunica la información. También es conocida como interfaz gráfica y debe ser "amigable", facilitando

así el entendimiento por parte del usuario y la utilización del mismo (Wikipedia, 2023)

- La capa de datos es la encargada de acceder a los mismos, creando bases de datos y almacenándolos por si es necesario realizar una recuperación de los datos.
- Finalmente, nos encontramos con la capa de negocios, donde realmente residen los programas que se ejecutan, donde el usuario hace una petición de información que luego recibe en la capa de presentación. Al mismo tiempo, se relaciona también con la capa de datos para poder almacenar o recuperar datos de las bases de datos que se han comentado con anterioridad.
- **SAP R/2**: Con la llegada de esta nueva versión, vemos que SAP convierte a su programa en un software empaquetado, procesando a tiempo real la información en el ordenador central en el que se encuentre la instalación. Por otro lado, vemos que SAP empieza a integrar diversos módulos como el de contabilidad, fábrica, suministros o RR.HH., ampliando así su oferta y mejorando poco a poco su programa hasta el que conocemos hoy en día. Además, la capa de datos empieza a poder instalarse en otros servidores, sin tener que encontrarse todas las capas en el mismo servidor como pasaba con la versión anterior (Siuce, 2016).
- **SAP R/3**: Poco después del SAP R/2, la empresa alemana lanzó al mercado el SAP R/3. Con ella, SAP consiguió lanzarse al estrellato y volverse una de las mejores opciones para instalar un ERP a nivel mundial. Además, fue la versión que durante más tiempo se ha utilizado y con la que SAP es más conocida. Esto era porque la R/3 permitía que la información estuvieses disponible en todo el sistema, facilitando las transacciones y el recorrido de información. Supuso una apertura para todos los clientes de SAP ya que el software, ya no solo era complatible con los servidores de IBM, sino que se podía instalar en muchas otras empresas, permitiendo la empresa elegir su anfitrión. En esta versión, SAP cambió su estructura de 3 capas por una arquitectura clienteservidor. En su esencia, las 3 capas vistas con anterioridad se mantenían, pero se podía realizar la instalación de cada una de ellas en diferentes servidores. SAP aprovechó este cambio para diseñar una nueva interfaz gráfica, haciéndola más amigable y menos verde respecto a sus inicios. Ahora, la

información se veía directamente conectada con las bases de datos, a pesar de que dicha capa estuviese instalada en otro servidor (Gil Gallo, 2020).

**EXECTE HANA:** Con la llegada de este nuevo producto, los consumidores de SAP R/3 tendrán hasta 2027 (a falta de excepciones) para realizar el traspaso a esta versión. Con esta nueva creación, se creó una nueva estructura en honor al único fundador que seguía en el consejo directivo, Hasso. Por esa razón HANA es un acrónimo de Hasso's new Architecture and High-Performance Analytic Appliance (Nueva Arquitectura de Hasso y dispositivo analítico de alto rendimiento en español). Con ella, las empresas clientes eran capaces de analizar y generar listados de información a tiempo real. Esto era posible porque su RAM simplemente era una memoria auxiliar mientras que su disco duro era una copia de seguridad que residía en el servidor elegido por el consumidor. Este producto era el primero que no comprometía su rendimiento por la limitación que podía experimentar el servidor en el que se instalaba la capa de datos. SAP HANA fue creado a partir de Business Suite (otro producto de este proveedor) y la primera prueba se realizó en SAP Hana Finance con tan solo el módulo de contabilidad. Tras su gran éxito, SAP decidió seguir invirtiendo para conseguir que dicha mejora se extendiese también a los otros módulos con los que llevaban trabajando durante muchos años. El futuro de esta empresa alemana se presenta prometedor ya que, con este último producto, ya son capaces de hacer predicciones y ayudar en la toma de decisiones a sus clientes (Gil Gallo, 2020).

#### **6.1.4. Módulos**

SAP es un ERP que funciona a través de módulos como los explicados en puntos anteriores. Cada uno de estos módulos se corresponde con un área diferente de la empresa, como podría ser Ventas, Contabilidad, Producción… Estos módulos son completamente personalizables para que se adapten a las necesidades de cada empresa a pesar de que comparten los datos y la interfaz entre ellos para que la experiencia del usuario resulte lo más cómoda posible. Los principales módulos de SAP son los siguientes:

**EXP Financial Accounting (FI):** Este es el módulo encargado de las tareas administrativas y contables dentro de una empresa. Esto permite obtener la situación financiera de la empresa en cualquier momento, además de

automatizar y facilitar una serie de tareas como podrían ser la elaboración de asientos contables o ciertas transacciones financieras (Dapen, 2022).

- **SAP Sales and Distribution (SD)**: La función principal de este módulo consiste en mantener un registro detallado del inventario de la empresa. Tiene la opción de guardar en la base de datos precios, movimientos y presupuestos entre otros (Nieves, 2020).
- **SAP Controlling (CO)**: Se centra en la planificación y seguimiento de los costes de las operaciones de la compañía. A partir de esta información, SAP es capaz de elaborar informes sobre estos costes, permitiendo la gestión y control de los mismos con una mayor facilidad (Dapen, 2022).
- **SAP Production Planning (PP)**: Este módulo está diseñado para vigilar la planificación y gestión de la producción de aquellas empresas con un proceso de fabricación. En esta herramienta toman importancia también otras como el módulo de ventas y distribución o el de control de costes, ayudando a la elaboración de informes que permiten que la producción sea más fluida y sin inconvenientes (Nieves, 2020).
- **Example 15 SAP Material Management (MM):** Se basa en la administración y gestión de los recursos de una empresa (materias primas, stock, proveedores, compras, etc.). Con él se gestionan todos los procesos de adquisición de bienes y servicios (Dapen, 2022).
- **SAP Human Capital Management (HCM)**: Este módulo se utiliza para mejorar el proceso de trabajo y la gestión de datos utilizados en el departamento de Recursos Humanos. Todas las actividades que tienen relación con este departamento se procesarían a través de la herramienta ofrecida por SAP para obtener un mejor funcionamiento. Este módulo es el encargado del manejo de nóminas, contrataciones de nuevos empleados, gestión de promociones, etc. (Nieves, 2020).

#### **6.1.5. Coste de instalación**

Antes de empezar con la explicación de este punto, cabe recalcar que el coste de la implementación de cualquier ERP varía en gran manera ya que están diseñados para adaptarse a los diferentes tipos de empresas. Por ejemplo, una empresa que elabora un producto necesitará más módulos y particularidades que una empresa que tan solo actúa como intermediario o que se dedica al sector de servicios. Por esta razón, es extremadamente difícil establecer el coste para cualquier ERP y es una información que necesita pedir la empresa personalmente para que se elabore un presupuesto a medida y que se ajuste a sus necesidades. Dicho esto, se examinará el coste que supone su implantación basándonos en una serie de preguntas que ayudarán al consumidor de SAP a elegir la versión que más útil le resulte y que más se adapte a la empresa contratante.

En cuanto a procesos, encontramos dos clasificaciones:

- **Empresas con procesos simples**: Son aquellas empresas que no son extremadamente grandes y los procesos que puedan llevar a cabo no son excesivamente complejos. Para ellos, la mejor solución será la de SAP Business One ya que se pueden gestionar todas las áreas de la empresa a un precio no tan alto como el otro programa ofrecido por SAP (Xamai México, 2022).
- **Empresas con procesos complejos:** Por otro lado, encontramos a las empresas con mayor infraestructura, más grandes y que tienen unos procesos bastante más complejos que en el caso anterior. Para estos gigantes, la mejor opción sería la implementación de SAP S/4HANA ya que, al contar con un almacenamiento en la nube, la producción y logística se gestionan de manera más sencilla. Este producto es la solución ERP más importante con la que cuenta SAP, desafortunadamente, también presenta un mayor coste que muchas empresas pequeñas no pueden permitirse (Xamai México, 2022).

Pasando al siguiente punto a tomar en cuenta en la contratación de SAP como proveedor de ERP, encontramos el número de personas que lo utilizarán y cabe recalcar que cada usuario necesitaría una licencia. Además, las licencias suelen ser gastos recurrentes que tienen un coste mensual o anual. En las licencias siguientes, se hablará de coste anual debido a que son precios de la instalación on premise, teniendo la versión en la nube, un coste mensual.

▪ **Licencias profesionales**: Estas licencias están destinadas a aquellas personas de la empresa que necesitan acceso completo a todo el sistema como podrían ser los informáticos o jefes de producción. Una estimación del coste de este tipo de licencia sería de 2.700 dólares al mes para la versión de SAP Business One y de 4.800 dólares al mes para la de S/4HANA (Xamai México, 2022).

Aquí podemos empezar a observar ya la diferencia de precio entre las versiones de SAP.

- **Licencias limitadas**: Los usuarios tienen acceso restringido a los módulos y herramientas del programa y se limitan para ciertos departamentos debido a que no necesitan las utilidades todos los módulos por el trabajo realizado (un contable no necesita acceder al módulo de producción). El coste de este tipo de licencias es de 1.400 dólares al mes para la versión Business y 1.950 dólares para la versión de S/4HANA (Xamai México, 2022).
- **Example 1** Licencia Starter: Esta licencia se limita a tan solo cinco usuarios, pero incluye las necesidades más básicas para las empresas pequeñas como la contabilidad, órdenes de venta o compras. Esta opción tan solo existe en la versión Business One de SAP. No puede contratarse en conjunto con algunas de las anteriores por lo que si inicialmente la empresa puede cubrir sus necesidades con este tipo de licencias, pero a lo largo del tiempo, esas necesidades aumentan, la empresa necesitaría experimentar una mejorar y contratar licencias limitadas/profesionales desde 0. Su coste on premise es de 1.140€ por usuario.

Además, también se debe tener en cuenta los factores que entran en juego a la hora de implementar y mantener SAP mes a mes:

- **Hardware:** Se refiere a todo el equipamiento necesario para trabajar con SAP como podrían ser los ordenadores, servidores, etc. Este gran gasto podría reducirse si se decide realizar la instalación en la nube (Pascazzi, 2022).
- **Software**: Es el elemento más importante, aunque su precio puede variar en gran manera debido a los paquetes y funcionalidades que puede tener (Pascazzi, 2022).
- **Servicios**: En esta parte se encuentran todos aquellos servicios necesarios para poner en marcha el proyecto como podrían ser servicios de consultoría, mantenimiento o capacitación. A mayor grado de personalización, estos costes se dispararán debido a que deberán adaptar más procesos y funcionalidades a la empresa (Pascazzi, 2022).

Como hemos podido observar a lo largo de este punto, a la hora de determinar el coste que supondría SAP para cualquier empresa, entran en juego una serie de factores y parámetros que hacen imposible estimar un precio de SAP que pueda contentar a todas las empresas. Por ello, en lugar de ofrecer cifras para cada una de las casuísticas,

presentaré en el punto 6.3.1. dos empresas opuestas: una de producción de tejas y otra de realizar servicios de instalación de paneles solares. Con esto, el coste de SAP quedará más claro y será más fácil hacerse una idea del coste que podría presentar para otra empresa con características similares a las que se expondrán.

# **6.2. Odoo**

#### **6.2.1. Historia**

La fundación de TinyERP se remonta a marzo de 2002, cuando un joven belga llamado Fabien Pinckaers quiso ayudar a la pequeña empresa de su padre, que tenía problemas para gestionar sus procesos de forma estandarizada. Por esta razón, Fabien empezó a desarrollar su ERP con idea de cambiar el mundo de estas pequeñas empresas y tras tres años de duro trabajo, esfuerzo y una gran cantidad de horas invertidas, nace "Tiny ERP", un sistema modular, configurable y la arquitectura cliente-servidor que ya habíamos visto en SAP (MIT MUT, 2022).

En 2009, se decide cambiar el nombre "tiny" (pequeño en inglés) por el de "Open ERP" (haciendo referencia a su código abierto) debido a que el creador pensaba que, para cambiar el mundo de las empresas, no se podía ser "tiny". Tras el renombramiento de la empresa y de su único producto, se empezaron a desarrollar una gran cantidad de módulos para este software y a contratar a más personal. El problema vino que, en 2010, Fabien se dio cuenta de que había centrado demasiado el modelo de negocio en la venta de sus servicios y no en el desarrollo de los mismos, por lo que decidió replantearse el modelo de negocio que quería perseguir, centrando muchos más recursos en la investigación y desarrollo que requería una idea como la suya. Para ello, la empresa empezó a detener el servicio que ofrecía a sus clientes y establecer relaciones con empresas que ofreciesen este servicio para poder dedicarse completamente al desarrollo del programa (Pinckaers, 2023).

Para realizar la acción descrita en el párrafo anterior, Fabien necesito una gran inyección de dinero en la empresa por lo que empezó la búsqueda de inversores, firmando un contrato con Sofinnova Partners y Xavier Niel. La valoración de la empresa se realizó por 3 millones de euros. Fabien centró la empresa en el I+D de la empresa y en las ventas, gastando en año y medio 2 de los 3 millones de euros que había recibido de los inversores, sobre todo en sueldos. Tras este periodo, OpenERP ya contaba con una red de 500 socios que ofrecían su producto en más de 100 países y empezó a firmar contratos con seis ceros.

A finales de 2011, se vio que las expectativas de ventas marcadas al inicio del año no se habían completado por lo que, tras una serie de reuniones, Fabien y su equipo se dieron cuenta de que su software Open ERP, a pesar de no haber alcanzado las expectativas marcadas para ese año, había conseguido aumentar un 10% las ventas en cada uno de los meses durante los últimos dos años (ver Gráfico 7). Fabien entendió que el desarrollo de un software de código abierto no era un *sprint*, sino que era una carrera de fondo que habían estado haciendo sin darse cuenta.

## **Gráfico 7.**

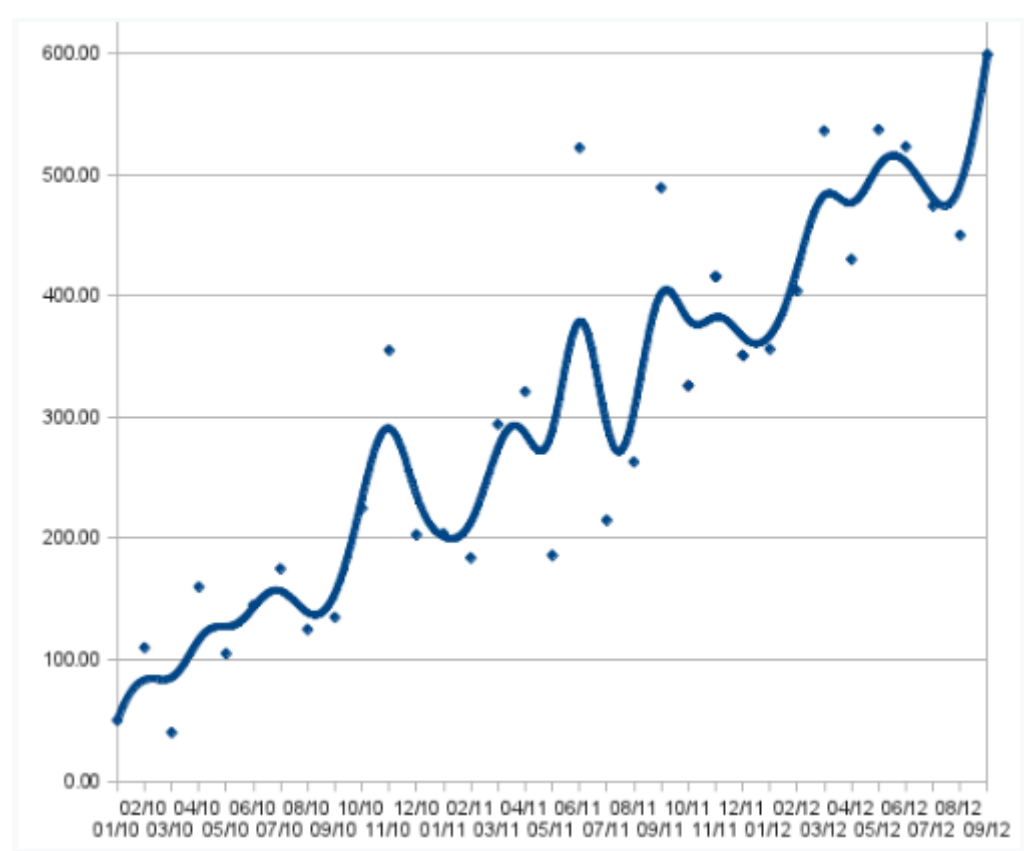

**Evolución en las ventas de OpenERP de 2010 a 2012**

En 2013, Open ERP ya contaba con más de 2.000.000 de usuarios, realizando 1.000 instalaciones al día y lanzando 60 módulos nuevos al mes. Las "Big 4" de las auditorías (Deilotte, EY, PwC y KPMG) empezaban a preferir Open ERP sobre SAP.

En 2014, OpenERP consiguió de nuevo una financiación de 10 millones de euros más por parte de entidades de riesgo con las que habían trabajado con anterioridad como podría ser Sofinnova Partners entre otras. Con esta gran inversión, los trabajos de I+D y las ventas pudieron seguir desarrollándose con aún más fuerza. Este año también fue clave

Fuente: Pinckaers (2023)

porque OpenERP empezó a desarrollar otras soluciones que no sólo se consideraban ERPs, sino también CMS o herramientas de eCommerce. Por esta razón, la empresa no podía seguir encasillándose en tan solo los ERP y cambiaron su nombre por el que se conocen a día de hoy, Odoo.

A partir de 2014, Odoo lanzaba cada año una versión nueva de su producto, mejorando ciertos módulos para obtener mejor rendimiento y servicios. Además, en todos estos años, la inyección de capital por parte de empresas de riesgo tampoco ha disminuido por lo que la inversión en I+D es cada vez mayor, mejorando el software de código abierto ofrecido a sus consumidores. (Rajasekar, 2020).

A finales de 2022, Odoo contaba con una plantilla de más de 1.700 empleados repartidos en las diferentes oficinas que tiene por todo el mundo (ver Figura 9) y con más de 7.000.000 de usuarios repartidos en todo el mundo (Odoo S.A., s. f.-a).

#### **Figura 9.**

#### **Oficinas de Odoo en el mundo**

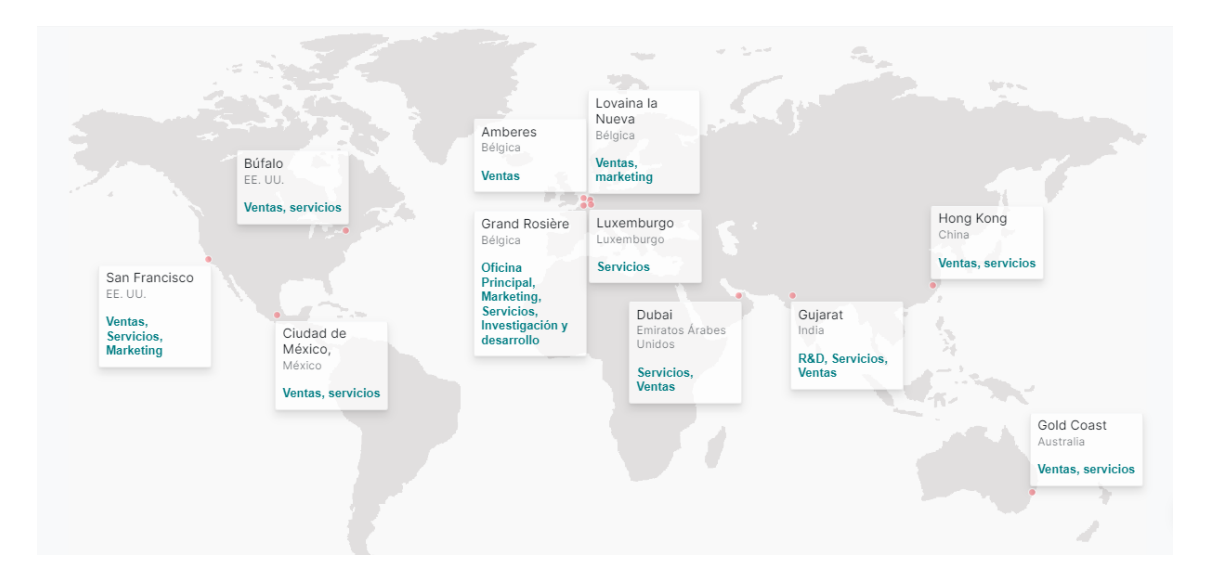

Fuente: Odoo S.A.

## **6.2.2. Misión y visión**

La misión principal que persigue Odoo es crear un software que sea intuitivo, que pueda llevar a cabo todos los procesos de la empresa y que se encuentre totalmente integrado. Además, también persigue que pueda mejorarse en cualquier momento y sin esfuerzo alguno para que todo funcione correctamente para cualquier empresa y usuario.

Por otro lado, su visión establece que se debe priorizar a los usuarios. Debido a esto, Odoo pretende centralizar todos los procesos de la empresa en un único ERP, evitando así complicaciones con los links y centrándose en la simplicidad e interfaz amigable para el consumidor, mejorando así la experiencia obtenida de sus productos por parte de los usuarios (Odoo Experts, 2023).

#### **6.2.3. Particularidades**

En la sección de historia, ya se han comentado algunas particularidades que posee este proveedor en concreto como podrían ser la variedad de posibilidades que ofrece (CMS, marketing…). En este punto, analizaremos más al detalle las diferentes aplicaciones que ha desarrollado este proveedor a lo largo de sus 20 años de experiencia en el sector de los softwares de código abierto.

Lo primero de todo, al contrario que SAP y la mayoría de ERPs hoy en día, Odoo no necesita una instalación en un servidor, de hecho, es una página web en la que se deben acceder con unas claves para empezar a trabajar. Esto hace que en un mismo sitio web, el usuario pueda gozar de todas las "aplicaciones" (módulos) que tiene Odoo. No son llamados módulos porque, a pesar de tener módulos de finanzas, ventas, etc., dentro de cada uno de ellos podemos encontrar estas aplicaciones. Un ejemplo sería el módulo de ventas, dentro del cual encontramos la aplicación de gestión de clientes, ventas, punto de venta, alquiler, suscripciones o conector Amazon. Con esto podemos ver que, dentro de cada módulo, Odoo ha desarrollado una aplicación diferente para cada tipo de negocio, alcanzando así la idea que tenía su fundador Fabien de encontrar una solución para todo tipo de empresas (MIT MUT, s.f.).

Estas aplicaciones no se limitan simplemente a aquellas empresas tradicionales de producción y servicios, sino que también se han desarrollado otras que se adaptan a las necesidades de nuevas empresas que se han creado con las tendencias tecnológicas que existen hoy en día, como podría ser una empresa de *e-commerce*.

Además de todo esto, en la página web de este proveedor, podemos observar como también ofrece una versión de prueba, con una limitación de uso de ciertas aplicaciones. Esta opción la veremos con más profundidad en el próximo apartado, en el que hablaremos sobre los diferentes precios de este programa.

# **6.2.4. Aplicaciones**

En este punto, analizaremos los diferentes módulos y aplicaciones que ofrece este proveedor a sus clientes, estudiando los módulos uno por uno y las aplicaciones que se encuentran dentro del mismo, así como una explicación detallada de la capacidad de cada una de ellas.

#### **6.2.4.1. Aplicaciones de sitio web**

# **Figura 10.**

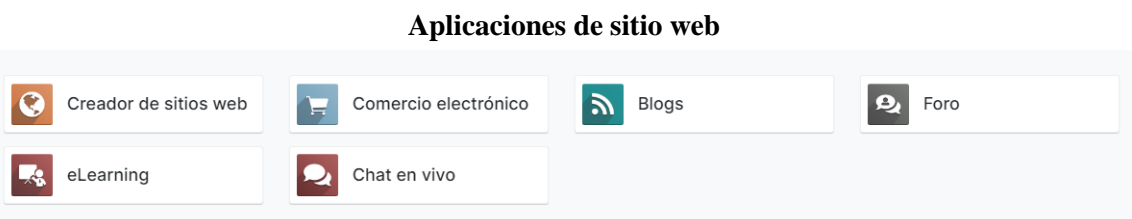

- **Creador de sitios web**: Con esta aplicación, el consumidor será capaz de crear una página web con un diseño profesional. Esta opción significa un aumento en el tráfico, debido a que se pueden crear diferentes páginas webs que se referencien entre ellas con una única base de datos; la existencia de diversos idiomas adaptables y optimiza el rendimiento de los motores de búsqueda entre otras funciones. Finalmente, esta herramienta permite a su creador el conectar otros módulos/aplicaciones con esta, teniendo en cuenta el inventario disponible, las ventas y otros muchos factores (Odoo S.A., s.f.-b).
- **Comercio electrónico**: Esta herramienta es utilizada por los clientes de Odoo como un paso hacia el comercio en línea de manera fácil y segura. Al igual que la aplicación anterior, la tienda en línea es completamente personalizable. También cuenta con un portal backend, lo cual permite al cliente de Odoo organizar y clasificar la información recibida desde la web a su gusto y comodidad.
- **Blog**: Al igual que las anteriores, esta aplicación cuenta con una gran libertad de diseño. Al final de las publicaciones que aparecen en el blog, sus usuarios podrán responder y compartir en redes sociales el artículo con una gran facilidad. También cuenta con la opción de recoger en una base de datos el correo electrónico de los lectores, aumentando así el número de lectores habituales.
- **Foro**: En esta extensión del programa, los clientes podrán publicar sus problemas e inquietudes que pueden compartir por lo que es muy importante que el creador de estos sitios esté en contacto continuo con ellos para resolver sus problemas y crear hilos que sean útiles en un futuro. A través de esta opción, también se mejorará el servicio ofrecido al cliente y se reducirá la carga de trabajo debido a que ciertas dudas serán resueltas directamente en esta plataforma.
- **E-learning**: Esta plataforma se utiliza a nivel interno y tiene la capacidad de ofrecer sus cursos a los usuarios de la forma que la empresa es libre de organizar y ofrecer los cursos que ellos consideren necesarios para el desarrollo de sus actividades. A esto va ligado un sistema de puntos individual, otorgando dichos puntos cuanto más correctas sean las respuestas. El creador podrá obtener en cualquier momento reportes que muestren el desarrollo de los usuarios de cada curso.
- **Chat en vivo**: Esta opción está siendo implementada por diversas empresas para aumentar la captación de clientes. Con ello, en cuanto un cliente potencial entre a la página web, una ventana de chat se abrirá, permitiendo al consumidor mantener una conversación en directo con algún trabajador designado para ello.

#### **6.2.4.2. Aplicaciones de ventas**

# **Figura 11.**

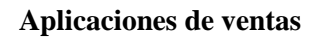

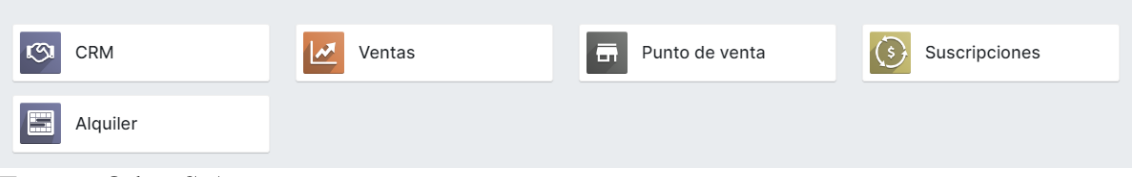

- **CMR**: Es un sistema de administración de relaciones con los clientes. Esto ayuda al cliente de Odoo a detectar cualquier oportunidad de negocio, mejorando así también las relaciones ya existentes con los clientes gestionando y organizando las actividades que se llevan a cabo con el mismo.
- **Ventas**: Esta aplicación cuenta con una base de datos en la que la empresa puede organizar a sus clientes según la frecuencia con la que realicen pedidos, además de poder seguir el proceso desde la creación del presupuesto hasta la entrega final de la mercancía.
- **Punto de ventas**: Esta aplicación es utilizada por aquellos establecimientos que tienen una ubicación física como podrían ser los restaurantes y hoteles entre otros. Con esta aplicación, los dueños de los locales podrán obtener informes sobre cada una de las ventas sin necesidad de hacer ningún apunte a mano y les ayudará a mantener actualizado en todo momento su inventario. También existe un identificador para cada cliente, permitiendo elaborar un historial con todos los pedidos que ha realizado y en el caso de los restaurantes, existe la posibilidad de hacer un plano de las mesas para ver cuales están disponibles y que clientes han hecho una petición específica.
- **Suscripciones**: Esta aplicación sirve para gestionar las ventas y suscripciones de forma automática, creando sus facturas, contratos y demás documentación necesaria. Los clientes podrán entrar a la página web con su usuario y obtener de ellos sus facturas y contratos con un solo clic.
- Alquiler: Es un programa para gestionar los diversos alquileres que tenga la empresa, centralizando en una única aplicación la agenda, entrega, devolución y facturación de los mismos. Esto permite que los proveedores de cualquier tipo de alquiler puedan enviar órdenes claras a sus clientes, configurando los productos de acuerdo a sus necesidades.

#### **6.2.4.3. Aplicaciones de finanzas**

#### **Figura 12.**

#### **Aplicaciones de finanzas**

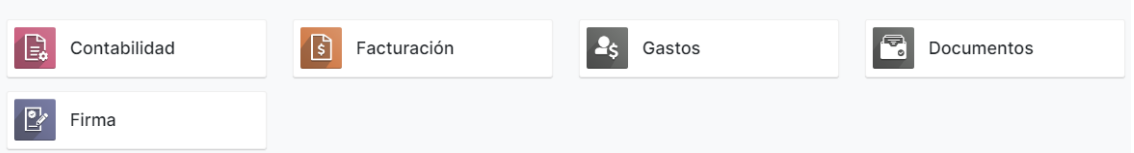

- **Contabilidad**: Esta aplicación se encuentra centrada en la contabilidad de la empresa y goza de unas conexiones bancarias automáticas, los libros diarios están al alcance en cualquier momento y cuenta con una herramienta de facturación sencilla. Es muy útil para la gestión de aquellas facturas que son recurrentes y ayuda a tener un seguimiento de los costes en los que incurre la empresa.
- **Facturación**: Permite un alto nivel de personalización de las facturas, llegando a almacenar la facturación de diferentes razones sociales sin tener que incurrir en un coste extra. En cuanto a reportes, al igual que la aplicación anterior,

proporciona informes en cualquier extensión y con la base de datos actualizada dando una visión periférica de la situación en la que se encuentra la empresa en todo momento.

- Gastos: En esta plataforma, los trabajadores podrán adjuntar todos sus recibos, evitando que se pierda alguno de ellos y permitiendo hacer una clasificación de gastos por equipo. Todo esto se traduce en una gestión de los gastos más precisa y con menos carga de trabajo para un empleado en concreto, ya que se reparte entre los usuarios que deben entregar recibos.
- **Documentos**: Esta opción es realmente útil para aquellas facturas, presupuestos o pagos entre otros que son periódicas, tanto de proveedores como de clientes.
- **Firma**: Con esta extensión del programa, sus consumidores podrán firmar cualquier documento, así como modificarlos, ahorrando una gran cantidad de papel y agilizando los procesos por el envío simultáneo a todos los participantes de la operación.

#### **6.2.4.4. Aplicaciones de inventario y fabricación**

# **Figura 13.**

#### **Aplicaciones de inventario y fabricación**

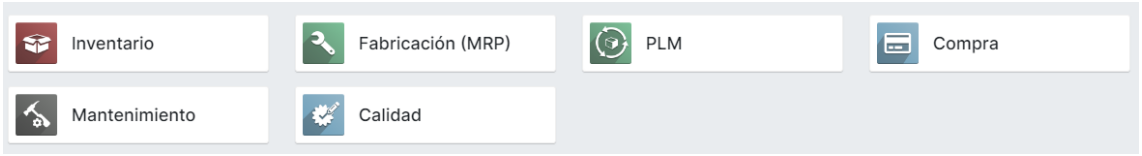

- **· Inventario**: En esta aplicación encontramos que se pueden recoger todos los movimientos del material, ya sean salidas, entradas o traspasos entre almacenes. Cuenta con un sistema de reabastecimiento automático que facilita las gestiones que debe hacer el departamento de compras y al igual que otras aplicaciones ya explicadas, se pueden generar diferentes reportes realmente sofisticados para saber con exactitud el movimiento de los productos dentro de la empresa.
- **Fabricación (MRP)**: Con esta aplicación, la empresa puede llevar un control total de las fases del proceso productivo, automatizar los procesos y eliminar los cálculos temporales de producción. Todo esto se traduce en una mayor eficiencia en el ciclo productivo y tiempos estimados mucho más precisos, permitiendo

estimar cuando volverá a estar disponible un producto agotado o para evitar generar un gran stock sin necesidad.

- **PLM**: También conocida como gestión de ciclo de vida del producto, esta aplicación es utilizada para conciliar los productos creados por los ingenieros con los que realmente se producen, es decir, que las versiones producidas coinciden con las diseñadas por los ingenieros.
- **Compra**: Muy relacionada con el Inventario, esta aplicación permite automatizar el proceso completo de compras (desde que se realiza el pedido hasta la llegada del material). También cuenta con una predicción de costes que permite a la empresa conseguir un beneficio extra y una planificación del ciclo de compras basado en los diferentes reportes que pueden elaborarse.
- **Mantenimiento**: Esta herramienta se utiliza para automatizar el mantenimiento preventivo de las instalaciones y máquinas de la empresa, organizando las solicitudes de mantenimiento con antelación.
- **Calidad**: Con esta aplicación, la empresa podrá establecer diversos controles de calidad a lo largo del proceso productivo y de la entrega del producto, mejorando así su calidad y la satisfacción de los clientes. También tiene una gestión de las alertas de calidad integrado, permitiendo detectar y solucionar errores en la mayor brevedad posible.

#### **6.2.4.5. Aplicaciones de recursos humanos**

#### **Figura 14.**

#### **Aplicaciones de recursos humanos**

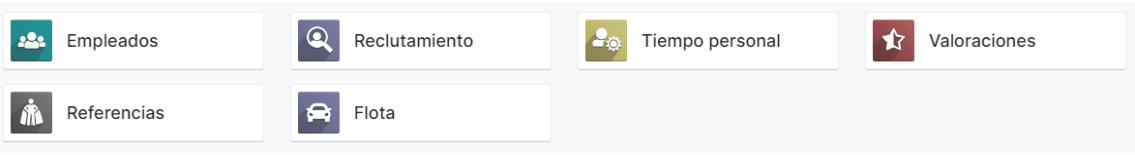

- **Empleados**: A través de esta aplicación, los consumidores de Odoo pueden gestionar diversos planos de sus empleados como podrían ser los gastos, las ausencias o los permisos.
- **Reclutamiento**: Con esto, la empresa puede establecer un proceso de reclutamiento con diferentes pasos bien establecidos, así como obtener una gran información sobre los aplicantes durante las primeras fases del proceso.
- **Tiempo personal**: En este caso, esta aplicación se centra en la gestión del tiempo personal del trabajador, es decir, vacaciones, días personales, etc. Con esto, los gerentes podrán saber con exactitud cuando sus trabajadores deciden gozar de sus vacaciones ya que las propuestas se realizan a través del mismo software.
- **Valoraciones**: A través de esta aplicación, se fomenta la mejora y superación de los empleados, ya que son valorados según la satisfacción de su jefe directo a través de valoraciones creadas específicamente para cada departamento.
- **Referencias**: Esta herramienta se utiliza para realizar referencias sobre amigos que se adapten a un puesto de trabajo vacante.
- **Flota**: Esto puede resultar realmente útil para aquellas empresas que cuenten con contratos de renting de vehículos ya que permite tener un control absoluto sobre los costes totales, así como la elaboración de reportes avanzados que pueden ayudar a la empresa a reducir costes innecesarios.

# **6.2.4.6. Aplicaciones de marketing**

# **Figura 15.**

#### **Aplicaciones de marketing**

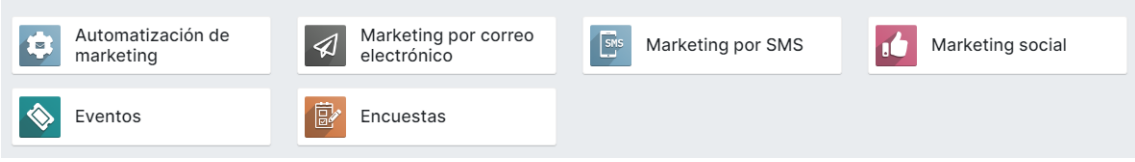

Fuente: Odoo S.A.

- Automatización de marketing: Con esta opción se pueden diseñar diversas campañas de marketing de forma automática y que se adapten a las necesidades de los clientes, establecidas por el propio programa basándose en los perfiles de los clientes actuales.
- **Marketing por correo electrónico**: La principal función de esta aplicación es la de crear envíos de forma automática teniendo en cuenta una lista de contactos establecida previamente.
- **Marketing por SMS**: Funciona al igual que la anterior, pero en lugar de por correo, los contactos reciben la campaña publicitaria por SMS.
- **Marketing social**: Al igual que las anteriores, esta aplicación se utiliza para gestionar las diversas campañas creadas. Sin embargo, en este caso se refieren a

aquellas que se distribuyen por redes sociales, permitiendo a su creador la gestión de todas sus cuentas en redes en sociales.

- **Eventos**: Esta aplicación se centra en la organización de eventos, desde la creación de la idea hasta que todos los participantes ya se han ido. Todo esto incluye la venta de entradas, planificación de las tareas, publicidad del mismo, etc.
- **Encuestas**: En esta herramienta, se ven englobadas todos los tipos de encuesta que puede realizar la empresa, ya sean para los trabajadores, proveedores o clientes. Con esto se puede saber el nivel de satisfacción de todos los usuarios.

#### **6.2.4.7. Aplicaciones de servicios**

# **Figura 16.**

#### **Aplicaciones de servicios**

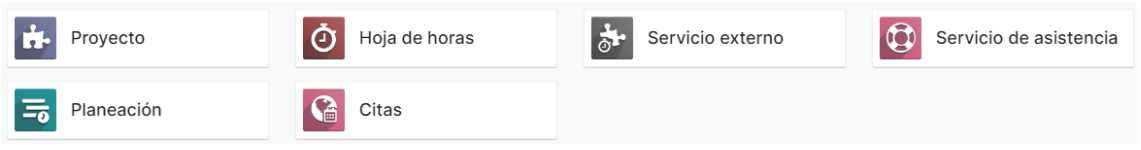

- **Proyecto**: Esta aplicación es como un organizador de proyectos que permite crear, modificar y clasificar todos los proyectos que se estén llevando a cabo en la empresa en ese momento, así como establecer tareas dentro de los mismos para que el plan de acción sea lo más claro posible.
- **Hoja de horas**: A pesar de ser muy similar a otras aplicaciones ya explicadas en el departamento de recursos humanos, en este caso, la aplicación se caracteriza por el hecho de poder especificar el tiempo dedicado a cada uno de los proyectos, además de los empleados que se han visto involucrado en él.
- **Servicio externo**: En este caso, la aplicación es usada para poder trabajar de forma remota y desde cualquier dispositivo.
- **Servicio de asistencia**: Esta aplicación vuelve a formar un puente entre el cliente y la empresa proveedora de cualquier servicio/producto, como ya hemos visto con otras aplicaciones como el foro. En ella, los clientes podrán realizar contratos de asistencia periódicos y recibir dicha asistencia de forma más sencilla y útil para ellos.
- **Planeación**: Esta herramienta es fundamental para aquellas empresas que trabajan a través de proyectos, debido a que permite realizar una planificación del tiempo
dedicado a cada proyecto, así como los trabajadores asignados a ese proyecto en concreto, permitiendo una mejor y fluida organización dentro de la empresa.

▪ **Citas**: La aplicación se basa en la gestión del tiempo de las diferentes citas, estableciendo un periodo más corto o más largo dependiendo de la categoría de la misma. Permite una planificación automática de todas las reuniones a las que se debe acudir y esto deriva en una mejor organización del tiempo.

## **6.2.4.8. Aplicaciones de productividad**

## **Figura 17.**

### **Aplicaciones de productividad**

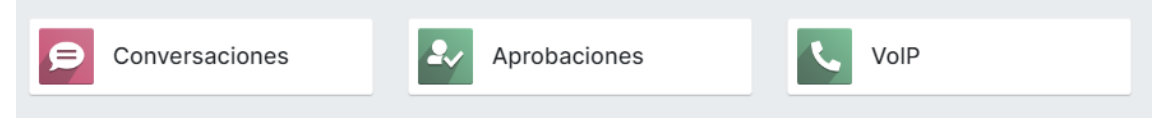

### Fuente: Odoo S.A.

- **Conversaciones:** Esta aplicación es utilizada para comunicaciones internas entre trabajadores del mismo departamento o incluso de diferentes. Esto permite gozar de una comunicación fluida y que ayuda a mejorar el servicio ofrecido al cliente como la producción y la productividad.
- **Aprobaciones:** En esta herramienta se centralizan todas las peticiones internas de los trabajadores por lo que resulta mucho más fácil la gestión de las mismas, mejorando la motivación y el sentimiento de pertenencia de los miembros de la empresa.
- **VoIP:** Esta aplicación va ligada a la CMR por lo que permite programar llamadas, así como realizarlas desde cualquier dispositivo, facilitando la comunicación con los clientes y ahorrando tiempo en tareas tediosas como la organización de las mismas.

Tras conocer la gran cantidad de opciones que ofrecen ambos ERP, podemos ver que, respecto a la organización modular que presenta SAP, Odoo presenta una organización innovadora y muy flexible respecto a SAP, con la posibilidad de contratar tan solo algunas aplicaciones de cada módulo, permitiendo un ahorro notable a la hora de la implementación de un ERP en la empresa.

### **6.2.5. Coste de instalación**

Como ya se ha observado en el punto anterior en el que se habla se SAP, la inversión a realizar para la implementación de uno de estos programas varía en gran medida a las necesidades que pueda llegar a tener cada empresa. Por esa razón es tan importante tener en cuenta los pasos explicados en puntos anteriores como en el 2.7. Proceso de implementación. Sin embargo, la estructura de costes es similar de ERP a ERP, es decir, que el coste inicial se centre en la contratación de licencias y a lo largo de los años se vaya abonando un mantenimiento dependiendo del mismo.

En el caso de Odoo, al igual que en SAP, cuentan con diferentes tipos de licencias:

- **Una aplicación gratuita:** En este caso, como su propio nombre indica, Odoo permite a aquellos clientes indecisos que hagan una prueba de alguna de sus aplicaciones de forma totalmente gratuita y sin ningún tipo de compromiso. Por ejemplo, una empresa que se dedique a la realización de servicios y deba utilizar la aplicación de facturación entre otros, puede gozar de un periodo de prueba que no supone ningún coste para la empresa (Odoo S.A., 2023a)
- **Estándar:** Los clientes tendrán acceso a todas las aplicaciones que ofrece Odoo, pero los datos serán almacenados en la nube en línea, eliminando la opción de personalización de módulos y herramientas. Este plan tiene un coste de 11,90€ al mes por usuario, si se contrata el plan para 1 año, y de 14,80€ si se hace mes a mes.
- **Personalizado:** Esta oferta cuenta con todo de la anterior, además de la opción de gestionar diversas empresas desde el mismo programa, así como la opción de personalización y guardado de módulos, adaptándose así mejor a las necesidades reales de cada empresa. Su coste es de 17,90€ al mes por usuario si se contrata la opción anual y 22,40€ si se va contratando mes a mes.

Este sería el coste básico en el que deberían invertir todas las empresas para contar con Odoo como ERP. Sin embargo, desde Odoo dan la opción de supervisar la implementación del mismo. El propio proveedor recomienda que para las empresas de menos de 50 trabajadores se opte por un plan preestablecido y el cual presenta una variación del coste dependiendo de las horas que el cliente decida invertir en la identificación de las necesidades y planificación de la instalación, así como en la personalización que quiera realizar en el plan, como podemos observar en la Figura 18 (Odoo S.A., 2023a).

## **Figura 18.**

#### **Planes de implementación Odoo**

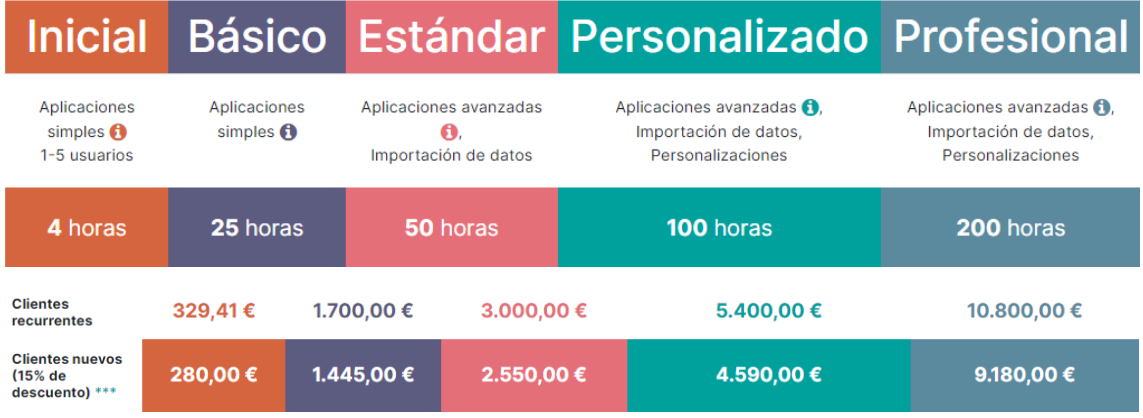

### Fuente: Odoo S.A. (2023b)

Por otro lado, si la empresa cuenta con más de 50 trabajadores, Odoo recomienda ponerse en contacto directamente con uno de sus *partners* que supervise el proceso completo de implementación y de manera más personalizada posible (Odoo S.A., 2023c).

Mientras que el mantenimiento de SAP es un tanto por cien del total de la implementación, en el caso de Odoo es una pequeña cantidad incluida en el precio de las licencias y por eso puede llegar a resultar una opción muy atractiva para aquellas empresas con menos recursos.

## **6.3. Caso práctico: Odoo y SAP**

Una vez explicados a fondo ambos programas de código abierto, pasaremos al caso práctico: la comparación del coste de implementación de SAP respecto a Odoo y en qué casos sería mejor instalar uno u otro. Esta última decisión se podrá observar en el último punto 7. Conclusiones.

Antes de empezar con el desarrollo de este punto, como ya se ha dicho con anterioridad, cabe recalcar el alto grado de personalización que tienen este tipo de programas. Esto deriva en una gran variación de los precios de empresa a empresa, ya que sus necesidades pueden llegar a ser muy diferentes. Un ejemplo será el expuesto en este punto en el que se presentarán una empresa de servicios y otra empresa industrial. Este caso sería la diferencia de necesidades más palpable pero también existe esta diversidad entre dos empresas industriales que se dedican a sector similares o incluso al mismo sector.

Al existir tanta variedad, en este caso práctico se tratará con estimaciones continuamente, cifras aproximadas y cabe recalcar que un pequeño cambio de necesidades o estructura empresarial puede suponer un gran cambio en el coste de instalación.

En el punto se hablará sobre SAP R/3, SAP Business One (versión más orientada a PYMES) y Odoo. La comparación entre estos tres softwares de código abierto se basará en la presentación de un caso teórico de dos empresas muy diferentes, con diferentes necesidades y presupuestos. Se analizarán las tres propuestas basándonos en los precios presentados con anterioridad y con opiniones de expertos para poder llegar a extraer unas estimaciones y llegar a cumplir con el objetivo principal de este TFG: averiguar qué software se adapta mejor a las necesidades y requerimientos de cada empresa con parámetros completamente diferentes.

## **6.3.1. Presentación de las empresas**

Antes de seguir con el desarrollo de este punto, debemos establecer las necesidades y parámetros que tienen cada una de las empresas, para poder adaptar en el siguiente punto el presupuesto a sus necesidades. Las características de las dos empresas se basarán en las que realicé prácticas durante el verano de 2022 y los primeros meses de 2023.

## **Figura 19.**

#### **Presentación de las empresas**

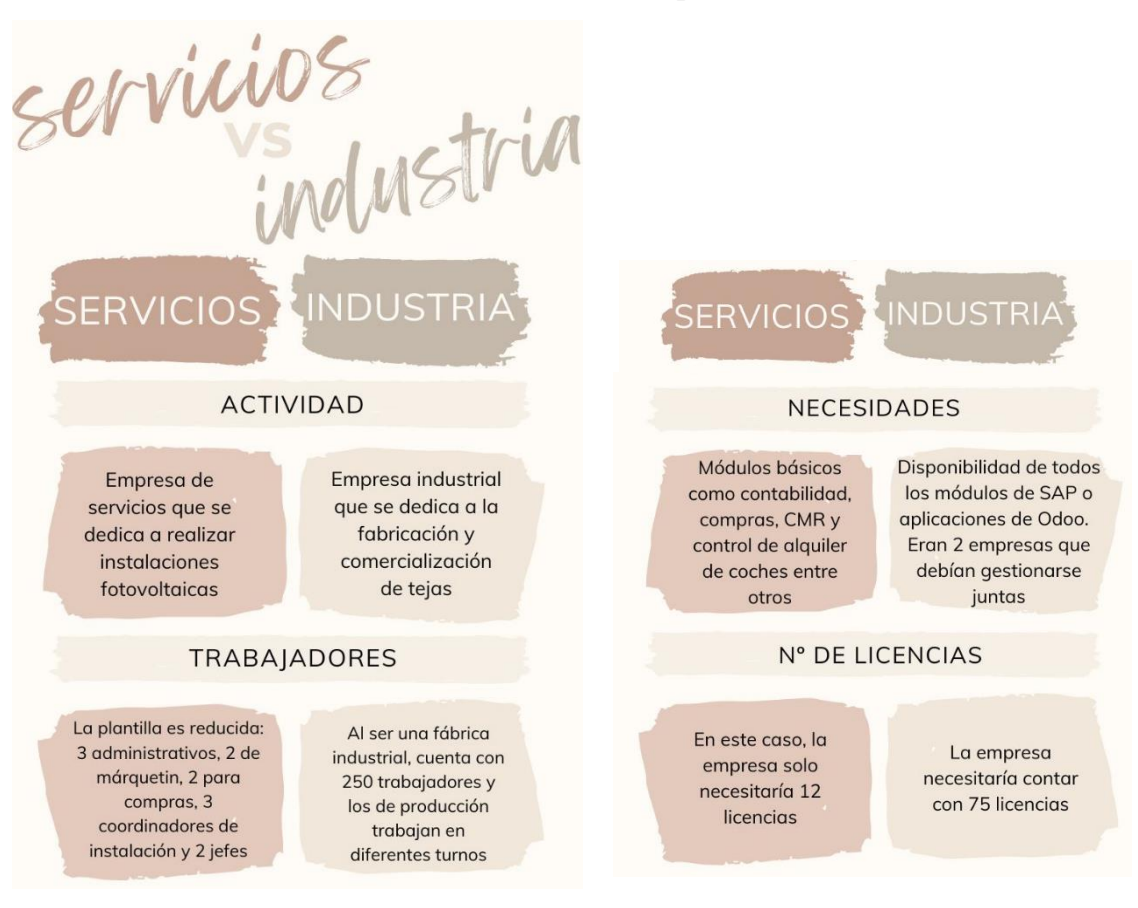

#### Fuente: Elaboración propia

La primera de ellas se trata de una empresa de servicios con unos 20 trabajadores. La empresa se dedica a la realización de instalaciones fotovoltaicas, pero todos sus materiales son fabricados por sus proveedores y ellos tan solo realizan la instalación. Por ello en plantilla cuentan con un grupo de instaladores, pero también subcontratan este servicio. No solo se encargan de la instalación, sino también de los trámites administrativos ligados a la misma como podría ser la petición de licencia a cada uno de los municipios o la petición de diversas subvenciones. En la plantilla cuentan son 3 personas para la administración, 2 personas para márquetin, 2 personas para compras, 3 personas para la coordinación de las instalaciones en toda España y 2 personas para las tramitaciones pertinentes, además de un director financiero y otro de instalaciones, el resto de plantilla son instaladores. La empresa lleva la contabilidad de forma interna por lo que necesitaría todo el módulo de contabilidad. También el de compras y el CMR ya que trabajan a través de proyectos (cada instalación es un proyecto, aunque sea el mismo cliente). La empresa

también cuenta con alquileres de coche para los comerciales por lo que necesita una opción que abarque también este ámbito. Sin embargo, al no contar con producción, no necesitarían nada relacionado con calidad o los costes de producción.

Por otro lado, encontramos a la segunda empresa. Es una empresa industrial que cuenta con unos 250 trabajadores. Esta empresa se dedica a la fabricación y comercialización de tejas a los diferentes almacenes de construcción a nivel nacional e internacional. En este caso la empresa cuenta con los siguientes departamentos: contabilidad, administración, márquetin, customer service (pedidos), RR.HH., compras, mantenimiento y comercial entre otros. Se podría decir que la empresa cuenta con la gran mayoría de los departamentos de una empresa como las estudiadas en la universidad. Los trabajadores de fábrica cuentan con un régimen de turnos por lo que la empresa no para los hornos en ningún momento. Cuenta con 3 fábricas para los diferentes tipos de tejas. A pesar de contar con tantos trabajadores, la empresa tan solo necesitaría 75 licencias de SAP para la gente que trabaja en oficinas y jefes de departamento dentro de fábrica. Además, debe contar con plena disposición de todos los módulos explicados en SAP y la mayoría de las aplicaciones de Odoo, pero con un alto grado de personalización.

#### **6.3.2. Presupuestos**

En este punto nos centraremos en las necesidades, comentadas brevemente con anterioridad, de cada una de las empresas y cómo esas necesidades afectarán directa o indirectamente al aumento o reducción del coste de cada una de las opciones.

El mayor coste en ambos casos serán las licencias. Por los tipos de empresa que son cada, vamos a suponer que la empresa dedicada a los servicios no necesita personalización y puede funcionar con los módulos predeterminados mientras que la empresa industrial sí que necesita una gran personalización.

#### **6.3.2.1. Empresa de servicios**

Empezaremos por la empresa que se dedica a los servicios (instalación de placas fotovoltaicas). En los puntos respectivos de SAP y Odoo ya se ha hablado del coste de las licencias, pero se van a establecer parámetros más concretos.

Supongamos que, de esta empresa de unos 20 trabajadores, tan solo 12 necesitan licencia para usar el programa (departamento de contabilidad, compras, organización de proyectos y márquetin juntos con los 2 jefes). Vamos a repasar los precios de las licencias

junto con otros de cada una de las opciones que vamos a presentar (ver tabla resumen más abajo en Tabla 1):

- **Odoo**: Al ser una empresa que puede trabajar con la versión por defecto de cada uno de los programas, en el caso de Odoo se elegiría la licencia estándar la cual tiene un coste de 11,90€ teniendo en cuenta que las contratarían para un año entero. Al ser una PYME, la empresa no necesitaría de un consultor externo para realizar la instalación por lo utilizarían un plan predeterminado por Odoo. Supongamos que la empresa necesitaría el paquete estándar de implementación porque lleva ya años trabajando y necesita la parte de importación de datos por lo que el coste inicial se engrosaría en 2.550€, ya que cuentan con el 15% de descuento por ser nuevos clientes. Esta instalación podría realizarse sin la supervisión de Odoo, pero según sus datos, con esta ayuda el 98% de las implementaciones son realizadas con éxito mientras que, si se realizase por cuenta de la empresa, tan solo tienen éxito el 65% de ellas (Odoo S.A., 2023b). Como ya se ha comentado con anterioridad, el coste de mantenimiento en este caso está incluido en la cuota mensual de las licencias.
- **SAP Business One**: Contamos con que la empresa es una empresa relativamente nueva y decide realizar la instalación de su ERP en la nube. Gracias a esta opción, el coste de mantenimiento estaría incluido en el precio mensual. SAP tiene diferentes tipos de licencias que pueden combinarse entre sí. Al carecer de departamento informático, los jefes ejecutivos contarían con licencias profesionales y los trabajadores de los demás departamentos con licencias limitadas. La licencia profesional tiene un coste de 91€ al mes y por usuario mientras que la limitada son 47€. Finalmente, el precio por la implementación para una empresa de estas características rondaría los 25.000€. (Seidor, 2023).
- **SAP R/3**: Esta versión de SAP no se encuentra actualizada para poder ser instalada en la nube, aunque SAP sigue con su mantenimiento, pero no su desarrollo ya que, como se ha explicado en puntos anteriores, la empresa está centrada ahora en el desarrollo de SAP S/4 HANA. Dicho mantenimiento seguirá vigente hasta 2030 según anunció la empresa hace unos años a pesar de que se cree que se alargará hasta 2035. La empresa considera esta versión una opción por la gran experiencia y variabilidad que presenta. Según informes conseguidos de una oferta real de 2004 a la empresa en la que me encuentro trabajando

actualmente (ver Anexo 1), las licencias tenían un coste de 3.800€ la licencia profesional por usuario que se paga tan solo una vez y 1.500€ la limitada. En este caso, las licencias de SAP son abonadas tan solo una vez y anualmente se deben pagar los costes de mantenimiento que por ese entonces eran un 17% según la oferta presentada pero que, tras conversaciones mantenidas con expertos en el sector, se sabe que ha subido hasta un 22% a día de hoy. Seguiremos con la misma estructura que para SAP Business One: 2 licencias profesionales y 10 licencias limitadas. Cabe recalcar que los precios de las licencias están pensados para 2004 por lo que será necesario su actualización a 2023 mediante el uso del IPC. Esta variación es del 48% según el INE (2023) y corresponde a un nuevo coste de licencias aproximado de 5.624€ para las licencias profesionales y 2.220€ para las limitadas. Por último, supongamos que la implementación de esta opción tendría su coste incluido en el elevado precio de las licencias en comparación con las otras opciones.

Tras explicar al detalle las 3 opciones a estudiar en este caso en concreto, encontramos el coste anual en el que incurriría la empresa durante el primer año de cada opción resumido en la Tabla 1.

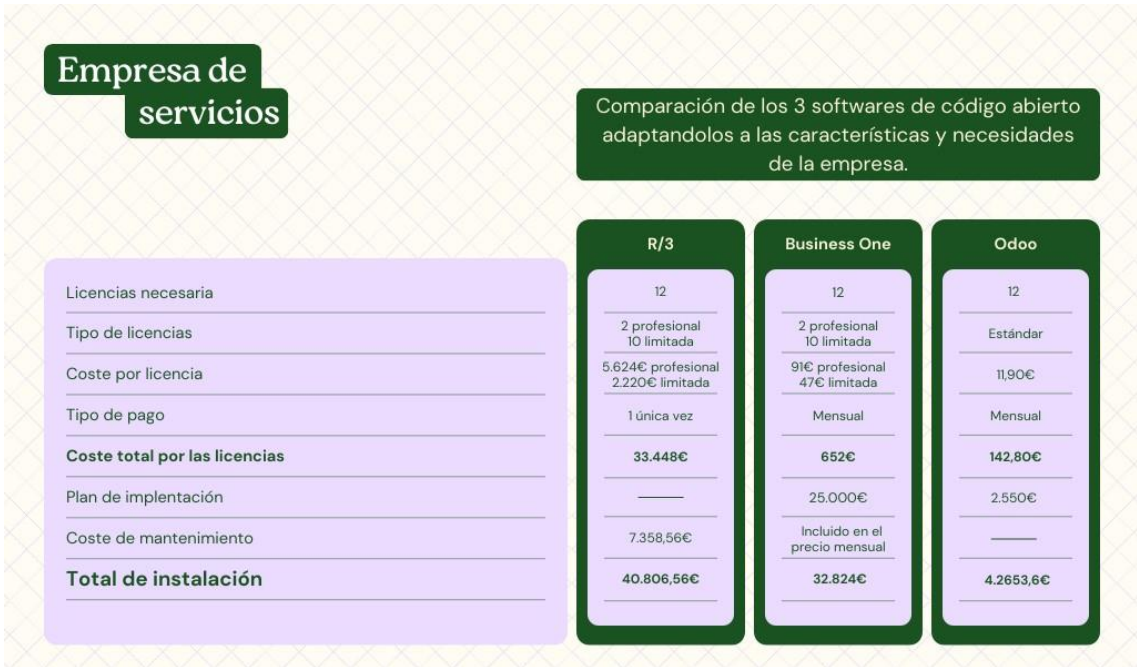

## **Tabla 1.**

**Coste de cada opción empresa de servicios**

Fuente: Elaboración propia

Una vez analizados los costes, las conclusiones serán explicadas más detenidamente en el punto 7. Conclusiones, pero deberán tomarse en cuenta otros factores para poder tomar una decisión concreta sobre qué opción elegir para una empresa de las características explicadas ya con anterioridad.

#### **6.3.2.2. Empresa industrial**

Como ya se ha comentado con anterioridad, en este caso la empresa necesitaría 75 licencias. Siguiendo en la misma línea que en el punto anterior donde se explicaba al detalle la empresa de servicios, en este caso adaptaremos los diferentes tipos de software a una empresa bastante diferente a la anterior y acabaremos barajando las mismas opciones, pero a otro nivel.

Esta empresa cuenta con un departamento informático formado por 3 personas, pero tan solo 2 de ellas tienen experiencia con SAP y son los que resuelven las dudas con el programa. Por esa razón, estas 2 personas deberían disponer de las licencias más avanzadas posibles, para poder solucionar diferentes problemas que surjan de manera interna sin recurrir a un asesor externo. Todos los gastos que se explicarán de manera escrita en este apartado serán resumidos en la Tabla 3 que podemos encontrar más abajo:

▪ **Odoo**: En el caso de esta empresa, estimar el coste de cada una de las opciones resultará más difícil debido a que necesitará cierta personalización de las aplicaciones, cuyo coste resulta complejo estimar debido a una gran cantidad de variantes como podrían ser las horas invertidas en la implementación por el *partner* que se necesitaría como supervisor, la creación de aplicaciones específicas para el funcionamiento de esta empresa o establecer las aplicaciones que necesitaría cada uno de los trabajadores. En el caso de las licencias, la empresa necesitaría gozar de la mayor personalización posible, lo cual tan solo puede conseguir gracias a trabajar con la licencia personalizada, la cual tiene un coste de 17,90€ por mes. Como los *partners* de Odoo no publican sus precios en internet, utilizaremos la oferta mencionada con anterioridad para adaptar el coste a Odoo. En el Anexo 2 se ven los precios de la empresa de consultoría que ayudó a la implementación de SAP R/3 a una empresa con las mismas características que la presentada. No podemos tomar como ejemplo la distribución de las jornadas que se muestra debido a que Odoo no trabaja por módulos, sino por aplicaciones. Aún así, utilizaremos el número total de jornadas, aunque se distribuyan de forma

diferente (en vez de instalar todo el módulo de finanzas en 119 jornadas, pueden dedicar parte a la creación de aplicaciones a medida). En total contamos con 592 jornadas para la implementación de Odoo. Es palpable que los precios de SAP y Odoo no son iguales por lo que, teniendo en cuenta el precio anual de las licencias de SAP, lo compararemos con el de Odoo y conseguiremos estimar el coste dependiendo del tanto por cien que sean las licencias de Odoo respecto a las de SAP. Primero deberemos actualizar el coste de la implementación a 2023 ya que la oferta presentada en Anexos es de 2004. El proceso será el mismo que en el punto anterior, utilizando un IPC del 48% resultando el coste de implementación en 325.406,36€. A continuación, en la Tabla 2 veremos más claramente el proceso seguido para obtener el precio de implementación:

## **Tabla 2.**

**Coste implementación Odoo**

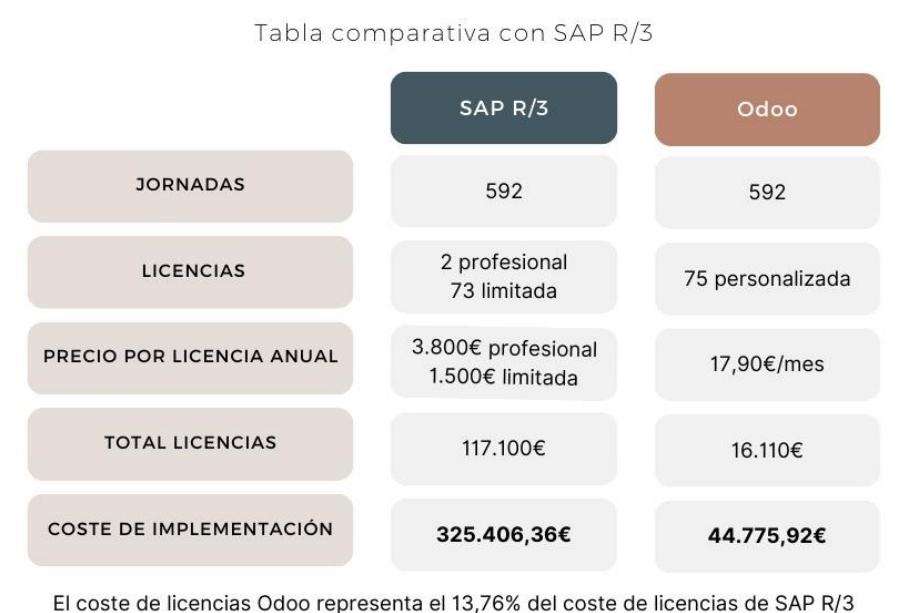

Coste implementación Odoo

 $(16.100/117.100=13.76%)$ El coste de implementación de SAP R/3 puede verse en el Anexo 2.

Fuente: Elaboración propia a partir de la información en el Anexo 2

SAP Business One: En este caso, la estructura de las licencias será bastante similar a la presentada en la empresa anterior: 2 licencias profesionales para las personas del departamento informático y 73 licencias limitadas para el resto de los trabajadores. El precio sigue siendo el mismo que en el caso anterior 91€ al mes por las licencias profesionales y 47€ al mes por las licencias limitadas. En estos precios ya va incluido el mantenimiento ofertado por SAP. Para la implementación utilizaremos el mismo método que acabamos de ver en el caso de Odoo: una estimación de su coste dependiendo del porcentaje que representen las licencias de SAP Business One respecto a las de SAP R/3. Toda esta información se mostrará más clara en la Tabla 3.

## **Tabla 3.**

**Coste de implementación SAP Business One Coste implementación SAP** Tabla comparativa con SAP R/3  $SAP R/3$ **SAP Business One JORNADAS** 592 592 2 profesional 2 profesional **LICENCIAS** 73 limitada 73 limitada 3.800€ profesional 91€/mes profesional PRECIO POR LICENCIA ANUAL 1.500€ limitada 47€/mes limitada **TOTAL LICENCIAS** 117,100€ 43.356 COSTE DE IMPLEMENTACIÓN 325.406,36€ 120.465,43€

El coste de licencias SAP Business One representa el 37,02% del coste de licencias de SAP R/3 (43.356/117.100=37,02%)

El coste de implementación de SAP R/3 puede verse en el Anexo 2.

Fuente: Elaboración propia a partir de la información en el Anexo 2

**SAP R/3:** Para SAP R/3, la estructura de las licencias será la misma que para su versión para PYMES: 2 licencias profesionales para los informáticos con formación en SAP y 73 licencias limitadas para todo el resto de los trabajadores. El precio de las licencias es el mismo que en el punto anterior, 5.624€ para las profesionales y 2.220€ para las licencias limitadas. Estos precios se han obtenido aplicando el IPC del 48% y actualizando desde 2004 los precios mostrados en el Anexo 1. En cuanto al mantenimiento, hay que tener en cuenta de que representa un 22% del total de las licencias y que debe abonarse de forma anual. En este caso, SAP recomienda que para la implementación de SAP R/3 en una empresa con procesos tan complejos y con tantas necesidades diferentes, que se contacte con unos de sus *partners* para que supervisen la implementación del mismo. Ante la imposibilidad de poder establecer un plan de acción para la empresa estudiada, pero tener la oferta de una empresa muy similar respecto a procesos y necesidades, utilizaremos el coste de implementación que podemos ver en el Anexo 2 pero actualizado a 2023. Esto nos resulta en un coste de instalación de 325.406,36€. Toda esta información se verá resumida en la columna de SAP R/3 en la Tabla 4.

Tras explicar las diferentes opciones de la empresa industrial, a continuación, se muestra una tabla resumen con toda la información explicada a lo largo del punto (ver Tabla 4).

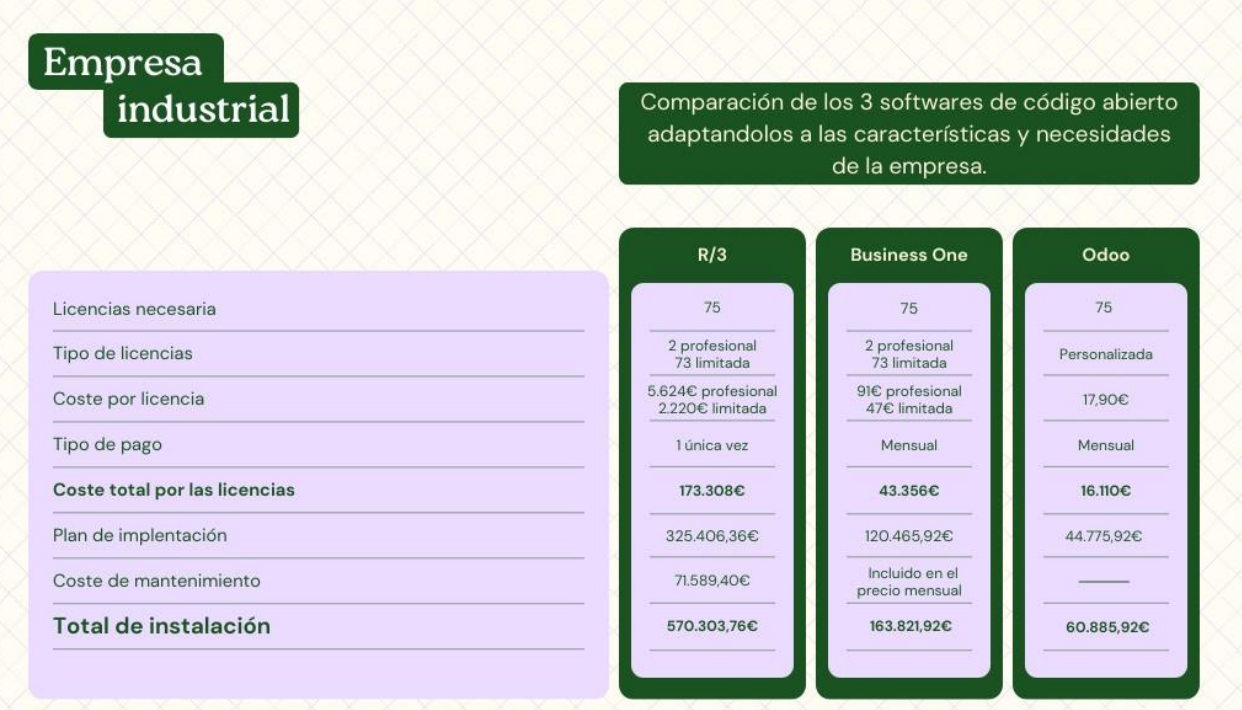

## **Tabla 4.**

#### **Coste de cada opción empresa industrial**

Fuente: Elaboración propia

Como podemos observar en la tabla resumen, existen grandes diferencias en cuanto al coste de cada una de las opciones. Cabe recalcar que el coste tan solo es un factor para la elección de proveedor y software y que se deben tener en cuenta muchos otros factores, así como opciones cuando una empresa decide instalar un programa de este tipo. Sin embargo, en este trabajo se persigue hallar cuál de las tres opciones es la más adecuada en cuanto al coste y teniendo un poco en cuenta otros factores basados en conversaciones mantenidas con expertos y en mi propia experiencia personal trabajando con dos de ellos.

# **7. Conclusiones**

## **7.1. Empresa de servicios**

Esta empresa tiene unas características muy similares a la primera empresa en la que realicé prácticas en 2022. En ella utilizaban Odoo y en mi experiencia trabajando con él resulta un software realmente orientativo por lo que el tiempo invertido en la formación de la plantilla se reduciría en gran medida en comparación con las otras opciones ya que tiene una interfaz muy amigable. Basándome en las necesidades que tenía la empresa, presentadas también en este trabajo, considero que Odoo sería una buena opción en su caso debido a que era una empresa de nueva creación y poco recorrido, con un presupuesto muy limitado y unas necesidades muy generales. Odoo beneficiaría a esta empresa ya que, al ser una pequeña empresa con pocos trabajadores y licencias, permite reducir en gran medida el coste de instalación, pero al mismo tiempo, contar con las aplicaciones necesarias para cubrir perfectamente sus necesidades. Odoo también cuenta con un alto de grado de personalización sin incurrir en ningún coste no previsto, por ejemplo, la restricción de ciertas aplicaciones a ciertos usuarios como podría ser en el caso de un empleado de contabilidad que no necesita acceso al módulo de almacén. Todo esto convierten a Odoo en el mejor candidato para la implementación en una empresa con estas características.

Por otro lado, encontramos al gigante de SAP. Tras mantener conversaciones con consultores de SAP, he llegado a la conclusión de que los softwares ofrecidos por este proveedor no solo son demasiado potentes para una empresa de esta categoría, sino que presentan un coste muy elevado en el que una empresa de estas características no puede permitirse invertir. Este hecho no es solo por la pequeña cantidad de facturación, sino también porque empezar desde el inicio de la actividad con un programa con tan alto coste sin saber realmente las necesidades que puede llegar a tener la empresa en un futuro, no es una buena estrategia y puede derivar en una pérdida de capital crucial para una empresa nueva. Ni SAP Business One ni SAP R/3 serían las mejores opciones para esta empresa, no porque no lleguen a cubrir sus necesidades, sino porque se incurriría en un sobrecoste innecesario que podría ir dirigido a una implementación de mayor coste con la ayuda de otro proveedor, que se adapte perfectamente a las necesidades que tenga y que pueda llegar a tener la empresa estudiada.

En resumidas cuentas, por todo lo que se ha explicado en este punto, en mi opinión, Odoo sería la mejor opción para una empresa con las características presentadas, no solo por presentar un coste mucho menor que las otras opciones, sino también porque la empresa debe crecer aún y Odoo es la opción más flexible de que el ERP crezca junto a la empresa.Cabe recalcar que en este trabajo tan solo se han estudiado tres de las muchas opciones que ofrece SAP y Odoo y que, como se ha visto en puntos anteriores, hay una gran variedad de proveedores de ERP por lo que cabe la posibilidad que, para una empresa de nueva creación con otras características, la mejor opción sea ponerse en contacto con otro proveedor que ofrezca productos que se adapten más en todos los sentidos a la empresa cliente, o incluso que la empresa estudiada se pusiera en contacto con otro proveedor para realizar la implementación.

## **7.2. Empresa industrial**

Dejando atrás el escenario presentado por la empresa de servicios, nos encontramos con una empresa que presenta unas características y necesidades totalmente diferentes. En este caso, la empresa tiene unas características similares a la que realicé prácticas durante este año 2023 y en la que me encuentro trabajando a día de hoy. Esta empresa tiene unos procesos muy complejos y que pueden llegar a ser incomprensibles para aquellos trabajadores que no están en contacto directo con ellos. Por esta razón, asumimos también que la prioridad de esta empresa no es el de "apretarse el cinturón" e implementar la opción más asequible, sino que la empresa no tiene ningún problema en invertir en la implementación una cuantía superior a la planificada desde un inicio. La oferta de SAP de la que se ha hablado en puntos anteriores pertenece a esta empresa y la implementación se realizó en 2004. Dicha información ha sido conseguida gracias al contacto con uno de los informáticos que había sido consultor de SAP en años previos.

El mayor problema que presentaba esta empresa en cuanto a la implementación de un ERP es que desde una misma oficina, se gestionan todos los procesos pertenecientes a la empresa, como sucede en el caso teórico presentado en este trabajo por lo que la decisión que tomó en su día la empresa original, puede que también sea una buena opción en este caso. La empresa decidió ponerse en contacto con un *partner* de SAP y realizar la implementación de SAP R/3.

Como ya se ha comentado en el punto anterior, Odoo tiene un alto grado de personalización, sin embargo, en este caso el programa necesitaría un altísimo grado de personalización para poder adaptarse a las necesidades tan concretas y complicadas que pueda llegar a tener una empresa de estas características. Además, gozar de tan alto grado de personalización incrementaría en gran medida el coste de implementación de Odoo, desfavoreciendo a su mayor ventaja: con recursos limitados se puede gozar de la versión base de este programa.

Por otro lado, encontramos la elección que se tomó en su día, el de implementar SAP R/3. Llevo meses trabajando con este programa y la verdad es que es muy poco intuitivo y se necesita un gran tiempo de adaptación por parte de los trabajadores. Las empresas en general no disponen del tiempo que deseen para hacer este tipo de proyectos por lo que podría no resultar la opción más viable. Por otro lado, SAP R/3 se adapta perfectamente a las necesidades de la empresa, de hecho, va más allá y puede llegar a realizar procesos de los que se desconoce gran parte de funcionalidad. Pensaba que SAP R/3 podría ser la mejor opción para empresas de este calibre, pero tras mantener conversaciones con los expertos de la empresa que actúa como *partner* a día de hoy, en mi opinión, SAP R/3 es un software de código abierto tan potente que tan solo valdría la pena invertir en él si se obtiene un gran rendimiento porque como se ha mostrado en puntos anteriores, la implementación de esta opción es realmente costosa. Este tipo de software sería rentable para una empresa multinacional que contase con más de 1.000 trabajadores aproximadamente o una empresa que gestionase diferentes empresas desde las mismas oficinas.

Finalmente, encontramos SAP Business One. Esta opción es parecida a la presentada en el párrafo anterior pero orientada para PYMES. También cuenta con una gran potencia y un alto grado de personalización, sin embargo, su coste de implementación es mucho menor que el de SAP R/3. La empresa estudiada debería ponerse en contacto también con uno de los *partners* de SAP para que supervise la implementación y realmente SAP Business One resulte una opción factible para la empresa. Aun así, esta opción presenta un coste mucho menor que su predecesor y cuenta con la complejidad suficiente para realizar los complejos procesos que la empresa presentada necesita. Por estas razones, en mi opinión, una empresa de las características explicadas en el punto 6.3.1. Presentación de las empresas, la empresa industrial, debería optar por instalar SAP Business One con la ayuda de un *partner*.

En resumen, Odoo quedaría como una opción no viable para una empresa con procesos tan complejos mientras que SAP R/3 sería un ERP con demasiada potencia para el calibre de la empresa presentada. SAP Business One ha resultado la mejor opción para esta empresa mediana de producción de tejas y la más viable en cuanto a cubrir necesidades sin exceder demasiado el límite planificado para su implementación.

# **Bibliografía**

- Alba Ibs. (2022). *6 Fases de implementación de un ERP*. Alba Ibs. Disponible en <https://www.albaibs.es/fases-implementacion-erp/>
- Andonegui, J. M., Casadesús, M., & Zamanillo, I. (2005). Evolución histórica de los sistemas ERP: de la gestión de materiales a la empresa digital. *Enpresen Zuzendaritza Eta Administraziorako Aldizkaria*, *1*(12), pp. 61-72.
- APD R., (2019). *Ventajas y desventajas de implementar un ERP en tu empresa*. APD España. Consultado en marzo de 2023. Disponible en [https://www.apd.es/ventajas-y](https://www.apd.es/ventajas-y-desventajas-sistema-erp/)[desventajas-sistema-erp/](https://www.apd.es/ventajas-y-desventajas-sistema-erp/)
- Apser, E. R. (2015). *El software ERP: ejemplos, tipos y uso en la empresa*. Apser Cloud Computing. Consultado en abril de 2023. Disponible en [https://apser.es/el-software](https://apser.es/el-software-erp-ejemplos-tipos-y-uso-en-la-empresa/)[erp-ejemplos-tipos-y-uso-en-la-empresa/](https://apser.es/el-software-erp-ejemplos-tipos-y-uso-en-la-empresa/)
- Ariza, F. (2019). *Empresas con sistemas ERP vs Empresas sin sistemas ERP*. Itop (Tecnología y Negocio). Consultado en abril de 2023. Disponible en [https://www.itop.es/blog/item/empresas-con-sistemas-erp-vs-empresas-sin-sistemas](https://www.itop.es/blog/item/empresas-con-sistemas-erp-vs-empresas-sin-sistemas-erp.html)[erp.html](https://www.itop.es/blog/item/empresas-con-sistemas-erp-vs-empresas-sin-sistemas-erp.html)
- Bond B., Genovese Y., Miklovic D., Wood N., Zrimsek B. & Rayner N. (2008). ERP Is Dead - Long Live ERP II*. IEEE Internet Computing 12 (4), pp. 84-88, [10.1109/MIC.2008.78](https://doi.org/10.1109/MIC.2008.78)*
- Clavei (2021). *¿Cuáles son los principales módulos de un ERP?* Clavei | Software solutions for business. Consultado en marzo de 2023. Disponible en <https://www.clavei.es/blog/cuales-son-los-principales-modulos-de-un-erp/>
- Consultor Especializado, (2018). *¿Cuánto cuesta un ERP?* Datadec. Consultado en abril de 2023. Disponible en<https://www.datadec.es/blog/cuanto-cuesta-un-erp>
- Consultor Especializado. (2023). *Análisis de procesos antes de implementar un ERP. ¿En qué consiste*? Datadec*.* Consultado en abril de 2023. Disponible en <https://www.datadec.es/blog/analisis-de-procesos-antes-de-implementar-erp>
- Cronomía (2019a). *Descubre las características del software de gestión Oracle ERP Cloud para empresas y negocios. Es*. Cronomía. Consultado en abril de 2023. Disponible en<https://www.cronomia.com/software/oracle>
- Cronomía. (2019b). *SAP Business One*. Cronomía. Consultado en abril de 2023. Disponible en<https://www.cronomia.com/software/sap-business-one>
- Cronomía. (2019c). *ERP Sage 200 – Opiniones y precios -Sistema de gestión empresarial*. Cronomía. Consultado en abril de 2023. Disponible en <https://www.cronomia.com/software/sage-200-cloud>
- Dapen. (2022). *Cuáles son los diferentes módulos de SAP*. Grupo Dapen. Consultado en mayo de 2023. Disponible en [https://grupodapen.com/cuales-son-los-diferentes](https://grupodapen.com/cuales-son-los-diferentes-modulos-de-sap/)[modulos-de-sap/](https://grupodapen.com/cuales-son-los-diferentes-modulos-de-sap/)
- Davenport, T. H. (1998)*.* Putting the Enterprise into the Enterprise System. *Harvard Business Review 76 (4), pp. 121-131, 10.5555/280994.280995*.
- De Ancos Cid, A. (2020). *¿Cómo hemos llegado de R/1 a S/4 HANA?* AAncos. Consultado en mayo de 2023. Disponible en [https://aancos.com/2020/06/08/como](https://aancos.com/2020/06/08/como-hemos-llegado-de-r-1-a-s-4-hana/)[hemos-llegado-de-r-1-a-s-4-hana/](https://aancos.com/2020/06/08/como-hemos-llegado-de-r-1-a-s-4-hana/)
- Delgado, J. & Marín, F. (2000). Evolución de los sistemas de gestión de materiales: del MRP al ERP. *Economía industrial 331 (1), pp. 51-58*.
- Esteves, J., & Pastor, J. A. (1999). *An ERP Life-cycle-based Research Agenda*. First International workshop in Enterprise Management and ResourcePlanning: Methods, Tools and Architectures. Consultado en marzo de 2023. Disponible en [https://www.academia.edu/23492803/An\\_ERP\\_Life\\_cycle\\_based\\_Research\\_Agenda](https://www.academia.edu/23492803/An_ERP_Life_cycle_based_Research_Agenda)
- European Knowledge Center for Information Technology. (2015). *¿Cuál es el coste de un sistema ERP?* TIC Portal. Consultado en marzo de 2023. Disponible en <https://www.ticportal.es/temas/enterprise-resource-planning/coste-erp>
- European Knowledge Center for Information Technology. (2021). *Módulos de ERP*. TIC Portal. Consultado en marzo de 2023. Disponible en <https://www.ticportal.es/temas/enterprise-resource-planning/modulos-erp>
- Fernández, R. (2023). *Ranking mundial de proveedores de cloud por ingresos en 2022*. Statista. Consultado en abril de 2023. Disponible en

[https://es.statista.com/estadisticas/894229/apps-para-cloud-ranking-mundial-de](https://es.statista.com/estadisticas/894229/apps-para-cloud-ranking-mundial-de-proveedores-por-facturacion/)[proveedores-por-facturacion/](https://es.statista.com/estadisticas/894229/apps-para-cloud-ranking-mundial-de-proveedores-por-facturacion/)

- Fui‐Hoon Nah, F., Lee‐Shang Lau, J., & Kuang, J. (2001). Critical factors for successful implementation of enterprise systems. *Business Process Management Journal*, *7*(3), *pp. 285-296*, *[10.1108/14637150110392782.](http://dx.doi.org/10.1108/14637150110392782)*
- Gartner (2022)*. Magic Quadrant for Cloud ERP for Product-Centric Enterprises*. Gartner. Consultado en abril de 2023. Disponible en <https://www.gartner.com/en/documents/4019097>
- Gartner. (s. f.). *Magic Quadrant | Gartner | España*. Gartner. Consultado en abril de 2023. Disponible en<https://www.gartner.es/es/metodologias/magic-quadrant>
- Gil Gallo, C. (2020). *Las tres grandes revoluciones de SAP*. Gayoway. Consultado en mayo de 2023. Disponible en [https://gayoway.com/es/las-tres-grandes-revoluciones](https://gayoway.com/es/las-tres-grandes-revoluciones-de-sap/)[de-sap/](https://gayoway.com/es/las-tres-grandes-revoluciones-de-sap/)
- Golive. (2021). *¿Qué tipos de ERP existen? Analizamos las modalidades + ejemplos*. Golive. Consultado en abril de 2023. Disponible en [https://www.onegolive.com/erp](https://www.onegolive.com/erp-tipos-modalidades-ejemplos/)[tipos-modalidades-ejemplos/](https://www.onegolive.com/erp-tipos-modalidades-ejemplos/)
- Gómez, J.C. (2020). *ERP - Mind Map*. Mindomo. Consultado en abril de 2023. Disponible en [https://www.mindomo.com/es/mindmap/erp-](https://www.mindomo.com/es/mindmap/erp-765c0572140e4f8c8b4af06feda9d8a5)[765c0572140e4f8c8b4af06feda9d8a5](https://www.mindomo.com/es/mindmap/erp-765c0572140e4f8c8b4af06feda9d8a5)
- Hernando, L. (2020). ¿*Qué debes tener en cuenta antes de elegir un ERP?* Woffu. Consultado en abril de 2023. Disponible en [https://blog.woffu.com/que-debes-tener](https://blog.woffu.com/que-debes-tener-en-cuenta-antes-elegir-erp/)[en-cuenta-antes-elegir-erp/](https://blog.woffu.com/que-debes-tener-en-cuenta-antes-elegir-erp/)
- Holland, C. H., & Light, B. L. (2000). A Critical Success Factors Model for ERP Implementation. *IEEE Software 16 (3)*, *pp. 30-36*, *[10.1109/52.765784](http://dx.doi.org/10.1109/52.765784)*
- Huerta, A., & Zuzuarregui, A. (2015). *Análisis de las características de los ERPs para pymes: Una guía preliminar de cara a la elección de las soluciones más eficientes*. Programa Garaituz. Universidad del País Vasco
- Instituto Nacional de Estadística. (2023). *The CPI in one click*. INE. Consultado en julio de 2023. Disponible en<https://www.ine.es/calcula/calcula.do>
- Juanan (2023). *Qué es y para qué sirve un ERP*. Blog Billin. Consultado en marzo de 2023. Disponible en<https://www.billin.net/blog/que-es-un-erp/>
- Kumar, K., & Van Hillegersberg, J. (2000). Enterprise resource planning: introduction. *Communications of The ACM*, *43*(4), *pp. 22-26*, *<10.1145/332051.332063>*
- Ley Orgánica 3/2018, de 5 de diciembre, de Protección de Datos Personales y garantía de los derechos digitales.
- LIS Data Solutions. (2022). *¿Qué es el Cuadrante Mágico de Gartner?* LIS Data Solutions. Consultado en abril de 2023. Disponible en <https://www.lisdatasolutions.com/es/blog/que-es-el-cuadrante-magico-de-gartner/>
- Luces, R. (2021). *7 Consejos para elegir el proveedor ERP correcto*. Netsoft. Consultado en abril de 2023. Disponible en [https://netsoft.com/7-consejos-para-elegir-el](https://netsoft.com/7-consejos-para-elegir-el-proveedor-erp-correcto/)[proveedor-erp-correcto/](https://netsoft.com/7-consejos-para-elegir-el-proveedor-erp-correcto/)
- Martínez, S. (2014). *ERP: Los costes ocultos de la implantación y puesta en marcha*. Mundo.erp | Tecnologías ERP. Consultado en abril de 2023. Disponible en [https://www.mundoerp.com/blog/erp-los-costes-ocultos-de-la-implantacion-y](https://www.mundoerp.com/blog/erp-los-costes-ocultos-de-la-implantacion-y-puesta-en-marcha/)[puesta-en-marcha/](https://www.mundoerp.com/blog/erp-los-costes-ocultos-de-la-implantacion-y-puesta-en-marcha/)
- McGaughey, R. E., & Gunasekaran, A. G. (2009). Selected Readings on Strategic Information Systems. *Information Science Reference, 10.4018/978-1-60566-090- 5.ch023*
- MIT MUT. (2022). *La historia de Odoo y cómo alcanzó el éxito*. MIT MUT. Consultado en mayo de 2023. Disponible en [https://www.mit-mut.com/blog/casos-de-exito-](https://www.mit-mut.com/blog/casos-de-exito-5/exitodeodoo-33)[5/exitodeodoo-33](https://www.mit-mut.com/blog/casos-de-exito-5/exitodeodoo-33)
- MIT MUT. (s. f.). *Todo lo que necesitas saber sobre Odoo*. MIT MUT. Consultado en mayo de 2023. Disponible en<https://www.mit-mut.com/odoo>
- Molina, D. (2021). *Qué es un ERP: cómo implementarlo y ventajas*. IEBS digital school. Consultado en marzo de 2023. Disponible en <https://www.iebschool.com/blog/ventajas-erp-digital-business/>

Moran, M. (2023). *La agenda para el desarrollo sostenible*. Objetivos del Desarrollo Sostenible. Consultado en julio de 2023. Disponible en

<https://www.un.org/sustainabledevelopment/es/development-agenda/>

Naciones Unidas (2023). *Conferencias: Estocolmo 1972.* Consultado en julio de 2023.

Disponible en https://www.un.org/es/conferences/environment/stockholm1972

Naciones Unidas. (2020a). *Consumo y producción sostenibles*. Objetivo de Desarrollo Sostenible. Consultado en agosto de 2023. Disponible en [https://www.un.org/sustainabledevelopment/es/sustainable-consumption-](https://www.un.org/sustainabledevelopment/es/sustainable-consumption-production/)

[production/](https://www.un.org/sustainabledevelopment/es/sustainable-consumption-production/)

- Nieves. (2020). *6 módulos de SAP: Beneficios y función de cada módulo*. Cloud Formacion. Consultado en mayo de 2023. Disponible en [https://cloudftic.com/cursos](https://cloudftic.com/cursos-sap/6-modulos-de-sap-beneficios-y-funcion-de-cada-modulo/?utm_source=google&gad=1&gclid=Cj0KCQjw4NujBhC5ARIsAF4Iv6c8BzYDvalocKaGTSxJ0xy-F1dXoeFuTVUN31wSJA-5-vTmHw45j-waAkWcEALw_wcB)[sap/6-modulos-de-sap-beneficios-y-funcion-de-cada](https://cloudftic.com/cursos-sap/6-modulos-de-sap-beneficios-y-funcion-de-cada-modulo/?utm_source=google&gad=1&gclid=Cj0KCQjw4NujBhC5ARIsAF4Iv6c8BzYDvalocKaGTSxJ0xy-F1dXoeFuTVUN31wSJA-5-vTmHw45j-waAkWcEALw_wcB)[modulo/?utm\\_source=google&gad=1&gclid=Cj0KCQjw4NujBhC5ARIsAF4Iv6c8B](https://cloudftic.com/cursos-sap/6-modulos-de-sap-beneficios-y-funcion-de-cada-modulo/?utm_source=google&gad=1&gclid=Cj0KCQjw4NujBhC5ARIsAF4Iv6c8BzYDvalocKaGTSxJ0xy-F1dXoeFuTVUN31wSJA-5-vTmHw45j-waAkWcEALw_wcB) [zYDvalocKaGTSxJ0xy-F1dXoeFuTVUN31wSJA-5-vTmHw45j](https://cloudftic.com/cursos-sap/6-modulos-de-sap-beneficios-y-funcion-de-cada-modulo/?utm_source=google&gad=1&gclid=Cj0KCQjw4NujBhC5ARIsAF4Iv6c8BzYDvalocKaGTSxJ0xy-F1dXoeFuTVUN31wSJA-5-vTmHw45j-waAkWcEALw_wcB)[waAkWcEALw\\_wcB](https://cloudftic.com/cursos-sap/6-modulos-de-sap-beneficios-y-funcion-de-cada-modulo/?utm_source=google&gad=1&gclid=Cj0KCQjw4NujBhC5ARIsAF4Iv6c8BzYDvalocKaGTSxJ0xy-F1dXoeFuTVUN31wSJA-5-vTmHw45j-waAkWcEALw_wcB)
- Odoo Experts. (2023). *What is Odoo? Odoo is an opensource ERP systeem.* Odoo Experts B.V. Consultado en mayo de 2023. Disponible en [https://www.odooexperts.nl/en\\_US/blog/blog-70/what-is-odoo-98](https://www.odooexperts.nl/en_US/blog/blog-70/what-is-odoo-98)
- Odoo S.A. (2023a). *Odoo pricing*. Odoo S.A. Consultado en julio de 2023. Disponible en [https://www.odoo.com/es\\_ES/pricing-plan](https://www.odoo.com/es_ES/pricing-plan)
- Odoo S.A. (2023b). *Pricing-Packs*. Odoo S.A. Consultado en julio de 2023. Disponible en [https://www.odoo.com/es\\_ES/pricing-packs](https://www.odoo.com/es_ES/pricing-packs)
- Odoo S.A. (2023c). *Find a partner*. Odoo S.A. Consultado en julio de 2023. Disponible en [https://www.odoo.com/es\\_ES/partners](https://www.odoo.com/es_ES/partners)
- Odoo S.A. (s. f.-a). *About Us*. Odoo. Consultado en mayo de 2023. Disponible en [https://www.odoo.com/es\\_ES/page/about-us](https://www.odoo.com/es_ES/page/about-us)
- Odoo S.A. (s. f.-b). *page/all-apps*. Odoo. Consultado en junio de 2023. Disponible en [https://www.odoo.com/es\\_ES/page/all-apps](https://www.odoo.com/es_ES/page/all-apps)
- Oltra Badenes, R. F. (s. f.). *Sistemas ERP (Enterprise Resources Planning)*. Riunet. Universitat Politènica de València. Consultado en marzo de 2023. Disponible en [https://m.riunet.upv.es/bitstream/handle/10251/50815/Art\\_Docente\\_SI\\_ERP\\_Def\\_Ca](https://m.riunet.upv.es/bitstream/handle/10251/50815/Art_Docente_SI_ERP_Def_Cast.pdf?sequence=1) [st.pdf?sequence=1](https://m.riunet.upv.es/bitstream/handle/10251/50815/Art_Docente_SI_ERP_Def_Cast.pdf?sequence=1)
- Pascazzi, L. (2022). *Los costos de implementar y mantener SAP*. CVOSOFT.com.

Consultado en junio de 2023. Disponible en [https://www.cvosoft.com/apuntes](https://www.cvosoft.com/apuntes-sap/intro/los-costos-de-implementar-y-mantener-sap-680/apunte-intro-los-costos-de-implementar-y-mantener-sap-120740.html)[sap/intro/los-costos-de-implementar-y-mantener-sap-680/apunte-intro-los](https://www.cvosoft.com/apuntes-sap/intro/los-costos-de-implementar-y-mantener-sap-680/apunte-intro-los-costos-de-implementar-y-mantener-sap-120740.html)[costos-de-implementar-y-mantener-sap-120740.html](https://www.cvosoft.com/apuntes-sap/intro/los-costos-de-implementar-y-mantener-sap-680/apunte-intro-los-costos-de-implementar-y-mantener-sap-120740.html)

- Pinckaers, F. (2023). *The Odoo story*. Odoo S.A. Consultado en mayo de 2023. Disponible en [https://www.odoo.com/es\\_ES/blog/odoo-news-5/the-odoo-story-56](https://www.odoo.com/es_ES/blog/odoo-news-5/the-odoo-story-56)
- QAD. (s. f.). *Ventajas y desventajas de un ERP*. QAD. Consultado en marzo de 2023. Disponible en [https://www.qad.com/es-MX/blog.mx/-/blogs/ventajas-y-desventajas](https://www.qad.com/es-MX/blog.mx/-/blogs/ventajas-y-desventajas-de-un-erp)[de-un-erp](https://www.qad.com/es-MX/blog.mx/-/blogs/ventajas-y-desventajas-de-un-erp)[https://www.iebschool.com/blog/factores-tener-en-cuenta-antes-de](https://www.iebschool.com/blog/factores-tener-en-cuenta-antes-de-implantar-erp-digital-business/)[implantar-erp-digital-business/](https://www.iebschool.com/blog/factores-tener-en-cuenta-antes-de-implantar-erp-digital-business/)
- Queralt, E. (2014). *Las 3 preguntas clave que debes hacerte antes de implantar un sistema ERP en tu negocio*. IEBS. Consultado en abril de 2023. Disponible en [https://www.iebschool.com/blog/factores-tener-en-cuenta-antes-de-implantar-erp](https://www.iebschool.com/blog/factores-tener-en-cuenta-antes-de-implantar-erp-digital-business/#:~:text=Las%203%20preguntas%20clave%20que%20debes%20hacerte%20antes,que%20tengo%20en%20mente%20es%20el%20m%C3%A1s%20adecuado%3F)[digital](https://www.iebschool.com/blog/factores-tener-en-cuenta-antes-de-implantar-erp-digital-business/#:~:text=Las%203%20preguntas%20clave%20que%20debes%20hacerte%20antes,que%20tengo%20en%20mente%20es%20el%20m%C3%A1s%20adecuado%3F)[business/#:~:text=Las%203%20preguntas%20clave%20que%20debes%20hacerte%2](https://www.iebschool.com/blog/factores-tener-en-cuenta-antes-de-implantar-erp-digital-business/#:~:text=Las%203%20preguntas%20clave%20que%20debes%20hacerte%20antes,que%20tengo%20en%20mente%20es%20el%20m%C3%A1s%20adecuado%3F)

[0antes,que%20tengo%20en%20mente%20es%20el%20m%C3%A1s%20adecuado%](https://www.iebschool.com/blog/factores-tener-en-cuenta-antes-de-implantar-erp-digital-business/#:~:text=Las%203%20preguntas%20clave%20que%20debes%20hacerte%20antes,que%20tengo%20en%20mente%20es%20el%20m%C3%A1s%20adecuado%3F) [3F](https://www.iebschool.com/blog/factores-tener-en-cuenta-antes-de-implantar-erp-digital-business/#:~:text=Las%203%20preguntas%20clave%20que%20debes%20hacerte%20antes,que%20tengo%20en%20mente%20es%20el%20m%C3%A1s%20adecuado%3F)

- Rajasekar. (2020). *The Story And The Timeline Of Odoo*. Agira Technologies. Consultado en mayo de 2023. Disponible en [https://www.agiratech.com/the-story-and-the](https://www.agiratech.com/the-story-and-the-timeline-of-odoo)[timeline-of-odoo](https://www.agiratech.com/the-story-and-the-timeline-of-odoo)
- Ramírez Fominaya, P. (2023). *Consejos para elegir proveedor de ERP*. Datadec. Consultado en abril de 2023. Disponible en [https://www.datadec.es/blog/consejos](https://www.datadec.es/blog/consejos-para-elegir-proveedor-de-erp)[para-elegir-proveedor-de-erp](https://www.datadec.es/blog/consejos-para-elegir-proveedor-de-erp)
- SAP. (2023). *Company Information*. SAP. Consultado en junio de 2023. Disponible en <https://www.sap.com/about/company.html#our-values>
- SAP. (s. f.). *SAP History | About SAP*. Consultado en mayo de 2023. Disponible en <https://www.sap.com/about/company/history.html>
- Seidor. (2022). *Cuál es el coste de implementación de un ERP en una empresa del sector de distribución*. Seidor. Consultado en abril de 2023. Disponible en [https://www.seidor.com/blog-pyme/cual-es-el-coste-de-implementacion-de-un-erp](https://www.seidor.com/blog-pyme/cual-es-el-coste-de-implementacion-de-un-erp-en-una-empresa-del-sector-de-distribucion)[en-una-empresa-del-sector-de-distribucion](https://www.seidor.com/blog-pyme/cual-es-el-coste-de-implementacion-de-un-erp-en-una-empresa-del-sector-de-distribucion)
- Seidor. (2023). *Precio y licencias de SAP Business One*. Seidor. Consultado en julio de 2023. Disponibel en https://www.seidor.com/blog-pyme/guia-completa-precioy-licencias-de-sap-business-one
- Serneguet, M. (2018). *Cuánto cuesta un ERP: costes ocultos*. Datadec. Consultado en abril de 2023. Disponible en [https://www.datadec.es/blog/cuanto-cuesta-un-erp](https://www.datadec.es/blog/cuanto-cuesta-un-erp-costes-ocultos)[costes-ocultos](https://www.datadec.es/blog/cuanto-cuesta-un-erp-costes-ocultos)
- Sistema de información ERP (2017). *Origen y evolución de los sistemas ERP*. Sistema de información ERP. Consultado en abril de 2023. Disponible en [http://sistemainformacionerp.blogspot.com/2017/10/origen-y-evolucion-de-los](http://sistemainformacionerp.blogspot.com/2017/10/origen-y-evolucion-de-los-sistemas-erp.html)[sistemas-erp.html](http://sistemainformacionerp.blogspot.com/2017/10/origen-y-evolucion-de-los-sistemas-erp.html)
- Siuce, G. (2016). *SAP R/1 R/2 R/3*. Prezi. Consultado en mayo de 2023. Disponible en [https://prezi.com/r\\_fmccduhesp/sap-r1-r2-r3/](https://prezi.com/r_fmccduhesp/sap-r1-r2-r3/)
- SoftDoit. (2017). *La comercialización del software ERP en 2016*. SoftDoit. Consultado en abril de 2023. Disponible en [https://www.softwaredoit.es/descargas/Estudio\\_ERP\\_Comercializacion\\_SoftDoit\\_20](https://www.softwaredoit.es/descargas/Estudio_ERP_Comercializacion_SoftDoit_2016.pdf) [16.pdf](https://www.softwaredoit.es/descargas/Estudio_ERP_Comercializacion_SoftDoit_2016.pdf)
- SoftDoit. (2023). *Tipos de ERP, ventajas, comparativa y los mejores en 2023*. SofDoit. Consultado en abril de 2023. Disponible en [https://www.softwaredoit.es/software-erp](https://www.softwaredoit.es/software-erp-guias/tabla-comparativa-tipos-de-erp.html)[guias/tabla-comparativa-tipos-de-erp.html](https://www.softwaredoit.es/software-erp-guias/tabla-comparativa-tipos-de-erp.html)
- SPnet. (2022a). *14 Proveedores de ERP con los que acertará tu empresa*. SPnet. Consultado en abril de 2023. Disponible en<https://softwarepara.net/proveedores-erp/>
- SPnet. (2022b). *Dynamics NAV, Navision. La solución ERP de Microsoft para tu empresa.* SPnet. Consultado en abril de 2023. Disponible en <https://softwarepara.net/microsoft-dynamics-nav-navision/>
- Visual México. (2021). *¿Mi empresa necesita un ERP? | Ventajas y Benéficios*. Visual Mexico. Consultado en abril de 2023. Disponible en <https://visualmexico.com.mx/que-es-un-software-erp-ventajas-y-beneficios/>
- Wall (2020). *SAP: versiones y programas*. Consultoría SAP. Consultado en mayo de 2023. Disponible en [https://www.consultoria-sap.com/2020/04/sap-versiones](https://www.consultoria-sap.com/2020/04/sap-versiones-programas.html)[programas.html](https://www.consultoria-sap.com/2020/04/sap-versiones-programas.html)
- Weinberg, N. (2022). *Los 10 proveedores de ERP más potentes de la actualidad*. IDG Communications S.A.U. Consultado en abril de 2023. Disponible en [https://www.ciospain.es/industria-y-utilities/los-10-proveedores-de-erp-mas](https://www.ciospain.es/industria-y-utilities/los-10-proveedores-de-erp-mas-potentes-de-la-actualidad)[potentes-de-la-actualidad](https://www.ciospain.es/industria-y-utilities/los-10-proveedores-de-erp-mas-potentes-de-la-actualidad)
- Wikipedia. (2023). *Programación por capas*. Wikipedia, la enciclopedia libre. Consultado en mayo de 2023. Disponible en [https://es.wikipedia.org/wiki/Programaci%C3%B3n\\_por\\_capas](https://es.wikipedia.org/wiki/Programaci%C3%B3n_por_capas)
- Xamai México. (2022). *¿Realmente cuánto cuesta SAP Business One o S4 Hana?* Xamai, Empresa de Grupo Scanda. Consultado en junio de 2023. Disponible en <https://mx.xamai.com/blog/cuanto-cuesta-sap>

# **Anexos**

## **Anexo 1. Tabla de precio extraída de oferta real en 2004**

## 5.1.1. Licencias mySAP Business Suite.

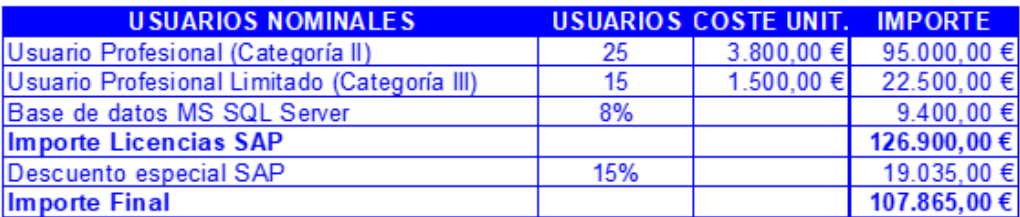

La aceptación de la presente oferta implica de forma indisoluble la compra de las licencias especificadas en este apartado, en el mismo momento de la firma del contrato, a través de *insa*, Ingeniería de Software Avanzado, distribuidor oficial de SAP.

## **Anexo 2. Tabla coste consultoría de implementación**

#### **Dimensionamiento**

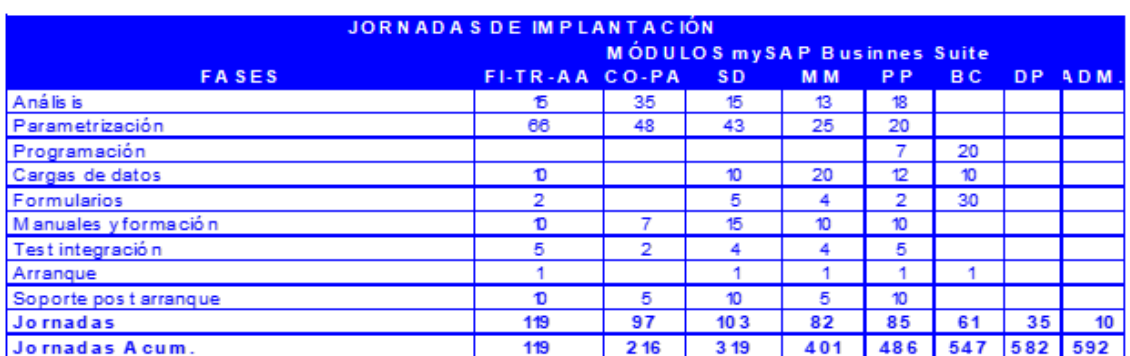

#### Valoración

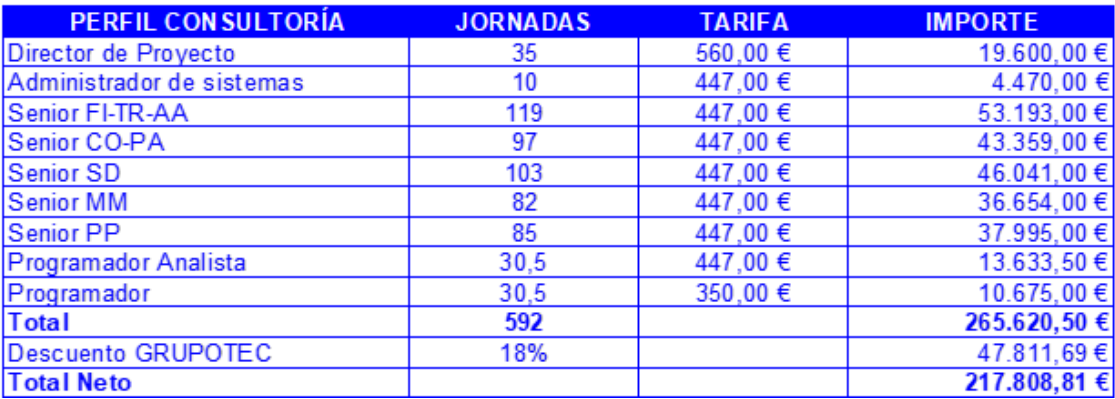

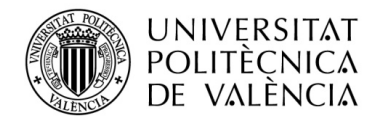

#### **ANEXO I. RELACIÓN DEL TRABAJO CON LOS OBJETIVOS DE DESARROLLO SOSTENIBLE DE LA AGENDA 2030**

#### **Anexo al Trabajo de Fin de Grado y Trabajo de Fin de Máster: Relación del trabajo con los Objetivos de Desarrollo Sostenible de la agenda 2030.**

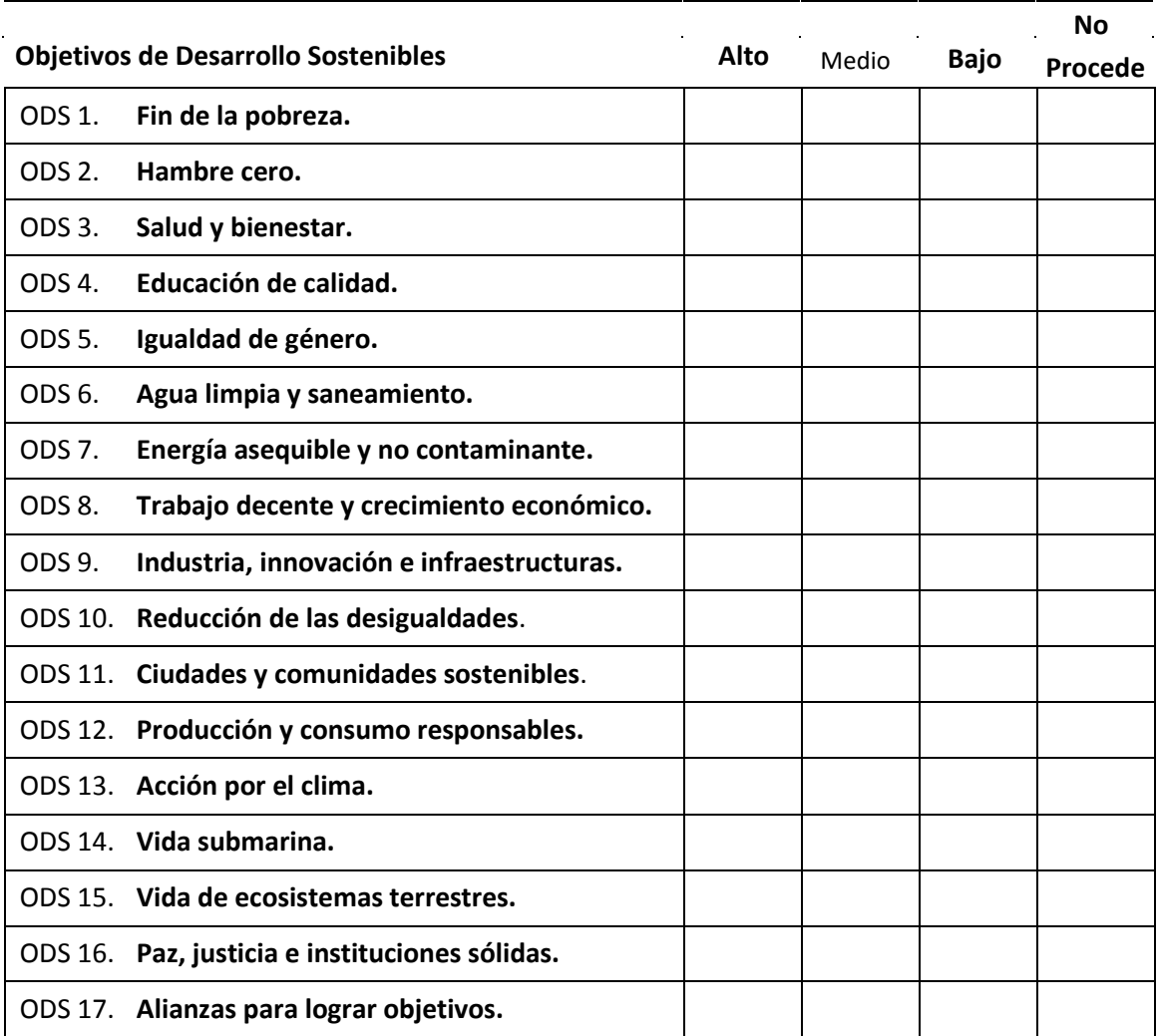

Grado de relación del trabajo con los Objetivos de Desarrollo Sostenible (ODS).

Descripción de la alineación del TFG/TFM con los ODS con un grado de relación más alto.

\*\*\*Utilice tantas páginas como sea necesario.

**ODS 9: Industria, innovación e infraestructuras:** Obviamente, la utilización de estos programas por parte de la empresa supone una mejora en su infraestructura, mejorando la gestión de proyectos y procesos entre otros y mejorando la eficiencia y productividad. También supone un gran avance en el terreno de la innovación, ya que permite la recolecta de datos y análisis más avanzados que fomentan la mejora y la búsqueda de mejores opciones para volver a la empresa más eficaz y eficiente Como ya se ha comentado, los ODS se ven desglosados en unas metas más concretas en cada uno de los

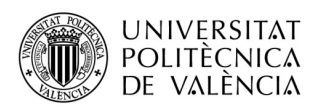

**Anexo al Trabajo de Fin de Grado y Trabajo de Fin de Máster: Relación del trabajo con los Objetivos de Desarrollo Sostenible de la agenda 2030.** (Numere la página)

casos (Naciones Unidas, 2020b). Para este objetivo, los ERPs pueden resultar de gran ayuda en las siguientes:

- ß 9.4 "De aquí a 2030, modernizar la infraestructura y reconvertir las industrias para que sean sostenibles, utilizando los recursos con mayor eficacia y promoviendo la adopción de tecnologías y procesos industriales limpios y ambientalmente racionales, y logrando que todos los países tomen medidas de acuerdo con sus capacidades respectivas".
- ß 9.5 "Aumentar la investigación científica y mejorar la capacidad tecnológica de los sectores industriales de todos los países, en particular los países en desarrollo, entre otras cosas fomentando la innovación y aumentando considerablemente, de aquí a 2030, el número de personas que trabajan en investigación y desarrollo por millón de habitantes y los gastos de los sectores público y privado en investigación y desarrollo".

**ODS 12: Producción y consumo responsable:** Los ERPs son de gran ayuda para que las empresas gestión de manera más eficiente sus recursos por lo que la cantidad de desperdicio se reduce de gran manera, permitiendo una gestión más sostenible y fomentando prácticas de producción más responsables. Esto se vuelve cada vez más palpable gracias a la gran capacidad de rastreo de recursos y materiales que ofrecen programas de este tipo (Naciones Unidas, 2020a). Todo esto contribuiría a las metas:

- ß 12.4 "De aquí a 2020, lograr la gestión ecológicamente racional de los productos químicos y de todos los desechos a lo largo de su ciclo de vida, de conformidad con los marcos internacionales convenidos, y reducir significativamente su liberación a la atmósfera, el agua y el suelo a fin de minimizar sus efectos adversos en la salud humana y el medio ambiente".
- ß 12.5 "De aquí a 2030, reducir considerablemente la generación de desechos mediante actividades de prevención, reducción, reciclado y reutilización".